<span id="page-0-0"></span>MINISTÉRIO DA CIÊNCIA E TECNOLOGIA INSTITUTO NACIONAL DE PESQUISAS ESPACIAIS

**INPE-7257-TDI/700**

# **SENSORIAMENTO REMOTO APLICADO NO ESTUDO DE ESTRUTURAS GEOLÓGICAS COM OCORRÊNCIAS DE DEPÓSITOS MINERAIS, NA PORÇÃO CENTRO-NORTE DO ESTADO DA PARAÍBA**

Manoel de Araújo Sousa Júnior

Dissertação de Mestrado em Sensoriamento Remoto, orientada pelo Dr. Liu Chan Chiang e pelo Dr. Tumkur Rajarao Gopinath, aprovada em 17 de março de 1998.

> INPE São José dos Campos 1999

### <span id="page-1-0"></span>528.711.7 : 551.243

SOUSA JR, M. A.

 Sensoriamento remoto aplicado no estudo de estruturas geológicas com ocorrências de depósitos minerais, na porção centro-norte do estado da Paraíba / M. A. Sousa Jr. – São Jo sé dos Campos: INPE, 1998.

122p. – (INPE-7257-TDI/700).

 1.Sensoriamento remoto. 2.Estruturas geológicas. 3.De pósitos minerais. 4.Rochas igneas. 5.Rochas metafóricas. 6.Paraíba (Estado). 7.Mapeador Temático (Landsat 5). 8.SPRING. 9.ENVI. I.Título.

Aprovada pela Banca Examinadora em cumprimento a requisito exigido para a obtenção do Titulo de Mestre em Sensoriamento Remoto.

Dr. Liu Chan Ghiang

Dr. Tumkur Rajarao Gopinath

Dr. Tomoyuki Ohara

 $\sim 0.1$ 

ò.

Dr. Waldir Renato Paradella

Dr. Fernando Pellon de Miranda

Candidato: Manoel de Araújo Sousa Júnior

G.

 $\overline{\phantom{a}}$ 

São José dos Campos, 17 de março de 1998

enato languella  $d \nolimits$  of Membro da Banca

asado Membro da Banca

- Convidado-

V.

heaux

Orientador/Presidente

Orientador

Membro da Banca

<span id="page-3-0"></span>Aos meus pais e irmãos À Silvia

## **AGRADECIMENTOS**

<span id="page-4-0"></span>Agradeço às seguintes pessoas e instituições que colaboraram de alguma forma neste trabalho, sem ajuda das quais não seria possível a realização do mesmo:

Ao Dr. Liu Chan Chiang, por sua orientação, amizade e confiança, durante o desenvolvimento deste trabalho.

Ao Dr. Tumkur Rajarao Gopinath, por sua orientação e valiosa colaboração no trabalho de campo e pelas proveitosas discussões sobre a área em estudo.

Ao Instituto Nacional de Pesquisas Espaciais (INPE), por ter-me dado acesso aos recursos que dispõe.

Ao Conselho Nacional de Desenvolvimento Científico e Tecnológico (CNPq), pela concessão da bolsa de estudo.

Ao Departamento de Mineração e Geologia (DMG) - Campus II, Campina Grande, da Universidade Federal da Paraíba e, em especial, ao Professor José Avelino, pela confiança e apoio fornecido na realização do trabalho de campo.

Ao Guaraci José Erthal da Divisão de Processamento de Imagens (DPI) do INPE, pela sua contribuição na implementação de filtros digitais e pelas valiosas discussões sobre o tema.

Ao Dr. José Carlos Neves Epiphanio, coordenador acadêmico, pelo apoio necessário durante o decorrer do mestrado, tornando assim possível a conclusão do mesmo no prazo estipulado.

Aos Drs. Edson Crepani, Athos Ribeiro dos Santos e Tomoyuki Ohara, pelas proveitosas discussões e sugestões que muito enriqueceram esta pesquisa.

Ao Prof. Dr. Hans Dierter Shuster, pelo empréstimo do Mapa Geológico da área de estudo.

Ao pessoal do Laboratório de Tratamento de Imagens (LTID) e, em especial, a Iris de Marcelhas e Souza e Valéria Abrão Pelodan Esteves, pela valiosa colaboração. Aos desenhistas Joaquim Godoi Filho e Silvio Pereira Coimbra, pelas idéias para a elaboração dos gráficos.

À Dra. Corina da Costa Freitas, a Maria Etelvina Rennó Dias Arbex e ao Dr. João Roberto dos Santos, pela atenção dispensada em todo momento e pelo apoio, estímulo e grande amizade desde o início do curso.

A Msc. Silvia Pardi Lacruz, que esteve presente em todos os momentos da realização deste trabalho, ajudando e dando apoio sempre.

<span id="page-5-0"></span>Aos Mscs. Camilo Daleles Rennó e Sidnei João Siqueira Sant'Anna, pela amizade e pelas valiosas contribuições nas várias fases do processamento das imagens.

A todos os demais que, de uma maneira ou de outra, contribuíram para que este trabalho se concretizasse.

#### **RESUMO**

<span id="page-6-0"></span>O Estado da Paraíba contém uma parte da Província Pegmatítica da Borborema. Dentro desta província, ocorre o Grupo Serido, o qual tem importância econômica, já que nele estão contidos vários depósitos minerais metálicos (sheelita, berilo, cassiterita e tantalita) e não metálicos (barita, calcário, caulim e florita). Este trabalho tem como finalidade identificar padrões geológicos estruturais que caracterizem áreas potencialmente mineralizadas na porção centro-norte do Estado da Paraíba, fazendo uso de técnicas de sensoriamento remoto e de sistemas de informação geográfica. Para isto, foram utilizadas imagens analógicas e digitais Landsat-5/*TM*. Adicionalmente, foi realizado um trabalho de campo, no qual obtiveram-se dados sobre fraturas, lineamentos e unidades litológicas da área em estudo. A imagem em papel foi utilizada na extração de feições geológicas lineares, que representam lineamentos. Sobre a imagem em formato digital, foram aplicadas técnicas de realce, filtragem, transformação por componentes principais e transformação IHS implementadas nos *softwares* SPRING e ENVI, as quais permitiram complementar os resultados da interpretação visual. O reconhecimento de padrões estruturais foi possível através da análise dos mapas de lineamentos e de fraturas, da integração da litologia com a imagem Landsat-5/*TM* e dos dados de depósitos minerais presentes na área. Foram identificadas como direções principais propícias para a formação de depósitos minerais N30°- 60°E, NS-N30°W, N30°-60°W e N60°-EW.

# <span id="page-7-0"></span>**APPLICATION OF REMOTE SENSING TO THE STUDY OF GEOLOGIC STRUCTURES WITH THE OCCURRENCE OF DEPOSITS IN THE CENTRAL - NORTH PART OF** *PARAÍBA* **STATE**

#### **ABSTRACT**

The *Paraíba* State includes part of the *Borborema* Pegmatitic Province. The *Seridó* Group occurs in this Province and has economic importance as host of several metallic (sheelite, beryl, cassiterite and tantalite) and non-metallic (barite, limestone, kaolinite and fluorite) deposits. This work aims to identify structural geologic patterns that may be associated with mineral deposits. Potencially mineralized areas in the northern central part of the *Paraíba* State, using remote sensing and Geographic Information System techniques. Analog Landsat-5/*TM* data were used to identify linear features in the terrain that represent lineaments. Digital images processing techniques such as contrast enhancement, filtering, principal component transformation and IHS transformation were used on the SPRING and ENVI softwares to complement the visual interpretation. The results obtained show that the linear contrast stretching and filtering are useful tools to identify lineaments in optical remote sensing imagery. The analysis of the maps of lineaments, fractures and lithology as well as the Landsat-5/*TM* imagery interpretation with the mineral deposit's data, led to the identification structural patterns. The directions N30°- 60°E, N30°-50°W and N60°-80°W were recognized as the main favorable directions for mineral deposits formation.

# SUMÁRIO

<span id="page-8-0"></span>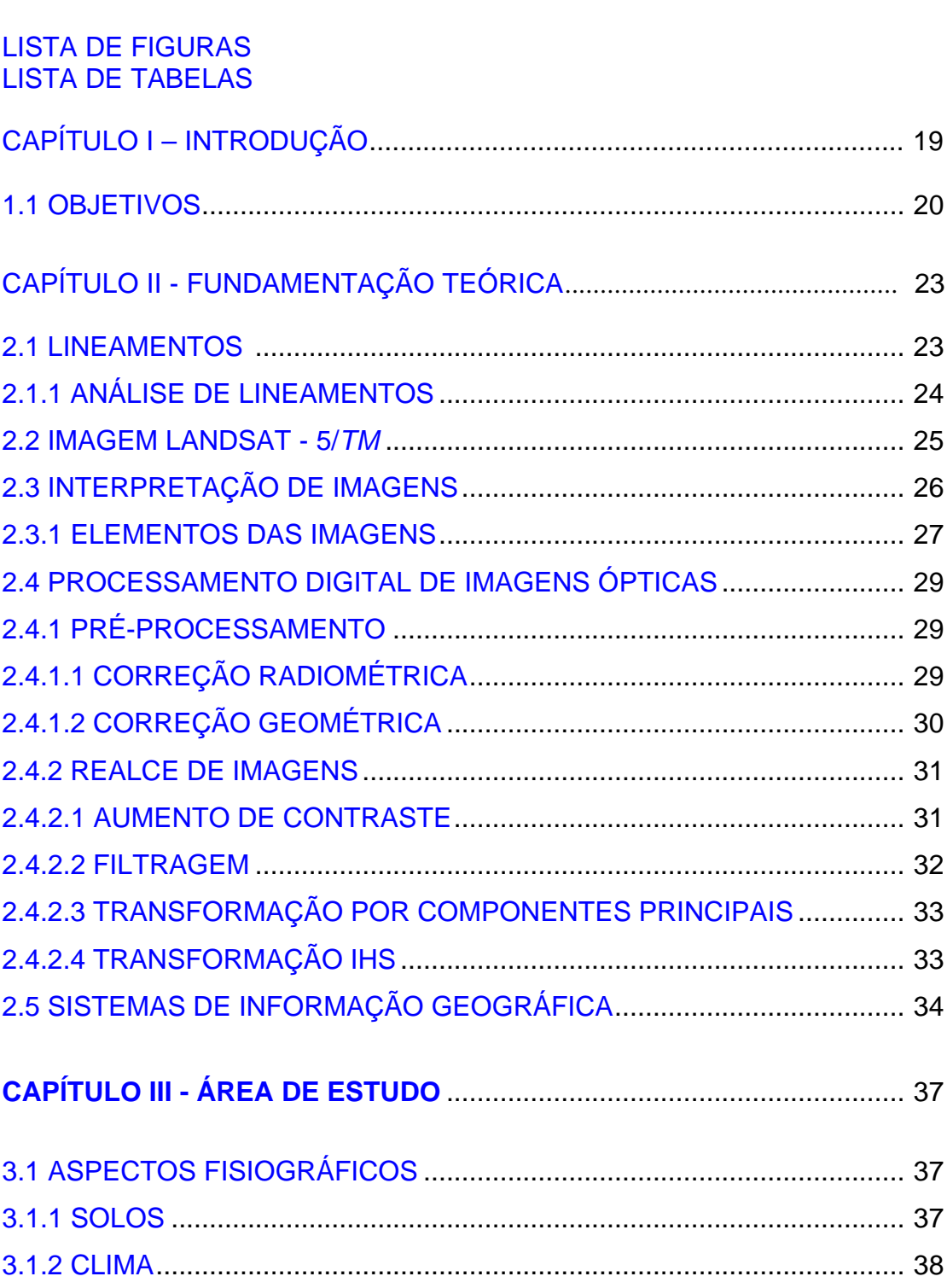

<span id="page-9-0"></span>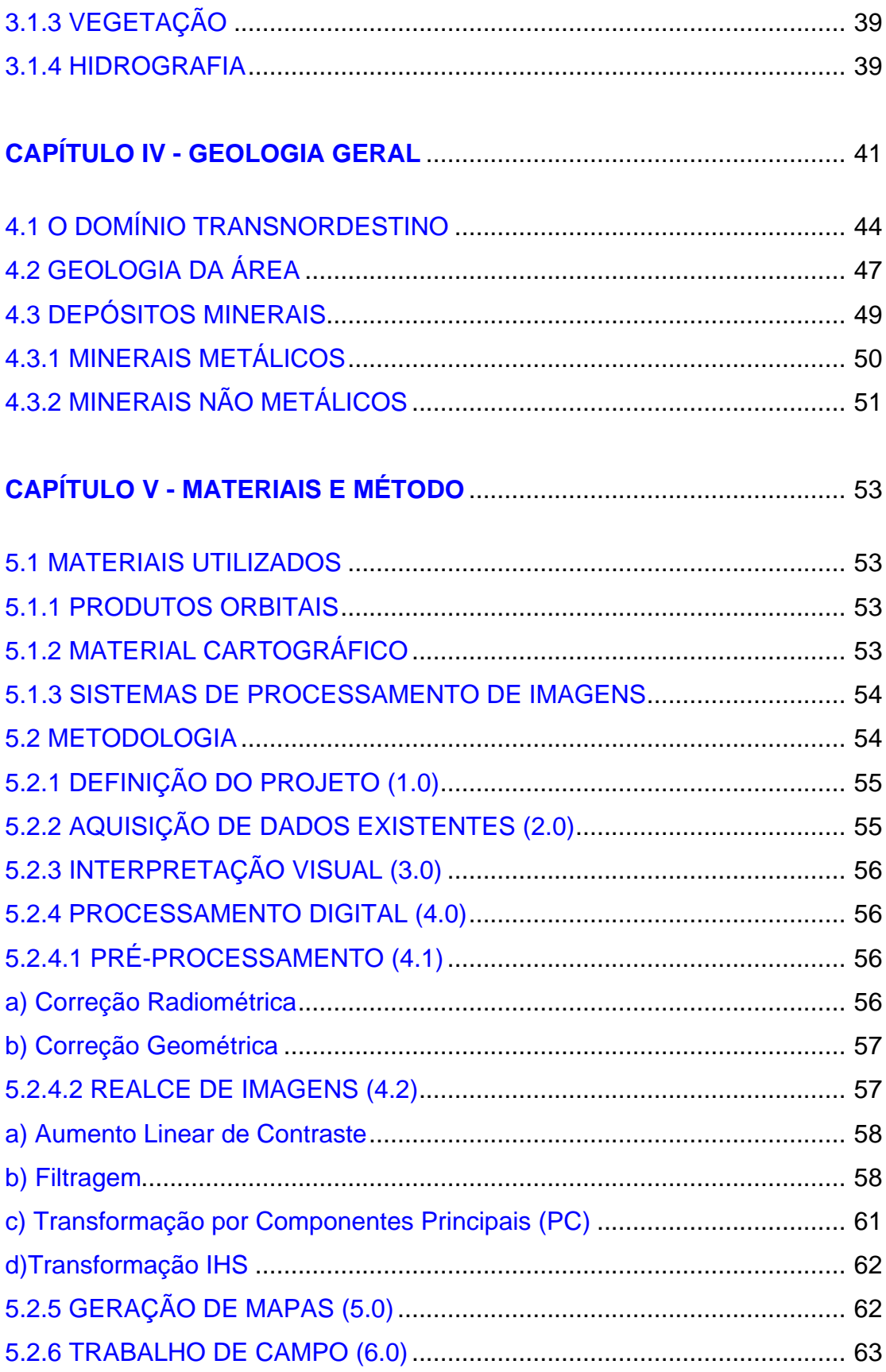

<span id="page-10-0"></span>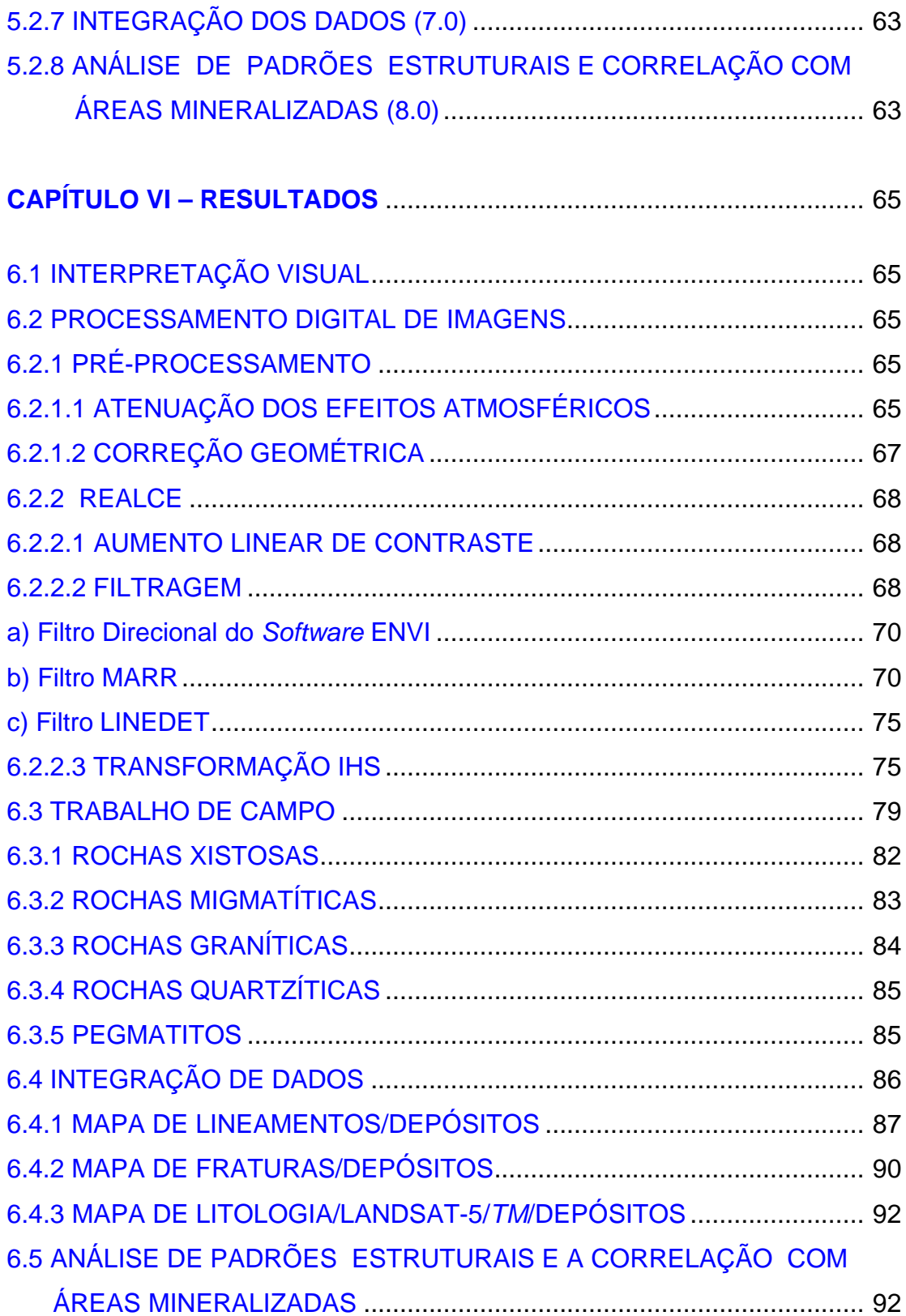

<span id="page-11-0"></span>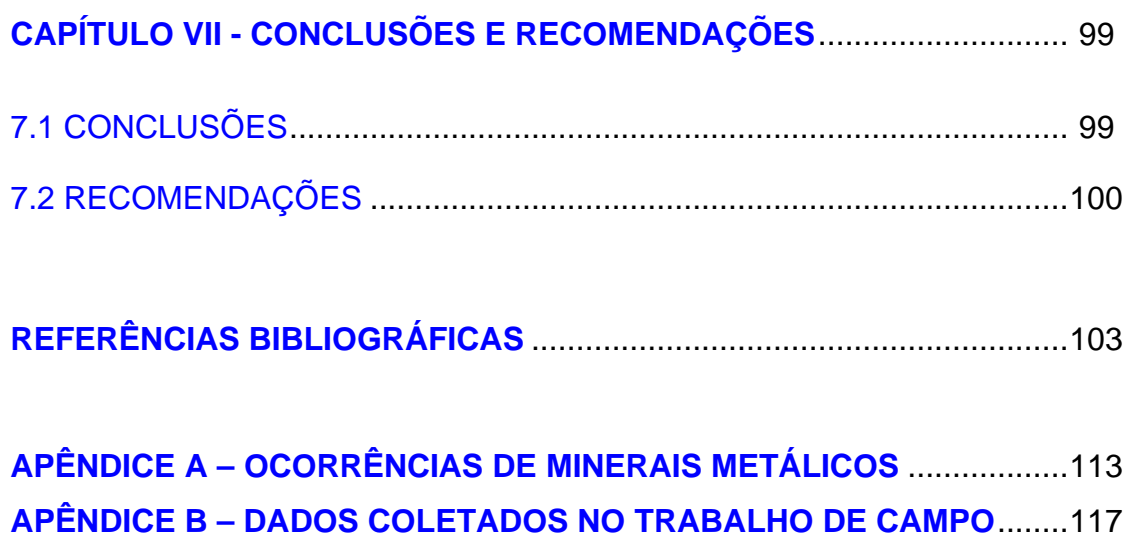

# **LISTA DE FIGURAS**

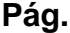

<span id="page-12-0"></span>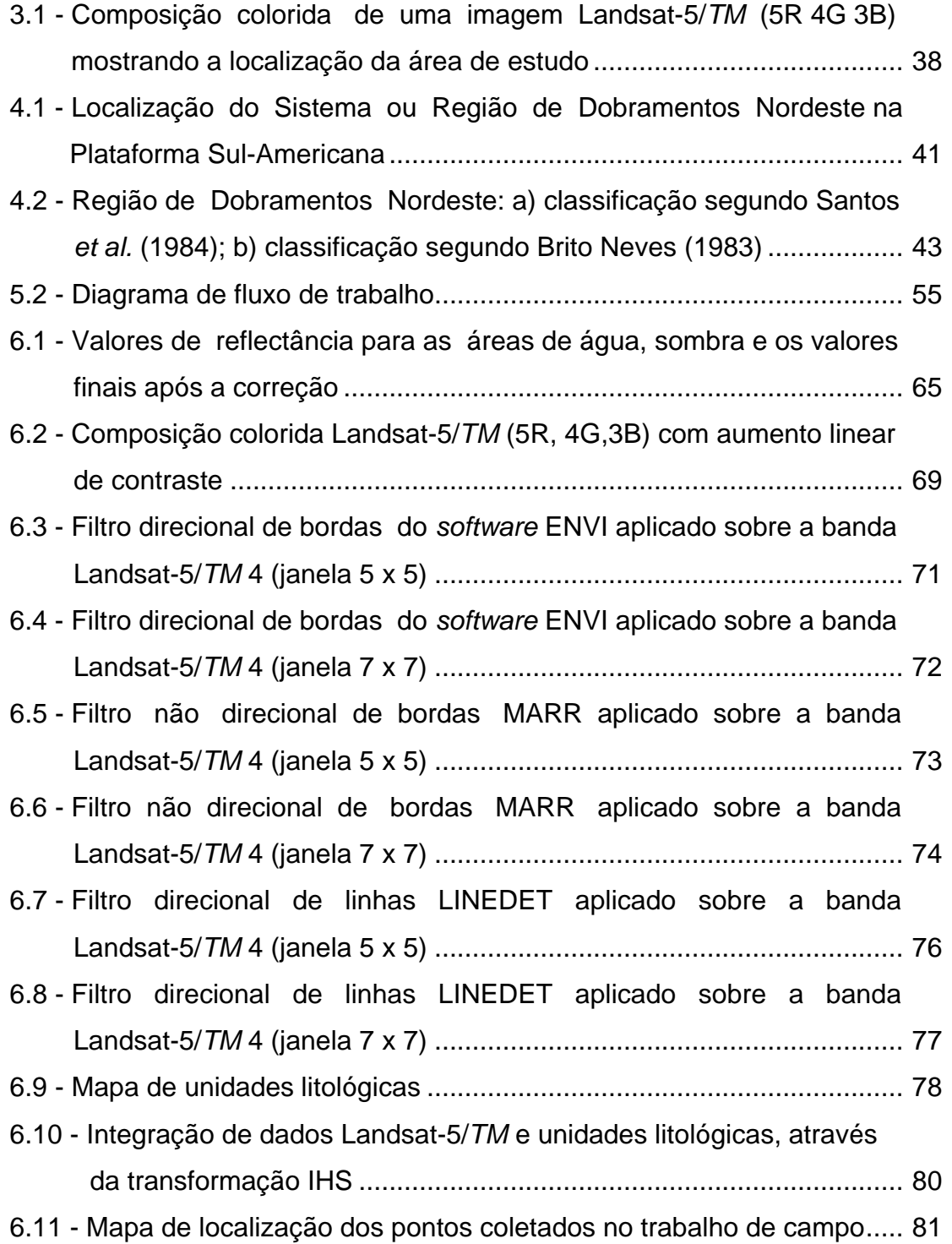

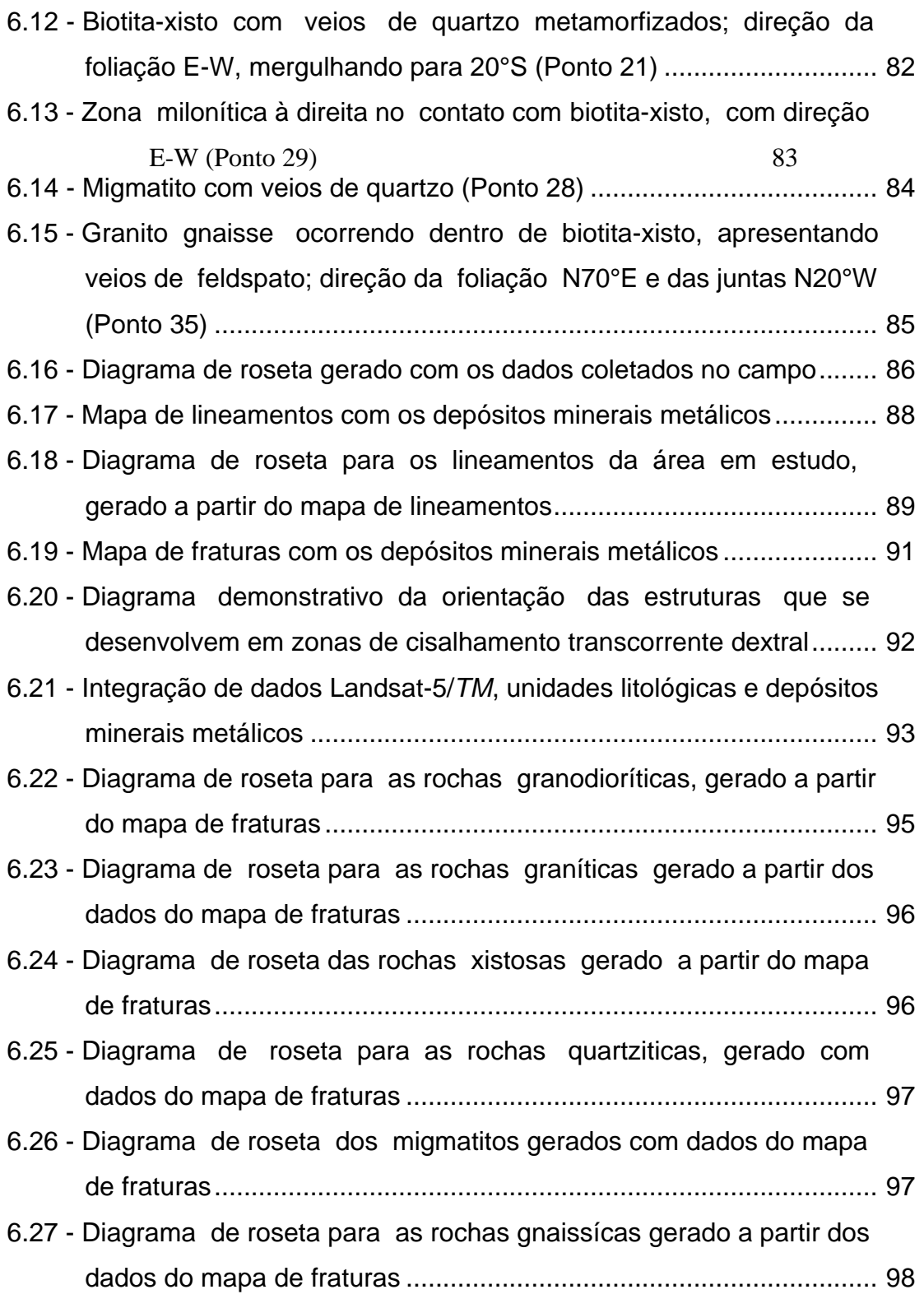

# **LISTA DE TABELAS**

<span id="page-14-0"></span>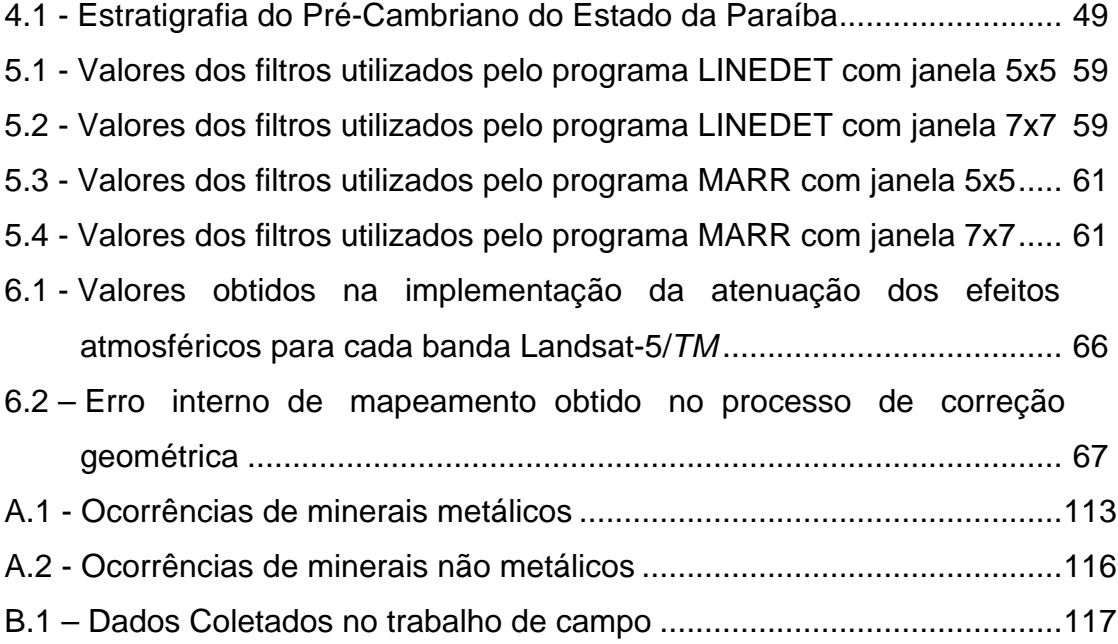

## **CAPÍTULO I**

#### **INTRODUÇÃO**

O conhecimento geológico de uma área é fundamental para definir a sua potencialidade mineral, sua importância econômica e a viabilidade para a implantação de projetos: (a) de engenharia de minas, como a explotação de depósitos minerais a céu aberto ou subterrânea; (b) de engenharia civil, com a construção de túneis, estradas de ferro, pontes, rodovias e barragens; (c) de engenharia agrícola, com projetos de irrigação, entre outros.

A porção centro-norte do Estado da Paraíba contém parte da Província da Borborema, onde estão localizados os maiores depósitos de minerais pegmatíticos conhecidos de toda a região nordeste, o que torna esta área economicamente importante. As principais ocorrências minerais desta província são: scheelita, berilo, cassiterita e tantalita (metálicos); barita, caulim, calcário e fluorita (não-metálicos).

Em geologia de minas, as estruturas geológicas são de grande importância por estarem associadas diretamente à formação de depósitos minerais de origem hidrotermais e magmáticas, resultante da circulação de magma e soluções hidrotermais que fluem com maior facilidade nas fraturas da crosta terrestre (Bateman, 1967). Segundo Mawer (1987), em escala regional, os agrupamentos de depósitos minerais tendem a ocorrer nos cruzamentos entre lineamentos, os quais são diretamente relacionados a atividades tectônicas.

O estudo detalhado da estrutura da crosta terrestre permite identificar padrões geológicos propícios para a formação de depósitos minerais e de reservatórios aqüíferos. As zonas onde ocorrem interseções entre lineamentos podem atuar como zonas favoráveis para intrusões, existindo, assim uma relação bem definida entre as principais zonas mineralizadas e as áreas com alta

19

densidade de interseções de lineamentos (Longman, 1984; Bogart e Readdy, 1987; Koloddi *et al*., 1990).

Com o surgimento do sensoriamento remoto, os geólogos tiveram acesso a uma forte ferramenta para o reconhecimento e mapeamento de feições geológicas em áreas de grandes dimensões, as imagens orbitais. Segundo Steffensen (1973) e Palabekiroglu (1974), a principal vantagem das imagens orbitais para estudos geológicos é a visão sinóptica proporcionadas por elas dos padrões de lineamentos encontrados na crosta terrestre.

O presente trabalho visa obter novas informações geológicas da área de estudo, através da interpretação visual e do processamento digital de imagens do sensor *Thematic Mapper* (*TM*) do satélite Landsat-5. As informações estruturais exibidas na superfície da região imageada, juntamente com os vários tipos de mineralizações presentes na área, constituem a base para a realização do estudo de padrões de estruturas lineares.

#### **1.1 OBJETIVOS**

Este trabalho tem como objetivo principal identificar os padrões geológicos estruturais que caracterizem áreas potencialmente mineralizadas, na porção centro-norte do Estado da Paraíba, localizada a sul da Província Pegmatítica da Borborema.

Para que este objetivo seja alcançado, foram traçados os seguintes objetivos específicos:

- Elaborar um mapa de lineamentos, na escala de 1:100.000, da área em estudo, resultante da interpretação visual da imagem Landsat-5/*TM*.
- Elaborar um mapa de fraturamento na mesma escala do mapa anterior, resultante da interpretação visual da imagem Landsat-5/*TM*.
- <span id="page-17-0"></span>• Verificar a contribuição do processamento digital de imagens para a interpretação geológica.
- Determinar, a partir de diagramas de rosetas, a direção preferencial de fraturamento da área em estudo, usando os dados obtidos da interpretação visual e os coletados no trabalho de campo.
- Analisar o fraturamento da área, usando o resultado do diagrama de rosetas.
- Analisar as estruturas e os tipos de mineralizações que estão presentes na área e a sua associação com os lineamentos, através dos mapas de localização das ocorrências minerais e de lineamentos.

A metodologia adotada neste trabalho permitirá a indicação de padrões geológicos estruturais, que podem contribuir para a descoberta de áreas potencialmente mineralizadas, servindo de apoio ao desenvolvimento de pesquisas minerais.

# **CAPÍTULO II**

### **FUNDAMENTAÇÃO TEÓRICA**

<span id="page-19-0"></span>A seguir, serão abordados alguns temas e definidos conceitos que permitirão entender melhor o desenvolvimento do presente trabalho, quais sejam: definição de lineamentos, interpretação visual de imagens, processamento digital de imagens e uso de sistemas de informação geográfica, o qual permitirá a integração dos dados obtidos na diferentes etapas do processo metodológico.

#### **2.1 LINEAMENTOS**

O termo lineamento é definido como uma linha do relevo significante, a qual revela a arquitetura oculta do embasamento rochoso, sendo característica da fisionomia da terra. Um lineamento é considerado uma feição mapeável da superfície, linearmente simples ou composta, que está alinhada de forma retilínea ou suavemente encurvada (Hudgson, 1974).

O'Leary *et al.,* (1976) definem de forma clara e precisa o lineamento como sendo uma feição linear da superfície terrestre, mapeável, e que pode ser ser simples ou composta; tendo suas partes alinhadas de forma retilínea ou suavemente encurvada. Segundos os autores os lineamentos, presumivelmente refletem fenômenos da sub-superfície e diferem claramente dos padrões das feições que estão na suas adjacências.

Os lineamentos são considerados, segundo Joshi (1989) como feições fisiográficas (positivas ou negativas) ou mudanças tonais dentro de uma cena. As feições fisiográficas são representadas por linhas de vales e cristas lineares de relevo, que são interpretadas como fraturas presentes nas rochas.

<span id="page-20-0"></span>Segundo Sabins Jr. (1978) os lineamentos são compostos pelas feições lineares da superfície terrestre, podendo ser geomórficos (causados pelo relevo) ou tonais (provocados por mudanças nos níveis de cinza), ocorrendo como formas de relevo, limites lineares entre diferentes tipos de terrenos ou quebras dentro de uma unidade uniforme. Cursos de água retilíneos e segmentos alinhados de vales são expressões geomórficas características dos lineamentos.

Um lineamento tonal pode ser um limite retilíneo entre áreas de tons contrastantes ou mesmo uma faixa que se destaque sobre um fundo uniforme. Com efeito, diferenças na vegetação, no teor de umidade ou na composição dos solos ou rochas podem conduzir a acentuados contrastes tonais.

As feições lineares possuem grande importância no estudo da tectônica de uma região, pois refletem sua estrutura crustal. Através do mapeamento de lineamentos, pode-se determinar a localização de depósitos minerais; tal estudo tem ainda aplicações no campo da geologia estrutural, tectônica, geofísica e engenharia.

#### **2.1.1 ANÁLISE DE LINEAMENTOS**

Ao se interpretar imagens orbitais, são obtidas feições lineares de tamanho e direções variadas, sendo a interelação entre a extensão, a direção e as características dos lineamentos no terreno, objeto de estudos analíticos que requerem grande trabalho por sua complexidade (Liu, 1984).

Os diagramas de roseta, seja em forma circular, semicircular ou em estrela, podem indicar o número total de lineamentos nas várias direções, a sua freqüência ou o seu comprimento acumulado. Este tipo de diagrama é geralmente utilizado para representar os *trends* de lineamentos (Reeves *et al*, 1983), permitindo a identificação das direções estruturais dominantes e de suas variações na área de estudo.

<span id="page-21-0"></span>Uma outra forma de se analisar os lineamentos é através de sua tabulação, a partir do número, direção e tamanho característicos de lineamentos em intervalos de azimute, que permite a identificação dos principais grupos destas estruturas retilíneas.

Ainda segundo estes autores, através do estudo da natureza e gênese dos lineamentos e de seus padrões, pode-se dizer que:

- Os lineamentos ocorrem paralelos às direções dos sistemas regionais de falhas ou dos sistemas regionais de juntas.
- A maioria dos lineamentos tem sua origem estrutural incerta, embora representem uma quebra ou fratura na crosta terrestre.
- Através da interpretação de imagens, é possível identificar lineamentos que representem falhas não mapeadas anteriormente.

## **2.2 IMAGEM LANDSAT - 5/***TM*

O *Thematic Mapper (TM)* é um sensor óptico a bordo dos satélites Landsat 4 e 5, que opera nas regiões do visível e do infravermelho próximo e médio do espectro eletromagnético. O *TM* possui 7 bandas espectrais para o imageamento da superfície terrestre, com uma resolução radiométrica de 256 níveis de cinza, resolução temporal de 16 dias e resolução espacial de 30 metros para as bandas 1 a 5 e 7, e de 120 metros para a banda 6 (Slater, 1980).

No referente às aplicações deste sensor para a geologia, Chuvieco (1990) comenta que a banda 4 do satélite Landsat-5/*TM* permite uma melhor discriminação de feições geológicas, sendo portanto de grande importância para exploração mineral e para mapeamento geológico. Segundo Richards (1993) a banda 7 é de grande importância, em particular, para o mapeamento de rochas alteradas hidrotermalmente, já que rochas estas refletem menos <span id="page-22-0"></span>nesta faixa do espectro eletromagnético.

### **2.3 INTERPRETAÇÃO DE IMAGENS**

Interpretar uma imagem é examiná-la com o propósito de identificar os objetos representados pelas variações tonais e texturais e descobrir seu significado, levando em consideração as variações sazonais e temporais destes objetos. Para dados de sensoriamento remoto, tenta-se através de processos lógicos, detectar, identificar, medir e avaliar o significado das feições, seus padrões e sua relação espacial com o ambiente no qual se encontram (Reeves *et al*., 1983).

O processo de interpretação de uma imagem compreende três etapas que podem ser executadas simultaneamente: medida das feições na imagem, identificação das feições e solução do problema proposto ao intérprete através do uso das informações obtidas (Anderson, 1982). A seguir, detalha-se cada uma destas etapas.

- **Medição**: Consiste numa estimativa visual do tamanho e da forma das feições presentes na imagem; uma estimativa correta das dimensões das feições tende a facilitar o processo de identificação.
- **Identificação**: É feita através do estímulo e da sensibilidade do intérprete a variações de tons, textura, padrões e outras características presentes na imagem. Para imagens em preto e branco (tons de cinza), a identificação dos objetos é feita pelas sombras, pelas bordas abruptas e pelas variações tonais; já para as imagens coloridas a identificação pode ser feita pelas diferenças de cores na imagem.
- **Solução**: Nesta etapa, busca-se uma associação entre os objetos identificados na etapa anterior. Uma das formas de resolver um problema de fotointerpretação é a identificação de estruturas complexas através

dos elementos que compõem a imagem.

Segundo Judd (1975) e Mather (1987), o olho humano é mais sensível às mudanças de cores do que à intensidade luminosa, sendo possível extrair uma maior quantidade de informações em imagens coloridas do que em imagens em preto e branco. No entanto, na discriminação de feições geológicas, em imagens Landsat-5/*TM*, as cores muitas vezes mascaram ou interferem na obtenção da informação, tornando as imagens em níveis de cinza mais eficientes, pois realçam melhor o relevo que representa a geologia.

Veneziani e Anjos (1982) utilizaram uma abordagem para a interpretação de produtos Landsat para o mapeamento geológico, a qual se fundamenta na definição dos seguintes critérios de interpretação visual:

- Individualização de zonas homólogas, através da análise dos elementos de textura e da estrutura da imagem e das tonalidades de cinza, para definir as propriedades que caracterizam a forma;
- Busca do significado geológico, através de processos indutivos e dedutivos das área homólogas, individualizadas previamente ou na etapa anterior.

#### **2.3.1 ELEMENTOS DAS IMAGENS**

Os elementos das imagens identificados no processo de fotointerpretação são: textura, estrutura, forma, tonalidade e sombra (Reeves *et al*., 1983). A seguir, descreve-se cada um destes elementos:

• **Textura**: é resultante do arranjo de muitos elementos iguais ou similares presentes na imagem, que estão numa mesma área ou que, em conjunto, constituem um objeto. Com o uso da textura é possível diferenciar áreas que apresentam a mesma tonalidade. A textura tem grande significado na interpretação geológica, já que algumas dessas feições têm sua identificação relacionada a elementos de densidade textural (superfícies rugosas ou lisas);

- **Estrutura:** é determinada pela organização dos padrões dentro do espaço dos elementos texturais. Através da análise dos padrões de drenagem, obtém-se informações importantes sobre as rochas, como dureza, permeabilidade, composição mineralógica e estruturas geológicas. Os principais padrões de drenagem são: treliças, paralelos, retangulares, radial, anular e anastomosado.
- **Contexto**: mostra a relação entre uma dada feição e outras feições que lhe estão associadas.
- **Forma**: indica a disposição espacial dos elementos texturais com propriedades comuns; a forma, como um critério para interpretação geológica, tem significância apenas no seu sentido mais amplo, que envolve o relevo.
- **Tonalidade**: representa a intensidade da radiação solar que é refletida por um objeto, podendo variar do branco até o preto, passando pelas várias nuanças do cinza (níveis de cinza) ou em intensidade/saturação/matiz para uma composição entre bandas formando imagens coloridas.
- **Sombra**: as formas de qualquer objeto que se interpõem à propagação da radiação eletromagnética provocam o obscurecimento de uma área; as sombras são uma valiosa propriedade para a interpretação, por exemplo, das estruturas geológicas por prover ao foto-intérprete a sensação de relevo.

#### <span id="page-25-0"></span>**2.4 PROCESSAMENTO DIGITAL DE IMAGENS ÓPTICAS**

O processamento digital de imagens ópticas é composto por três etapas: préprocessamento, realce e classificação (Schowengerdt, 1983; Mather, 1987). Para este trabalho somente foram utilizadas as duas primeiras, as quais serão descritas a seguir.

## **2.4.1 PRÉ-PROCESSAMENTO**

O pré-processamento pode ser definido como o método de calibração de dados brutos, seja para atenuar distorções radiométricas causadas pela atmosfera ou por falhas nos equipamentos imageadores, através da correção radiométrica; ou para corrigir distorções geométricas, resultantes do movimento de rotação da Terra e das variações na altitude, atitude e velocidade do satélite, a partir da correção geométrica (Schowengerdt, 1983; Chuvieco, 1990).

# **2.4.1.1 CORREÇÃO RADIOMÉTRICA**

A correção radiométrica é um termo genérico, que designa as técnicas que modificam os números digitais (ND) originais, para torná-los mais próximos dos valores que deveriam estar presentes na imagem. Esta correção engloba as distorções provocadas pela atmosfera e os problemas derivados do mau funcionamento dos sensores (Richards, 1993).

Existem diferentes métodos que permitem a atenuação dos efeitos atmosféricos, cuja seleção dependerá da disponibilidade de dados para tal fim. Dentre os métodos mais simples, seja pela facilidade de aplicação ou pela pouca disponibilidade de dados, pode-se citar o de correção do histograma pelos seus valores mínimos (*Histogram Minimum Method - HMM*), também denominado método de subtração do *pixel* escuro. Este método considera que as regiões cobertas com materiais de forte absortância, como água limpa e

áreas de sombra, deveriam apresentar uma radiância próxima de 0 (zero), portanto, o acréscimo dos valores digitais que estas áreas estão registrando é atribuído à atmosfera. Assim, para se obter o valor o valor real de reflectância, basta subtrair um valor médio registrado nas regiões de maior absortância em cada banda, de cada um dos *pixels* da banda correspondente (Chuvieco, 1990).

Existem vários métodos para a correção dos erros ocasionados pela falha nos equipamentos de imageamento, sendo o mais simples aqueles que se baseiam no critério de vizinhança. Através deste método, substitui-se a linha ou o conjunto de linhas perdidas, pela linha anterior ou posterior na imagem. O mesmo critério se utiliza para o caso da perda de *pixels* ou de grupos de *pixels* (Richards, 1993).

## **2.4.1.2 CORREÇÃO GEOMÉTRICA**

A correção geométrica altera a geometria da imagem com a finalidade de corrigir distorções produzidas pelo movimento de rotação da Terra ou por pequenas variações na altitude, atitude ou na velocidade da plataforma (Richards, 1993).

Segundo o mesmo autor, existem duas técnicas que podem ser usadas para corrigir os vários tipos de distorções geométricas presentes em uma imagem digital. A primeira modela a natureza e a magnitude da fonte de distorção, estabelecendo uma fórmula de correlação; esta técnica mostra-se eficaz quando a distorção é causada pela rotação da Terra. A segunda técnica estabelece uma relação matemática entre a posição do *pixel* na imagem e a correspondente coordenada deste ponto no terreno. Para isto, é preciso realizar o registro da imagem e a posterior reamostragem dos *pixels*. Esta relação pode ser usada para corrigir a geometria da imagem, independentemente da causa da distorção.

<span id="page-27-0"></span>O registro pode ser feito com uma outra imagem ou com uma base cartográfica, através da aquisição de pontos de controle na imagem a registrar, associando-os à imagem ou ao mapa de referência. A reamostragem dos *pixels* pode ser implementada através de diferentes métodos, sendo os mais utilizados os de vizinho mais próximo, interpolação bilinear e convolução cúbica (Chuvieco, 1990; Richards, 1993).

#### **2.4.2 REALCE DE IMAGENS**

O realce é usado para buscar melhorar a qualidade visual da imagem, alterando a sua aparência, de tal forma que fiquem mais evidentes as informações nela contida, em termos da necessidade particular do interprete (Mather, 1987).

A seguir serão detalhadas as técnicas de realce de imagens: aumento de contraste, filtragem, transformação por componentes principais e transformação IHS, por serem as utilizadas no presente trabalho.

### **2.4.2.1 AUMENTO DE CONTRASTE**

Geralmente, a maioria das imagens de satélite aparece com um baixo contraste causado pela presença de bruma atmosférica, má iluminação solar da cena, performance deficiente do sensor ou pelas próprias características da cena. Com isso, a distribuição dos níveis de cinza fica quase reduzida a uma pequena porção do intervalo disponível, prejudicando a interpretação de dados na imagem (Schowengerdt, 1983).

Através da visualização do histograma, conhece-se a distribuição dos valores dos níveis de cinza e pode-se aumentar o contraste a partir da redistribuição dos valores na totalidade do histograma ou em parte dele. O aumento de contraste pode ser linear ou não-linear. Como exemplo do primeiro caso, podem ser citados o aumento linear e o bilinear, e, para o segundo caso, o aumento logarítmico e o exponencial.

#### **2.4.2.2 FILTRAGEM**

A filtragem realça seletivamente as feições de alta, média e baixa freqüência que compõem as imagens de sensoriamento remoto. Esta técnica é útil para a identificação de bordas, de feições lineares de determinadas direções e de padrões de textura que ocorrem na imagem como variações tonais.

Em uma imagem digital, as variações bruscas nos valores dos níveis de cinza dos *pixels* pode caracterizar o que se chama de bordas, correspondendo geralmente a feições de alta freqüência espacial (Mather, 1987; Richards, 1993). Um dos principais usos das técnicas de detecção de bordas, tem sido a identificação de lineamentos geológicos para sua posterior análise.

Um filtro pode ser usado para extrair um determinado componente a partir de uma imagem digital. Uma imagem que apresenta pouca variação tonal pode ser vista como uma senóide com alto comprimento de onda e baixa freqüência, sendo que o filtro que separa esta componente das demais informações presentes na imagem denomina-se filtro passa-baixas. Os detalhes que possuem rápida variação comportam-se como senóides de curto comprimento de onda e alta freqüência; o filtro utilizado para separar esta componente é chamado de passa-altas (Mather, 1987).

As técnicas de filtragem podem ser implementadas por convolução (operação feita no domínio espacial das imagens) ou por análise de Fourier (operação feita no domínio das freqüências das imagens). Os filtros de convolução, tais como passa-baixas, passa-altas e direcionais, apresentam-se como os mais apropriados para a detecção de lineamentos.

Segundo Richards (1993), as feições lineares nas imagens ópticas de satélite, tais como rios e estradas, podem ser detectadas como pares de bordas se possuem no mínimo um *pixel* de espessura. Tal afirmativa constitui uma problemática na detecção de feições lineares geológicas, que possuem espessuras menores que um *pixel* nas imagens do sensor *TM* do satélite Landsat-5.

O uso de filtros digitais no domínio espacial, tem como conseqüência a variação no valor digital de um *pixel* da cena original, segundo a influência de seus *pixels* vizinhos, a qual é função dos valores positivos, negativos ou nulos fornecidos pelo usuário e atribuídos ao conjunto de *pixels* que formam a máscara do filtro utilizado. Através da combinação destes valores de entrada ou pesos, se promoverá um maior ou menor realce da cena, segundo as direções preferenciais de interesse (Paradella, 1990).

#### **2.4.2.3 TRANSFORMAÇÃO POR COMPONENTES PRINCIPAIS**

As imagens multiespectrais geralmente apresentam uma alta correlação entre as bandas, o que representa uma redundância de informação provocada pela grande similaridade da resposta espectral de certos alvos em regiões próximas do espectro eletromagnético.

Através da aplicação da transformação por componentes principais sobre o conjunto de bandas originais, se obtém um novo conjunto de bandas não correlacionadas entre si e ordenadas de forma que cada componente apresenta uma variância menor que a componente anterior (Moik, 1980).

#### **2.4.2.4 TRANSFORMAÇÃO IHS**

Os valores de intensidade, matiz e saturação não podem ser manipulados independentemente numa composição RGB. A transformação IHS (Intensity - I, Hue - H, Saturation - S) permite representar uma imagem RGB no espaço IHS, onde estes atributos são independentes do ponto de vista da percepção visual (Dutra e Meneses, 1988; Dutra *et al*., 1988).

A intensidade é a medida total de energia que reflete um objeto, sendo relacionada à sensação de brilho; o matiz é o comprimento de onda dominante

e eqüivale à cor do objeto; e a saturação representa é o grau de pureza ou quantidade de branco que uma cor tem.

Através desta técnica, é possível integrar dados de diferentes fontes e realçar espectral e espacialmente a imagem transformada, antes de representá-la no espaço RGB (Paradella, 1990).

Harding e Forrest (1989) aplicaram a transformação IHS com a finalidade de estabelecer uma correlação entre a geologia estrutural e as concentrações geoquímicas anômalas, utilizando imagens Landsat-5*/TM*, dados geoquímicos e dados geofísicos de magnetometria e gravimetria, obtendo como resultado a identificação de novas áreas de interesse para exploração mineral. Rolim (1993) utilizou a transformação IHS como ferramenta para extrair informações textural e espectral dos dados de sensoriamento remoto, integrando estes a dados geofísicos.

Dias (1995) aplicou a transformação IHS aos canais U, Th e CT, posteriormente integrou imagens Landsat-5/*TM* e imagens geradas com dados aerogamaespectrométricos, para mapear as unidades litológicas de uma porção da Serra dos Carajás, confirmando o grande potencial dos produtos integrados como ferramenta para o mapeamento geológico e prospecção mineral.

Dutra *et al.,* (1988), através de uma série de testes de reescalonamento dos atributos IHS, separaram alvos geológicos em composições coloridas, permitindo uma melhor diferenciação entre xistos, fácies carbonáticas e rochas areníticas.

## **2.5 SISTEMAS DE INFORMAÇÃO GEOGRÁFICA**

Um sistema de informação geográfica (SIG) pode ser definido como uma poderosa ferramenta usada para coletar, armazenar, recuperar, transformar e visualizar dados espaciais a partir da verdade terrestre, ou ainda como um sistema que apoia decisões envolvendo a integração de dados especialmente referenciados no ambiente de resolução do problema (Burrough, 1987; Meguire, *et al*., 1991).

As principais características de um sistema de informação geográfica são: (a) integrar em uma única base de dados, informações provenientes de diferentes fontes, tais como, dados cartográficos, imagens de satélite, redes de modelo numérico do terreno (MNTs), entre outros; (b) combinar as várias informações utilizando algoritmos; (c) consultar, recuperar, visualizar e desenhar o conteúdo da base de dados geocodificados (Câmara, 1993).

A estrutura interna de um SIG pode ser dividida basicamente em quatro partes (Meguire, *et al*., 1991):

- **Entrada de dados**  esta etapa consiste na entrada das informações no sistema, a qual pode ser feita por digitalização ou através de *scanner*.
- **Armazenamento de dados** contempla a forma na qual os dados são armazenados dentro do sistema. Felgueiras *et al.* (1990) descreve como quatro os formatos no qual os dados podem ser estruturados para armazenamento:
	- 1. Formato vetorial, o qual representa entidades (rios, isolinhas, lineamentos, estradas, entre outras) como um conjunto de pontos definidos no espaço 2-D, estas entidades estão definidas pelas coordenadas (x, y) e a elas estão associadas um atributo.
	- 2. Formato imagem, representa uma área da superfície terrestre em uma matriz de pontos (pixels) que estão distribuídos regularmente no espaço 2-D. No formato imagem, a cada ponto da matriz é atribuído um valor de nível de cinza que representa uma informação, seja ela reflectância, nível de declividade a teor

geoquímico, entre outras.

- 3. Formato amostra 3-D, representa amostras do comportamento de uma variável z dentro de uma região definida no espaço (x, y), como pontos definidos no espaço (x, y, z).
- 4. Formato grade, representa um conjunto de pontos definidos em um arranjo de celas (raster), onde cada uma é referenciada por linha e coluna, sendo o atributo a ser mapeado representado por um número.
- **Manipulação e análise dos dados** esta fase consiste na manipulação e análise dos dados, através de rotinas de remoção de erros e de manipulação de informações.
- **Saída dos dados -** a forma como os resultados (mapas, figuras, tabelas ou MNTs) são apresentados, seja no formato vetor ou *raster*.

O crescimento acelerado da integração do sensoriamento remoto com os sistemas de informação geográfica, tem como principais fatores: a disponibilidade de dados de sensoriamento remoto de alta resolução; o desenvolvimento de *hardware* e *software* para tratamento de imagens e, a possibilidade integrar imagens de diferentes sensores com dados vetoriais (Ehlers *et al*., 1989; *Meguire, et al*., 1991).

36

## **CAPÍTULO III**

#### **ÁREA DE ESTUDO**

A área de estudo está localizada no Estado da Paraíba, entre as coordenadas geográficas 06°47' a 07°10' latitude Sul e 36°42' a 37°08' longitude Oeste (Figura 3.1). A principal via de acesso é a rodovia BR-230, que corta a área de leste para oeste; como acesso secundário, tem-se a linha férrea federal, que cruza a parte sul da área de leste para oeste.

A área abrange os municípios de Junco do Seridó, Salgadinho, Santa Luzia, São José do Sabugi, São Mamede e Várzea, pertencentes a Microregião do Seridó Ocidental Paraibano, e município de Passagem, que pertence à Microregião de Patos (SUDENE, 1985).

A região está geologicamente situada no Sistema de Dobramentos Nordeste, entre dois grandes sistemas de falhas e contém mineralizações hidrotermais de cobre, ouro, molibdênio, níquel, tungstênio e titânio, aparentemente controladas por falhas (Pedrosa, 1982).

#### **3.1 ASPECTOS FISIOGRÁFICOS**

#### **3.1.1 SOLOS**

Os solos da área de estudo são predominantemente do tipo podzólico vermelho-amarelo eutrófico, litólico eutrófico, regossolo eutrófico e latossolo vermelho-amarelo eutrófico. Os solos litólitos eutróficos se caracterizam por ser de pequena espessura, com textura argilosa, siltosa e arenosa. Os solos podzólico vermelho-amarelo eutrófico possuem uma textura média e argilosa e, em alguns casos, têm caráter concrecionário, ocorrendo em terrenos planos ou suavemente ondulados. Os regossolos eutróficos apresentam-se na área em pequenas porções, geralmente na região de falhas, sendo comum a ocorrência de frações pedregosas e rochosas (RADAMBRASIL, 1982).

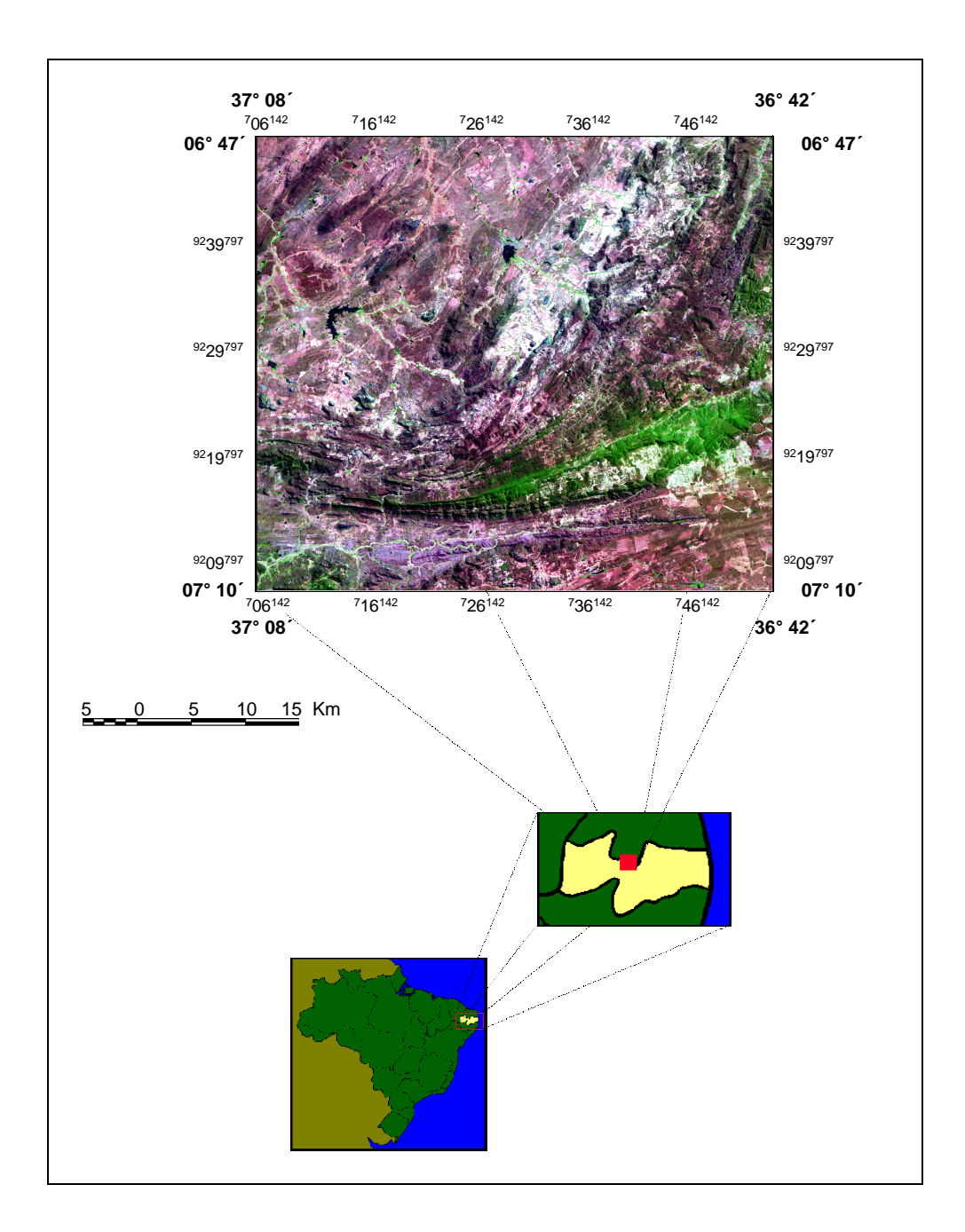

Fig. 3.1 – Composição colorida de uma imagem Landsat-5/*TM* (5R 4G 3B) mostrando a localização da área de estudo.

## **3.1.2 CLIMA**

Localizada na porção central do Polígono das Secas, a área possui um clima semi-árido quente. Este clima tem como característica a alternância de duas estações bem definidas: estação chuvosa, de janeiro a maio (denominada

inverno) e estação seca, de junho a dezembro (denominada de verão). Em geral, a umidade relativa é baixa e as chuvas são poucas e irregulares. As temperaturas são elevadas, com média anual de 26°C, variando de 18°C, no mês de junho a 31°C, no mês de dezembro (RADAMBRASIL, 1982).

#### **3.1.3 VEGETAÇÃO**

A vegetação é típica dos sertões do Nordeste brasileiro, formada por caatinga xerofítica. A formação vegetal é bastante heterogênea, exclusiva do clima semi-árido quente com período seco prolongado, sendo constituída por bromeliáceas e cactáceas, tais como macambira, marmeleiro, umburana, catingueira, xiquexique, facheiro e jurema-preta. As árvores de médio porte como umbuzeiro, angico, baraúna, juazeiro e aroeira, ocorrem nos vales e ao longo dos rios e riachos. Nos trechos mais elevados existem pequenas manchas de vegetação arbórea de densidade média (RADAMBRASIL, 1982).

#### **3.1.4 HIDROGRAFIA**

A rede hidrográfica da área é constituída por rios e riachos pertencentes às bacias dos rios da Farinha e do Sabugi. Os principais afluentes do Rio da Farinha são os riachos do Córrego, Olho d'água, Mancambira e das Cinzas; os principais afluentes do Rio do Sabugi são os riachos: do Papagaio, dos Bois, do Cipó, do Velhaco, Quixaba e do Pau d'arcos. Esses rios e riachos têm seus leitos, em sua maioria, comandados pela rede de fraturamento da área (SUDENE, 1970; 1982a; 1982b; 1985).
# **CAPÍTULO IV**

### **GEOLOGIA GERAL**

A Região de Dobramentos Nordeste constitui uma entidade tectônica que teve sua configuração atual definida durante o Ciclo Brasiliano. Tal ciclo foi composto por uma série de eventos tectono-orogenéticos, desencadeados no final do Proterozóico Superior, resultando na formação de unidades litoestruturais de rochas magmáticas consolidadas na parte superior da crosta.

Dentro desta entidade, estão localizadas a Província Pegmatítica e a Província Scheelitífera, que juntas contem a maioria dos depósitos minerais de pequeno e médio porte de todo o Nordeste. A região é estruturalmente complexa e a formação da crosta terrestre é resultado de retrabalhamento do embasamento siálico (Figura 4.1). A Região de Dobramentos Nordeste pode ser claramente identificada na Plataforma Sul-Americana com os seguintes limites: O oceano Atlântico ao norte e leste, o cráton de São Francisco ao sul e o cráton de São Luiz e a Província Parnaíba ao oeste.

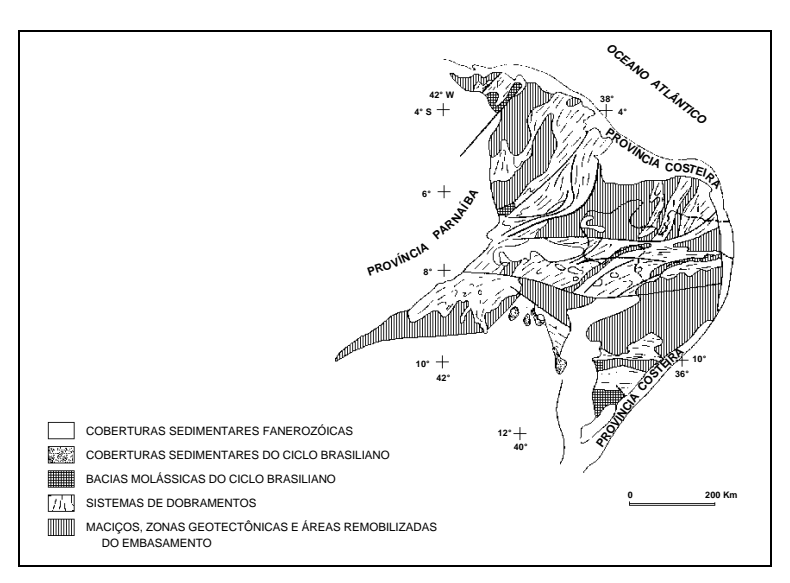

Fig. 4.1 - Localização do Sistema ou Região de Dobramentos Nordeste na Plataforma Sul-Americana.

FONTE: Adaptada de Santos *et al.*, (1984, p. 132).

Os crátons de São Luiz e de São Francisco tiveram comportamento estável durante toda a evolução do Ciclo Brasiliano. Os crátons serviram como fornecedores de detritos para as bacias marginais que estavam em formação, cujo início da sedimentação é datado de 900-1100 M.a. (milhões de anos). As bacias marginais, após o término do processo de sedimentação, sofreram intensos dobramentos (Schobbennhaus Filho e Campos, 1984). Nas bordas dos crátons e sobre algumas faixas de dobramentos formaram-se bacias, que foram preenchidas, no limite do Proterozóico Superior e Paleozóico, com sedimentos clásticos e grosseiros, com acumulação de grandes espessuras de sedimentos continentais, seguidas de vulcanismo ácido e intermediário.

O Sistema de Dobramentos Nordeste é constituído por faixas separadas por maciços medianos ou anticlinais de grandes dimensões, os quais expõem o embasamento pré-brasiliano. Toda a área foi dobrada em mais de uma fase, sendo o dobramento linear, cujas direções não apresentam vergências regionais bem definidas. A datação dos eventos de metamorfismo, de magmatismo e de intrusões de granitóides sintectônicos é de aproximadamente 650-700 M.a. O aparecimento de granitóides tarditectônicos é registrado como do início do Cambriano, cerca de 500-600 M.a.

Na opinião de muitos pesquisadores as formações supracrustais da Província Borborema sofreram tectonismo policíclico acompanhado de magmatismo policíclico (Jardim de Sá *et al.,* 1988).

Leterrier *et al.* (1990) concordam com os autores anteriores quanto ao magmatismo Brasiliano, classificando-o em dois grupos principais de plutons: o primeiro, formado por suítes diferenciadas de gabro-diorito a tonalito-quartzo monzonito, com feições pré a sintectônicas; o segundo, formado por intrusões graníticas sin. a tarditectônicas, ocorrendo este último em maior volume.

Brito Neves (1983) e Santos *et al.,* (1984) classificaram o Pré-Cambriano Nordestino em domínios estruturais. A classificação da província feita por ambos os autores é muito semelhante, havendo divergência no nome dado por

42

cada autor aos domínios por eles classificados. Apresenta-se, a seguir, a classificação do Pré-Cambriano Nordestino feita por Santos *et al.* (1984) e, entre parênteses, a feita por Brito Neves (1983): Domínio do Médio Coreaú (I - Domínio do Rio Coreaú), Domínio Cearense (III - Domínio Jaguaribeano), Domínio Transnordestino (V - Domínio Central), Domínio Extremo Nordeste (IV - Domínio Centro-Oriental) e Domínio Sergipano (II - Domínio Sergipano). Estas classificações podem ser vistas na Figura 4.2. **P R P R ON A P A R A F R A P AND RESPONDED A P AND RESPONDED A P AND RESPONDED A P R AND RESPONDED A P R AND RESPONDED A P R AND RESPONDED A P R AND RESPONDED A P R AND RESPONDED A R A P R AND RESPONDED A P R AND RESPONDE** 

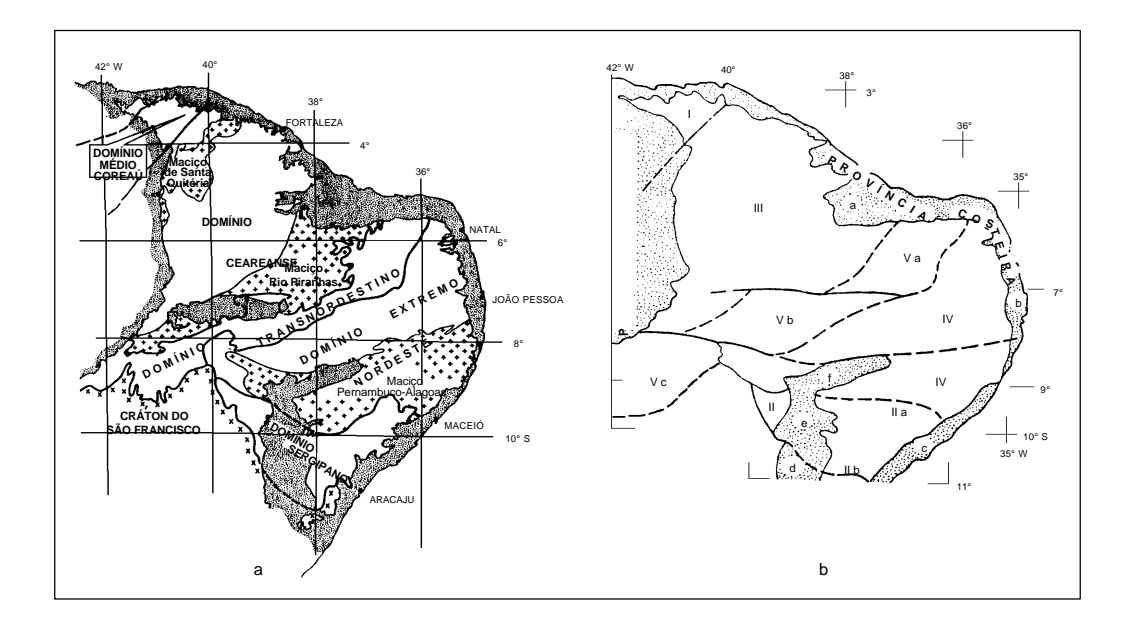

Fig. 4.2 – Região de Dobramentos Nordeste: a) classificação segundo Santos *et al.,* (1984); b) classificação segundo Brito Neves (1983). FONTE: a) Adaptada de Santos *et al.*, 1984, p. 21; b) Adaptada de Brito Neves, (1983, p. 133).

Brito Neves (1983) descreve como sistemas de dobramentos convencionais ou *orogenic belts* os domínios do Rio Coreaú, Sergipano e Central e como sistemas vertigiais e maciços os domínios Jaguaribeano e Centro-Oriental.

Apenas o Domínio Transnordestino na Província de Dobramento Nordeste é de interesse para este trabalho, por nele estar contida a área de estudo. Desta forma, descrever-se-á, de forma sucinta, este domínio.

### **4.1 O DOMÍNIO TRANSNORDESTINO**

Este domínio é formado, na sua maior parte, por rochas metamórficas e graníticas de médio grau, as quais apresentam estruturas lineares predominantes em toda a área. Os lineamentos Patos e Pernambuco apresentam-se segmentando a região do Domínio Transnordestino.

Os núcleos formados no Arqueano e no Pré-Cambriano não-diferenciado são bem caracterizados e podem ser encontrados no Domínio Transnordestino. Os núcleos estão localizados ao longo de anticlinais e de estruturas ovais, que expõem o embasamento formado pelo Complexo Caicó (Ferreira e Albuquerque, 1969).

Estruturalmente, o Domínio Transnordestino apresenta características de dobramentos semiplásticos, com *trend* geral para NNE e N-S. São presentes na área, sinais de regeneração granítica, seguidas de resfriamento atribuído ao Ciclo Brasiliano, cujas rochas são datadas de 480-720 M.a.

Na Figura 4.2 observa-se que o Domínio Transnordestino ocorre como uma faixa metamórfica que atravessa diagonalmente a Província de Dobramentos Nordeste. Este domínio esta localizado na porção central da província, possui direção geral para NE-SW e comprimento de aproximadamente 950 km; tem como limites o Domínio Cearense, ao norte e ao oeste, bem como o Domínio Extremo Nordeste, ao sul.

O Domínio Transnordestino foi dividido em 3 subdomínios ou grupos por apresentar regiões que reúnem uma série de características estruturais, geológicas, litológicas e metalogenéticas distintas. Esta subdivisão é uma compartimentação que tem como parâmetros de referência a geometria e a estrutura da região, de forma a melhor descrevê-la num contexto maior, cuja configuração geológica é muito difícil de ser reconstituída. O Domínio Transnordestino está dividido nos seguintes subdomínios ou grupos: Riacho do Pontal, Piancó-Alto Brígida e Seridó (Santos *et al.*, 1984). As litologias características dessas formações são seqüências de gnaisses e xistos, com intercalações de quartzitos, itabiritos, mármores e rochas calcossilicatos. O Grupo Seridó ocorre na porção nordeste do Domínio Transnordestino e é constituído pelas formações Equador, Jucurutu, Seridó e Cachoeirinha. A Província Pegmatítica, que é a região de interesse neste trabalho, está inserida neste grupo.

No Domínio Transnordestino, ocorre a presença de uma faixa metamórfica importante e conhecida, por conter as Formações Equador, Jucurutu e Seridó; esta faixa esteve ativa do Proterozóico Inferior ao Proterozóico Superior. Esta faixa compreende uma seqüência de gnaisses e xistos, com intercalações de quartzitos, itabiritos, mármores e rochas calcossilicáticas.

As ocorrências magmáticas do Proterozóico Superior são representadas por batólitos, que estão associados à exposição do embasamento. Há um predomínio de leucogranitos grosseiros e porfiróides, granodioritomonzogranitos com enclaves de dioritos e gabro e um grupo de granitos pegmatóides.

Três eventos tectono-magmáticos estão associados ao Proterozóico Superior. O primeiro é associado à formação de xenólitos de ortognaisses, com grande quantidade de granodioritos e tonalitos. O segundo compreende a formação de augen-gnaisses, orto-gnaisses porfiroblásticos e granito-granodiorito-gnaisses, que se desenvolveram no contato do embasamento com a cobertura, ocorrendo na forma de massas autóctones ou intrusivas, onde as formas e as estruturas indicam um forte controle tectônico de dobras. O terceiro evento granítico desenvolveu granitos porfiríticos, granitóides nebulíticos e granitogranodioritos porfiroblásticos que ocupam grandes volumes dos plutões do Grupo Seridó.

A última fase do Ciclo Brasiliano é considerada do Proterozóico Superior ao início do Paleozóico (Cambriano). Está relacionada com essa época, a intrusão de aproximadamente 800 pegmatitos que formam a Província Pegmatítica da

Borborema. Os pegmatitos encontram-se distribuídos principalmente na porção oriental da província, numa extensão de aproximadamente 200 km, estando associados principalmente a granitos pegmatóides.

Os estudos pioneiros de Jardim de Sá *et al.* (1981) sobre as rochas granitóides da região de Seridó mostram que as rochas supracrustais tem sido intrudidas pelas as três gerações de granitóides (G2, G3, G4) desde pré- até póstectonismo ligados as fases de dobramentos (F2, F3). Granitóides antigos (G2) são gnaissificados ou foliados e interpretados como sendo o embasamento. Os granitóides novos (G3, G4) ocorrem como grandes complexos diapíricos ou como pequenas intrusões.

As atividades tectônicas do Ciclo Brasiliano foram acompanhadas de atividades magmáticas, sendo o maciço granitóide de Acarí (RN) encontrado na Formação Seridó, um exemplo de magmatismo Brasiliano (Jardim de Sá *et al.,* 1986). A grande maioria dessas intrusões é sintectônica à fase de deformação regional F3. Ainda, a granitogênese Brasiliana pode ser convenientemente entendida como uma atividade *distal* a uma margem ativa de placa ou platô tibetano.

A idéia da evolução monocíclica e/ou policíclica da Faixa Seridó é amplamente discutida por Jardim de Sá *et al.* (1992). Os autores atribuem uma evolução policíclica transamozônica - brasiliana para a Faixa Seridó e seqüências julgadas correlacionadas. Os dados obtidos da região levam a sugerir de que ao invés de uma litosfera continental contínua, a Paraíba é bastante heterogênea e composta de terrenos, domínios e sub-províncias, de evolução distinta, sempre apresentando retrabalhamento e acreção magmática brasiliana.

Nos seus trabalhos iniciais sobre a região, Brito Neves *et al.* (1982) classificaram a Província de Borborema entre gnaíssico-migmitíticos e terrenos meta-sedimentares e meta-volcanicos (cinturões de dobramentos). Estes autores constataram que a associação de alguns depósitos minerais, tais como

46

talco e amianto, ocorrem associados às rochas máficas e ultramáficas e as jazidas de ferro e ouro nas outras litologias da região. A evolução policíclica de Província Borborema é reiterada no trabalho de Brito Neves *et al.,* (1995). A estrutura final da Província é uma conseqüência do movimento direcional e seus *Shear Belts* provavelmente num processo de extensão (escape tectonics) tardio.

### **4.2 GEOLOGIA DA ÁREA**

Na conceituação geotectônica da Região Nordeste, o Estado da Paraíba está compartimentado pela Província Borborema, que contém o Grupo Seridó, e pela Província Costeira. A Província da Borborema é de grande importância por conter importantes depósitos de scheelita e de pegmatitos mineralizados, resultando, assim na formação das duas principais províncias minerais do Nordeste: A Província Pegmatítica e a Província Scheelitífera (Dantas e Caúla, 1982; Dantas e Silva, 1984).

Agrawal (1986, 1992) reconhecendo as interpretações dos autores acima citados, classifica os pegmatitos do Grupo Seridó entre dois tipos, baseados em idades relativas e eventos tectônicos. O primeiro grupo de pegmatitos mais antigos (pré F3) mostram um alto grau de deformação e o segundo grupo, de idade relativamente mais nova, pertencendo ao tectonismo tardio ou pós fase F3; sendo este grupo de pegmatitos são de idade Brasiliana Superior e esta provavelmente relacionado geneticamente aos granitos da mesma idade. Ainda, segundo os eventos tectônicos, O autor classifica os pegmatitos em quatro grupos: (1) pegmatitos concordantes à foliação principal (S2) e deformados pelas dobras F3, (2) pegmatitos que cortam a principal foliação (S2) e dobras intrafolial F2, que são dobradas por F3, (3) pegmatitos que cortam foliação principal (S2) e dobras F2 e ocorre no plano axial das dobras F3, (4) Pegmatitos que cortam as dobras F3.

A área de estudo, a qual ocorre o Grupo Seridó, tem como limites, ao norte a Bacia do Potiguar, ao oeste o Maciço do Rio Piranhas, ao leste a Falha de Picuí e ao sul a zona de lineamentos da Geofratura de Patos. Este grupo tem na sua composição meta-sedimentos gnaíssicos, xistos, quartzitos, paranfibolitos e possantes lentes de calcário, com migmatitos e rochas graníticas associadas.

O Grupo Seridó contém as formações meta-sedimentares Equador, Jucurutu e Seridó, tendo no embasamento o complexo Caicó. A Tabela 4.1 mostra um resumo da estratigrafia (Pré-Cambriano) proposta por Ferreira e Albuquerque (1969) para a área em estudo.

A Formação Equador está localizada na base da coluna estratigráfica, sendo composta principalmente por muscovita-quartzitos, e servindo de limite para o Grupo Caicó (Ferreira e Albuquerque, 1969). Os quartzitos apresentam coloração variada, sendo encontrados nas cores creme, cinza e quase branco, geralmente com textura granoblástica e granulação média a fina, apresentando uma foliação bem desenvolvida.

A Formação Jucurutu predomina em exposição sobre as demais formações, principalmente na porção centro-norte da área de estudo. Esta formação ocorre como gnaisses intercalados com lentes de calcário cristalino ou em associação com tactitos scheelitíferos, originando assim, inúmeros depósitos minerais.

A Formação Seridó constitui quase a totalidade da Província Scheelítifera da Borborema, sendo também matriz da Província Pegmatítica do Seridó. As rochas predominantes nesta formação são biotita-xistos granatíferos, biotitamuscovita-xistos, xistos filitosos e clorita-sericita-xistos, com intrusões pegmatíticas, especialmente na sua porção leste. A importância econômica desta formação está nas lentes intercaladas de calcário cristalino, sendo a maioria associada a tactitos scheelitíferos (Ferreira e Albuquerque, 1969).

48

# TABELA 4.1 - ESTRATIGRAFIA DO PRÉ-CAMBRIANO DO ESTADO DA PARAÍBA

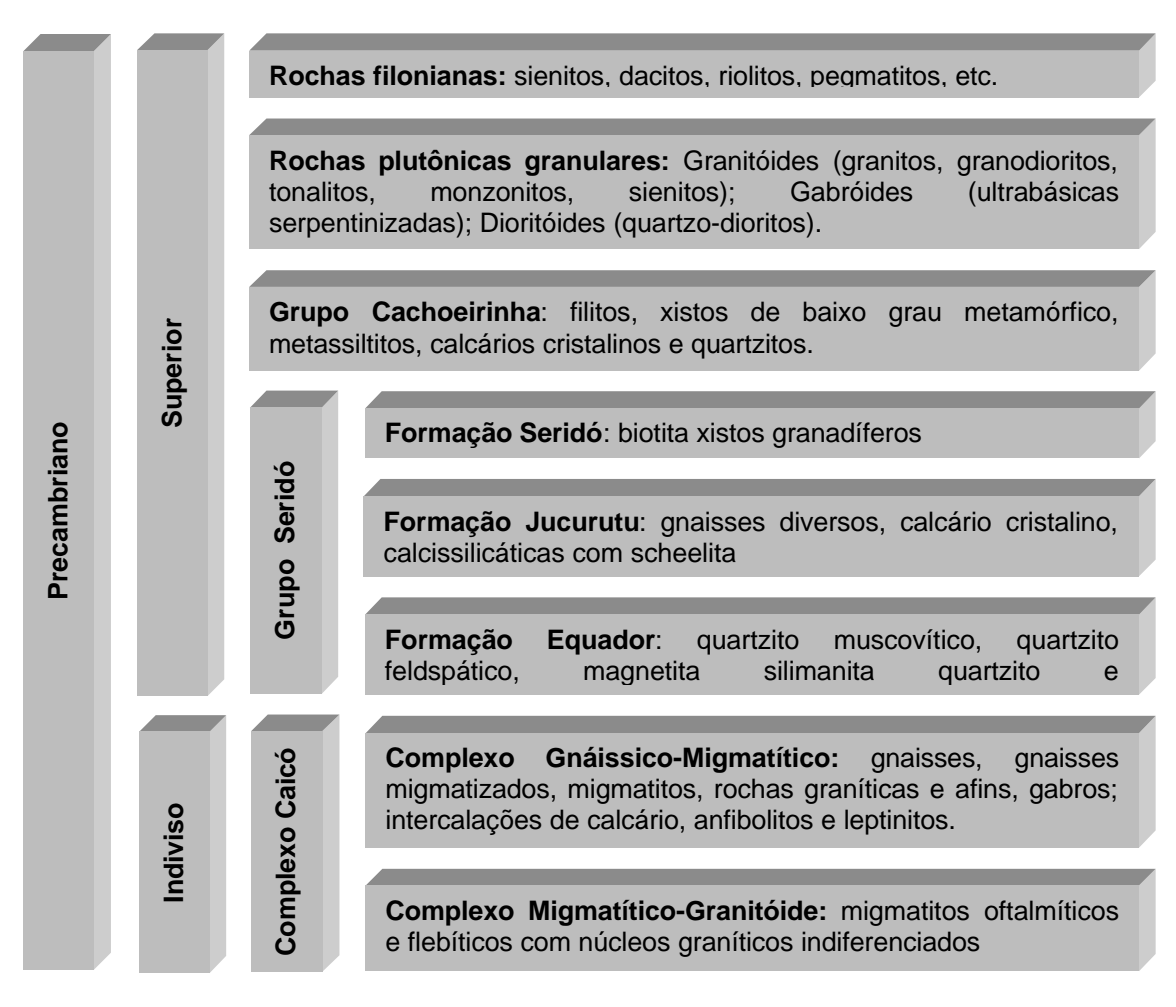

FONTE: Adaptada de Dantas e Caúla (1982, p. 24).

### **4.3 DEPÓSITOS MINERAIS**

A Província Borborema segundo diversos autores citados anteriormente foi a região que passou pelo o ciclo completo de tectônica das placas propiciando, as grandes estruturas observadas na região com as mineralizações associadas.

Os depósitos minerais em geral podem ser classificado baseado em seus origem em cinco classes (Skinner e Porter, 1995, Biondi, 1986):

• depósitos minerais hidrotermais;

- depósitos minerais magmáticos;
- depósitos minerais sedimentares;
- depósitos de *placers*; e
- depósitos minerais residuais.

Os depósitos minerais de pequenas dimensões encontrados na parte central da Paraíba (Província Borborema) pertencem aos tipos hidrotermais e magmáticos. Para a formação desses depósitos, foi necessário a presença de fraturas de dimensões variadas nas rochas preexistentes bem como atividades magmáticas para que ocorra concentração e/ou enriquecimento de um certo minério trazido nas soluções magmáticas. Lugares propícios essas condições são as regiões de espalhamento ("*spreading center*") ou nas zonas de subducção das placas tectônicas da litosfera. Por esta razão reconhece-se que há uma nítida associação de certos tipos de minerais ao longo da margem das placas atuais e antigas.

As principais ocorrências minerais metálicos na área são: scheelita, berilo, cassiterita, columbita, tantalita; e não metálicos: barita, calcário, caulim (Pedrosa, 1982).

### **4.3.1 MINERAIS METÁLICOS**

**Scheelita**: Os depósitos de scheelita localizados na área de estudo pertencem à Província Scheelitífera da Borborema, estes depósitos ocorrem em forma de lentes semi-contínuas a descontínuas, inseridos concordantemente com as rochas encaixantes gnaíssicas/carbonáticas do Grupo Seridó ou associadas às rochas migmatizadas do Complexo Gnaíssico-Migmatítico; raramente os depósitos de scheelita ocorrem associados a veios de quartzo ou pegmatitos, sendo essa associação resultante de processos conjugados de fraturamento/falhamento e remobilização hidrotermal.

**Minerais pegmatíticos**: os corpos pegmatíticos presentes na Província Pegmatítica da Borborema são mineralizados com berilo, columbita, tantalita e

cassiterita; ocorrendo ainda a presença de minerais de bismuto, molibdenita, minerais de lítio, além de feldspato, quartzo e mica.

Os pegmatitos encontram-se encaixados nos xistos da Formação Seridó, sendo os pegmatitos cauliníferos presentes na porção leste da área de estudo, tem com encaixantes os quartzitos da formação Equador. Há ocorrência de pegmatitos localizados nas rochas do Complexo Gnaíssico-Migmatítico. Quanto a posição tectônica, os corpos pegmatíticos estão divididos em: veios concordantes (que são corpos estéreis, não mineralizados) e veios discordantes (que apresentam-se mineralizados), ambos com um forte controle estrutural; os pegmatitos no geral seguem a direção das fraturas de cisalhamento.

## **4.3.2 MINERAIS NÃO METÁLICOS**

**Barita**: ocorrem em corpos de forma filoniana, associados ao quartzo preenchendo fraturas, encaixados nas rochas do Grupo Seridó ou do Complexo Gnaíssico-Migmatítico.

**Calcário**: o mineral é do tipo cristalino e ocorre em abundância em toda área de estudo, aflora em forma de lentes espessas, as quais podem estar dobradas e falhadas. A rocha apresenta uma coloração clara até cinza escura e os depósitos estão presentes em maior quantidade no Complexo Gnaíssico-Migmatítico e no Grupo Seridó.

**Caulim**: é do tipo primário e decorre da alteração de corpos pegmatíticos ricos em feldspatos e a maioria das ocorrências estão encaixadas nos quartzitos da Formação Equador.

# **CAPÍTULO V**

## **MATERIAIS E MÉTODO**

## **5.1 MATERIAIS UTILIZADOS**

Para a realização deste trabalho de pesquisa foram utilizados produtos orbitais, mapas topográficos e materiais complementares, os quais se detalham a seguir.

## **5.1.1 PRODUTOS ORBITAIS**

- Imagem do sensor *Thematic Mapper* (*TM*) do satélite Landsat-5 em formato digital, identificada pela órbita/ponto 215/65, quadrante Norte, de 18 de junho de 1990, bandas 1 a 5 e 7, adquiridas em 18 de junho de 1990.
- Imagem do sensor *Thematic Mapper* (*TM*) do satélite Landsat-5 em papel fotográfico, órbita/ponto 215/65, quadrante Norte, adquirida em 18 de junho de 1990, bandas 4 e 5, escala 1:100.000.

Apesar da aquisição da imagem ter ocorrido no final do período de chuvas, não apresenta cobertura de nuvens. Por outro lado, é nesta época do ano que se registra o menor ângulo de elevação solar (42º) na região, o que permite uma melhor discriminação das feições topográficas presentes na área de estudo, pelo fato de conter um sombreamento mais acentuado do relevo. O valor do azimute solar para esta cena é de 49°.

# **5.1.2 MATERIAL CARTOGRÁFICO**

• Mapa Geológico do Estado da Paraíba, na escala 1:500.000, elaborado pela Companhia de Desenvolvimento de Recursos Minerais da Paraíba –(CDRM, 1982).

- Mapa Geológico da Região de Sta. Luzia (PB), (Bundesanstalt für Bodenforschung e SUDENE, 1974).
- Folha Jardim Seridó, SB.24-Z-B-III, MI 1131, (SUDENE, 1970).
- Folha Patos, SB.24-Z-D-I, MI 1209, (SUDENE, 1982a).
- Folha Serra Negra do Norte, SB.24-Z-B-IV, MI 1130, (SUDENE, 1982b).
- Folha Juazeirinho, SB.24-Z-D-II, MI 1210, (SUDENE, 1985).

## **5.1.3 SISTEMAS DE PROCESSAMENTO DE IMAGENS**

Os sistemas utilizados para o processamento das imagens digitais e para a geração e cruzamento dos planos de informação foram:

- Sistema de tratamento de Imagens (SITIM) e Sistema Geográfico de Informações (SGI), versão 2.0.5.
- Sistema de Processamento de Informações Georreferenciadas SPRING, versão 2.0.4.
- *The Enviornment for Visualizing Images* ENVI, versão 2.6.

Além dos *softwares* mencionados anteriormente, foram utilizados os filtros LINEDET e MARR, implementados por Erthal (1997) em ambiente *Unix*.

### **5.2 METODOLOGIA**

O processo metodológico adotado para o presente estudo pode ser visualizado no diagrama de fluxo de trabalho (Figura 5.2). Cada uma das diferentes etapas que compõem este fluxograma serão detalhadas a seguir.

# **5.2.1 DEFINIÇÃO DO PROJETO (1.0)**

O primeiro passo obrigatório de todo projeto de pesquisa consiste na sua idealização, no estabelecimento dos objetivos a serem atingidos, assim como na definição da metodologia e os materiais a serem utilizados para a realização do projeto.

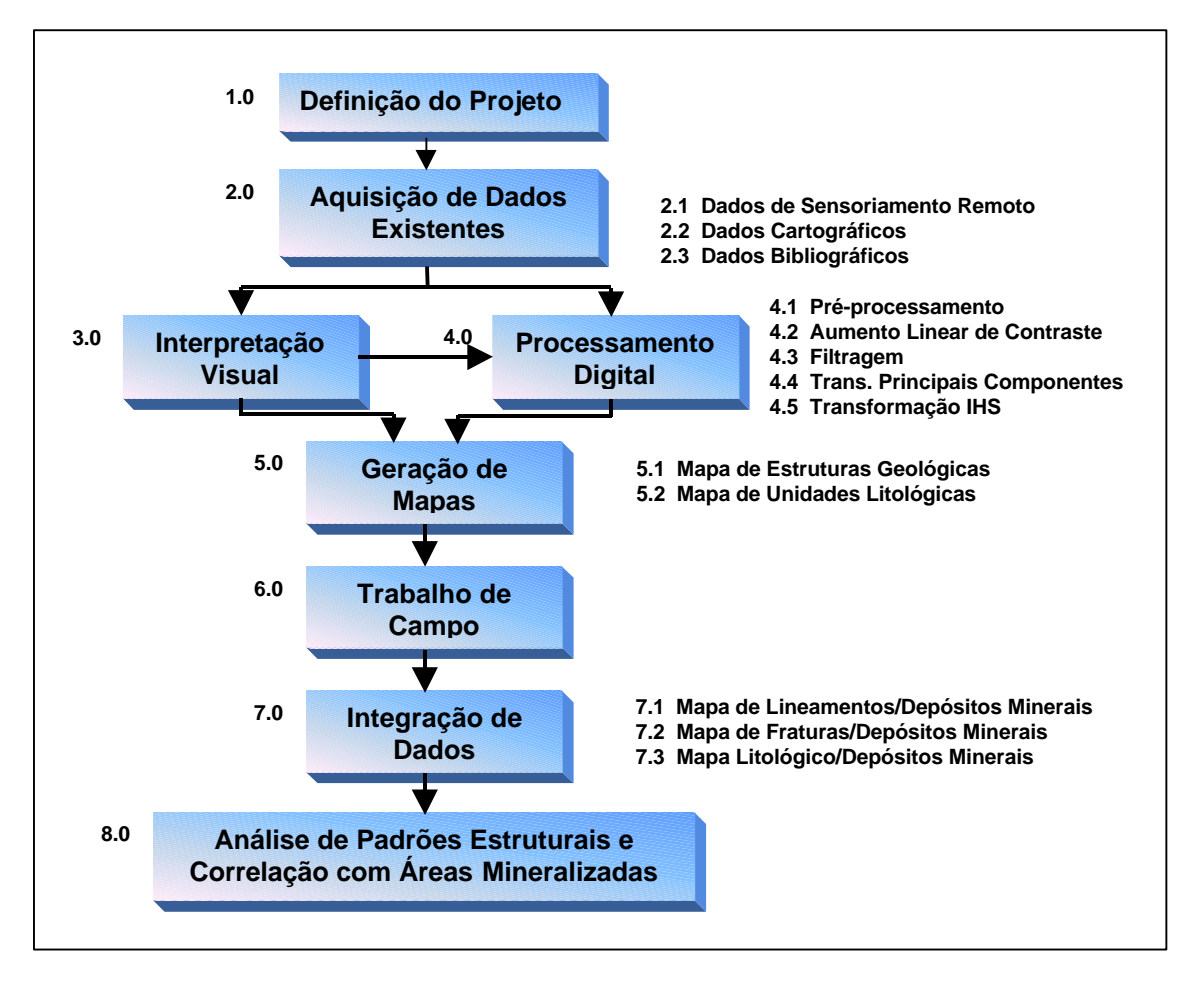

Fig. 5.2 – Diagrama de fluxo de trabalho.

# **5.2.2 AQUISIÇÃO DE DADOS EXISTENTES (2.0)**

Foram adquiridos nesta fase, os dados de sensoriamento remoto (2.1), na forma de imagens Landsat-5/*TM* nos diferentes formatos; os dados cartográficos (2.2), tais como mapas geológicos e cartas topográficas da área; e os dados bibliográficos (2.3), incluindo uma listagem da localização

geográfica dos depósitos minerais presentes na área (APÊNDICE A).

## **5.2.3 INTERPRETAÇÃO VISUAL (3.0)**

A partir da imagem Landsat-5/*TM* em papel fotográfico, correspondente às bandas 4 e 5, extraíram-se as principais feições estruturais presentes na imagem, usando para isto, técnicas de fotointerpretação geológica.

O *overlay* resultante da interpretação visual foi digitalizado e transformado em um plano de informação, o que permitiu a manipulação dos dados e a obtenção do mapa preliminar de estruturas geológicas, especificamente lineamentos e fraturas.

### **5.2.4 PROCESSAMENTO DIGITAL (4.0)**

A imagem digital formato GRIB (*Gridded Binary*), bandas *TM* 1 a *TM* 5 e *TM* 7, foi utilizada para complementar a informação da interpretação visual. Para isto, foram aplicadas diferentes técnicas de pré-processamento e realce sobre a imagem, facilitando a discriminação e o delineamento das feições lineares presentes.

### **5.2.4.1 PRÉ-PROCESSAMENTO (4.1)**

O pré-processamento compreende duas fases: a correção radiométrica, a qual visa atenuar os efeitos atmosféricos sobre a imagem; e a correção geométrica, que tem como finalidade restaurar a geometria da imagem.

### **a) Correção Radiométrica**

A correção se realizou através da técnica de subtração do *pixel* escuro, para o qual foram delimitadas na imagem, amostras correspondentes a sombras produzidas pelo relevo ou ainda áreas de corpos de água, uma vez que estas áreas deveriam apresentar valores de radiância próximos ou iguais a zero.

Posteriormente, analisaram-se os valores dos níveis de cinza das amostras adquiridas e obteve-se um valor médio (*offset*) que devia ser subtraído de cada uma das bandas. Esta subtração se realizou utilizando a opção de álgebra de bandas, através da aplicação da seguinte fórmula:

C´ = ganho \* C – *Offset,*

sendo

 $C' = a$  banda corrigida;

 $qanho = 1$ ;

 $C =$  banda original a ser corrigida;

*Offset* = valor médio obtido para cada banda.

## **b) Correção Geométrica**

A correção geométrica da imagem foi realizada através do registro imagem/mapa, que consistiu na aquisição de pontos de controle facilmente localizáveis tanto nas cartas topográficas como na imagem. Para isto, utilizaram-se os quatro mapas cartográficos citados no item (2.0), a banda *TM* 4 e uma composição colorida 5R4G3B para uma melhor precisão nos pontos coletados. Posteriormente, realizou-se a reamostragem dos *pixels* da imagem, utilizando o método do vizinho mais próximo, por ser o que menos altera os níveis de cinza da imagem.

### **5.2.4.2 REALCE DE IMAGENS (4.2)**

O realce é utilizado para melhorar a visualização dos dados contidos na imagem, de forma a facilitar a extração de informações de interesse. Dentre as técnicas testadas, o aumento linear de contraste, a filtragem e a transformação IHS foram as que proporcionaram os melhores resultados para a discriminação de feições geológicas da imagem. Adicionalmente se utilizou a transformação por principais componentes com a finalidade de usar a primeira componente principal na transformação IHS.

#### **a) Aumento Linear de Contraste**

O aumento linear de contraste permitiu realçar a informação contida na imagem, através da redistribuição dos níveis de cinza da mesma na amplitude total do histograma, que considerando a resolução espectral dos dados Landsat-5/*TM* e os níveis de visualização dos equipamentos, corresponde a 256 níveis de cinza em ambos os casos.

### **b) Filtragem**

A filtragem tem como objetivo realçar os lineamentos na imagem, facilitar a sua extração e tornar mais evidente as estruturas geológicas lineares, para uma posterior fotointerpretação. Foram testados diferentes filtros, sendo o LINEDET, o morfológico implementado no ENVI (dentre os direcionais) e o MARR (não-direcional), os que apresentaram os melhores resultados.

Especificamente para os filtros direcionais, foi variada a direção de filtragem em intervalos de 10° graus, com este intervalo de filtragem todos os lineamentos podem ser filtrados com a utilização de apenas 18 intervalos de azimute:

• Filtro LINEDET - O programa LINEDET faz a detecção de lineamentos em direções preferenciais indicadas pelo usuário, calculando a segunda derivada para a nova imagem. Os parâmetros para o uso deste filtro são os seguintes:

linedet nl nc img in img out sigma teta gain filt name onde: linedet = nome do filtro; nl = número de linhas da imagem;

nc = número de colunas da imagem;

img in = nome da imagem a ser filtrada;

img out = nome da imagem de saída;

- sigma = valor do desvio padrão, que implica na abertura da gaussiana do filtro;
- teta = ângulo da direção preferencial do filtro, tomado a partir do norte no sentido horário;
- gain = indica quanto deve ser o ganho no contraste da imagem de saída;
- filt\_name = nome do arquivo contendo os valores utilizados na filtragem.

Os valores utilizados pelo filtro LINEDET com janela 5x5 e 7x7 se mostram na Tabela 5.1 e 5.2 respectivamente.

# TABELA 5.1 - VALORES DOS FILTROS UTILIZADOS PELO PROGRAMA LINEDET COM JANELA 5X5

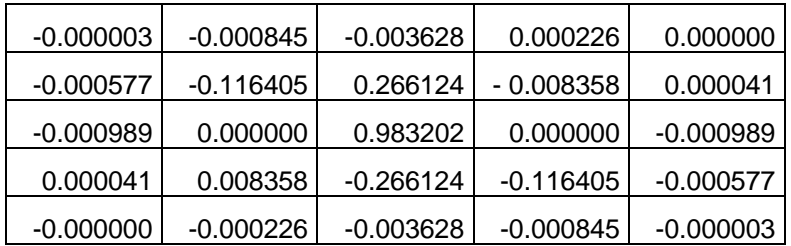

# TABELA 5.2 - VALORES DOS FILTROS UTILIZADOS PELO PROGRAMA LINEDET COM JANELA 7X7

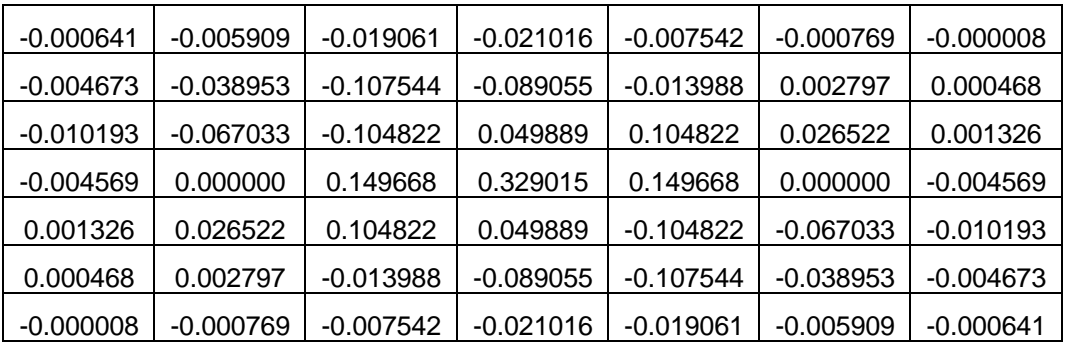

• Filtro direcional do *software* ENVI – Este filtro direcional realça bordas, através do cálculo da primeira derivada, o realce e feito de forma seletiva para as feições da imagem dada uma direção especifica. A soma dos elementos do filtro direcional é igual a zero, e tem como parâmetro de entrada o valor em graus da direção a ser filtrada.

Foram geradas imagens para cada variação de 10° na direção de filtragem, os melhores resultados ocorreram para os filtros com direção N60°E e tamanho 5x5 e 7x7 *pixels*; ambos realçaram os lineamentos que ocorrem no centro da imagem, e predominam para NE.

• Filtro MARR - Este programa faz a detecção de bordas, através de um operador Laplaciano não direcional, provocando uma suavização da imagem. Outra propriedade deste tipo de filtro é a transformação da imagem original numa imagem binária através do cruzamento por zero, que detecta as mudanças bruscas nos níveis de cinza da imagem original (Marr and Hildreth, 1980). Os parâmetros para o uso deste filtro são os seguintes:

marr nl nc img\_in img\_out img\_zero sigma gain filt\_name onde:

marr = nome do filtro;

nl = número de linhas da imagem;

nc = número de colunas da imagem;

img in = nome da imagem a ser filtrada;

img\_out = nome da imagem de saída;

img\_zero = nome da imagem de saída, após o cruzamento por zero;

- sigma = valor do desvio padrão, que implica na abertura da gaussiana do filtro;
- gain = indica quanto deve ser o ganho no contraste da imagem de saída;
- filt\_name = nome do arquivo contendo os valores utilizados na filtragem.

A seguir são mostrados os pesos do filtro MARR para as janelas 5x5 e 7x7 (Tabelas 5.3 e 5.4 respectivamente).

| $-0.000002$ | $-0.000409$ | -0.002348   | -0.000409 | $-0.000002$ |
|-------------|-------------|-------------|-----------|-------------|
| -0.000409   | -0.054947   | -0.135335   | -0.054947 | $-0.000409$ |
| $-0.002348$ | -0.135335   | 1.000000    | -0.135335 | $-0.002348$ |
| -0.000409   | -0.054947   | -0.135335   | -0.054947 | $-0.000409$ |
| $-0.000002$ | -0.000409   | $-0.002348$ | -0.000409 | $-0.000002$ |

TABELA 5.3 - VALORES DOS FILTROS UTILIZADOS PELO PROGRAMA MARR COM JANELA 5X5

TABELA 5.4 - VALORES DOS FILTROS UTILIZADOS PELO PROGRAMA MARR COM JANELA 7X7

| $-0.000446$ | $-0.003736$ | $-0.012179$ | $-0.017569$ | $-0.012179$ | $-0.003736$ | $-0.000446$ |
|-------------|-------------|-------------|-------------|-------------|-------------|-------------|
| $-0.003736$ | $-0.024828$ | $-0.055637$ | $-0.061153$ | $-0.055637$ | $-0.024828$ | $-0.003736$ |
| $-0.012179$ | $-0.055637$ | 0.000000    | 0.137034    | 0.000000    | $-0.055637$ | $-0.012179$ |
| $-0.017569$ | $-0.061153$ | 0.137034    | 0.451863    | 0.137034    | $-0.061153$ | $-0.017569$ |
| $-0.012179$ | $-0.055637$ | 0.000000    | 0.137034    | 0.000000    | $-0.055637$ | $-0.012179$ |
| $-0.003736$ | $-0.024828$ | $-0.055637$ | $-0.061153$ | $-0.055637$ | $-0.024828$ | $-0.003736$ |
| -0.000446   | $-0.003736$ | $-0.012179$ | $-0.017569$ | $-0.012179$ | $-0.003736$ | $-0.000446$ |

Para utilizar este filtro foi necessário a conversão da imagem de formato (.grb) para o formato (.raw), para isso foi usado o programa GRB2RAW. A imagem resultante da aplicação do filtro foi convertida para o formato (.grb) utilizando o programa RAW2GRB.

### **c) Transformação por Componentes Principais (PC)**

A transformação por componentes principais se aplicou sobre as 6 bandas disponíveis da imagem Landsat-5/*TM* com o objetivo de utilizar a primeira componente (CP1) desta transformação para substituir a componente I (intensidade), na transformação IHS, por ser a primeira componente principal (CP1) a que contém a maior quantidade de informações.

#### **d) Transformação IHS**

Através da transformação IHS foi integrado o mapa de litologia da área com a imagem Landsat-5/*TM*. Assim, foi digitalizada a informação da litologia da área a partir do mapa geológico da região de Santa Luzia, em escala 1:100.00. Tal procedimento teve a finalidade de comparar a litologia presente no mapa com as feições observadas na imagem, bem como verificar se as feições retilíneas da imagem coincidiam com os contados litológicos apresentados no mapa geológico.

Aplicou-se a transformação IHS sobre a composição colorida das bandas Landsat-5/*TM* 3, 4 e 5 (R, G, B), obtendo-se três novas bandas representadas pela intensidade (I), matiz (H) e saturação (S). Posteriormente, substituiu-se a componente intensidade pela componente principal (CP1); a componente matiz pela imagem *raster*, correspondente à litologia da área; e por último, no lugar da componente saturação, inseriu-se uma imagem cujos valores de níveis de cinza eram todos iguais a 60, evitando assim, que a imagem resultante deste processo apresentasse valores de cinza saturados, acima de 255. Posteriormente se realizou a transformação inversa de IHS para RGB.

### **5.2.5 GERAÇÃO DE MAPAS (5.0)**

Nesta fase foram gerados dois mapas preliminares a partir dos resultados da interpretação visual, do processamento digital e da integração de ambos. Tais mapas foram o de estruturas geológicas (5.1) e o de unidades litológicas integradas à imagem *TM* (5.2)*.* Estes mapas foram preliminares e passíveis de alterações até a realização do trabalho de campo, o qual permitiu a verificação das informações contidas nos mesmos.

### **5.2.6 TRABALHO DE CAMPO (6.0)**

O trabalho de campo foi realizado no período de 19 a 31 de julho de 1997 e teve como principal finalidade obter informações estruturais de falhas e juntas, de litologia, e da a ocorrência de áreas milonitizadas, que caracterizam zonas de transcorrência.

# **5.2.7 INTEGRAÇÃO DOS DADOS (7.0)**

Nesta etapa foram integrados os dados da interpretação visual com os dados do trabalho de campo e os obtidos na literatura, como a localização e a direção dos principais depósitos de minerais metálicos presentes na área de estudo. Como resultado desta integração, foram gerados: o mapa de lineamentos/depósitos minerais (7.1), o mapa de fraturas/depósitos minerais (7.2) e o mapa litológico/depósitos minerais (7.3).

# **5.2.8 ANÁLISE DE PADRÕES ESTRUTURAIS E CORRELAÇÃO COM ÁREAS MINERALIZADAS (8.0)**

Sobre os mapas de lineamentos/depósitos minerais e fraturas/depósitos minerais foi feita uma análise estatística para identificar as estruturas que apresentassem um padrão estrutural de caráter dúctil ou rúptil. Estes dados permitiram estabelecer a relação entre os padrões estruturais e a existência potencial de depósitos minerais.

Através da análise do mapa litológico/depósitos minerais, se estabeleceu uma relação entre estes depósitos e as unidades litológicas e foi verificada a influência da litologia no controle da formação dos depósitos minerais.

# **CAPÍTULO VI**

## **RESULTADOS**

A seguir, serão apresentados e analisados os resultados obtidos nas diversas etapas da metodologia utilizada.

# **6.1 INTERPRETAÇÃO VISUAL**

Com a análise visual das bandas 4 e 5 do satélite Landsat-5/*TM,* em papel fotográfico, usando técnicas de fotointerpretação, foi possível a extração de praticamente todos as fraturas presentes na imagem. Em algumas áreas, foi difícil a extração de informações por causa de problemas na qualidade da revelação da imagem, o que prejudicou a definição de feições de interesse. Como resultado da interpretação visual, obteve-se o mapa de lineamentos e o mapa de fraturas da área, os quais foram complementados posteriormente com a fotointerpretação dos produtos gerados no processamento digital e com o trabalho de campo.

# **6.2 PROCESSAMENTO DIGITAL DE IMAGENS**

A seguir, serão apresentados os resultados da aplicação das técnicas de préprocessamento, realce, filtragem e transformação IHS sobre a imagem. Os resultados obtidos a partir da aplicação das técnicas de processamento digital de imagem são apresentadas a seguir.

# **6.2.1 PRÉ-PROCESSAMENTO**

# **6.2.1.1 ATENUAÇÃO DOS EFEITOS ATMOSFÉRICOS**

A fim de atenuar os efeitos atmosféricos sobre a imagem, se aplicou o método de subtração do *pixel* escuro. Assim, através da opção de leitura de *pixel*, se obtiveram os valores de ND (número digital) de diversas amostras correspondentes à água e a sombras de relevo (Tabela 6.1).

TABELA 6.1 - VALORES OBTIDOS NA IMPLEMENTAÇÃO DA ATENUAÇÃO DOS EFEITOS ATMOSFÉRICOS PARA CADA BANDA LANDSAT-5/*TM*

| Landsat-5/TM | Valores mínimos dos níveis de cinza | Valores de |        |
|--------------|-------------------------------------|------------|--------|
| <b>Banda</b> | Agua                                | Sombra     | offset |
|              | 43                                  | 39         | 39     |
|              |                                     | 13         | 13     |
|              | 13                                  |            |        |
|              |                                     |            |        |
|              |                                     |            |        |
|              |                                     |            |        |

Ao comparar os valores de ND das áreas correspondentes a corpos d'água e sombras de relevo, pode-se notar que as bandas *TM*1, *TM*2 e *TM3* (região do visível) apresentam valores mais elevados de ND para os corpos d'água, podendo esta diferença ser associada à presença de sedimentos em suspensão na água; os valores de ND para sombra de relevo são atribuídos à influência atmosférica. Para as bandas *TM*4 e *TM*5 (região do infravermelho) a sombra apresenta valores de ND maiores que as amostras de água, já que os corpos d'água absorvem toda radiação infravermelha, os valores registrados para os ND da sombra são provocados pela radiação difusa (Figura 6.1).

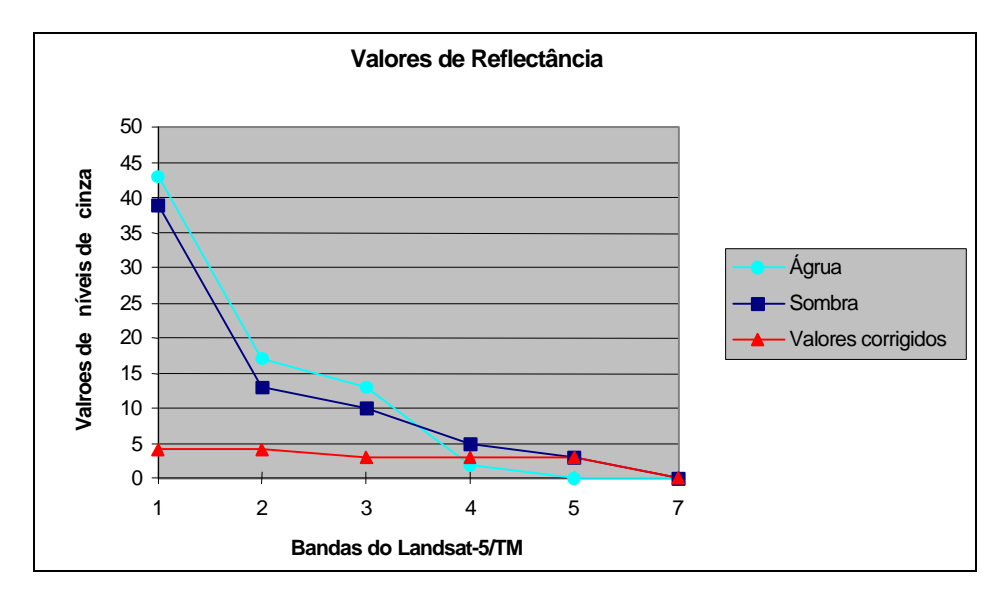

Fig. 6.1 - Valores de reflectância para as áreas de água, sombra e os valores finais após a correção.

Watrin (1994) ao fazer correção atmosférica obteve resultados satisfatórios ao subtrair os valores de ND coletados nas regiões de sombra para as bandas do visível, e os valores de ND dos corpos d'água para as bandas da região do infravermelho; o autor também observou que os valores de ND dos corpos d'água eram mais elevados que os valores de ND para sombra na região do visível e que essa relação se envertia na região do infravermelho.

# **6.2.1.2 CORREÇÃO GEOMÉTRICA**

Para se corrigir a geometria da imagem Landsat-5/*TM*, foram selecionados 30 pontos de controle, distribuídos em toda a sub-cena e representados por cruzamentos de rios e estradas, os quais foram facilmente identificados tanto na imagem como nas cartas topográficas.

Posterior à seleção dos pontos de controle, se fez o registro utilizando um polinômio de primeiro grau e a posterior reamostragem dos *pixels* através do método do vizinho mais próximo. Considerando que o erro interno de mapeamento resultante deve ser menor que 1 *pixel*, foram eliminados alguns pontos, levando em conta tanto o erro individual de cada um como a sua localização dentro da imagem.

O conjunto final de pontos (12 pontos) apresentou um erro de mapeamento de 0,62 *pixels* (18,6 metros). Na Tabela 6.2, o erro interno de mapeamento obtido no registro, para cada conjunto de pontos.

# TABELA 6.2 - ERRO INTERNO DE MAPEAMENTO OBTIDO NO PROCESSO DE CORREÇÃO GEOMÉTRICA

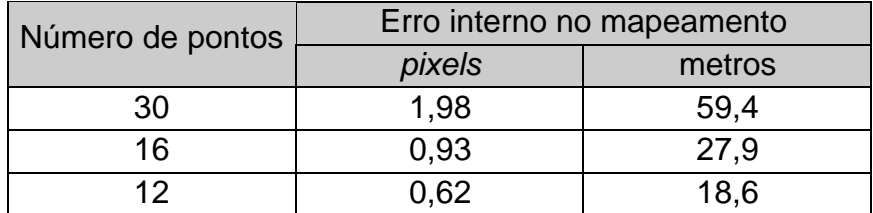

## **6.2.2 REALCE**

## **6.2.2.1 AUMENTO LINEAR DE CONTRASTE**

O aumento linear de contraste foi aplicado visando obter uma melhor definição das diferentes feições estruturais presentes na imagem. O resultado desta técnica foi bem evidente já que foram realçadas feições que eram difíceis de serem descriminadas nas imagens em papel fotográfico. A imagem contrastada (Figura 6.2) foi obtida no *software* ENVI, o qual proporciona uma melhor nitidez e definição das cores presentes na imagem.

Com a imagem realçada, buscou-se uma discriminação litológica através da composição colorida (RGB) de bandas Landsat-5/*TM*, sendo possível identificar apenas as serras de quartzitos e regiões de formação aluvionar; a principal limitação encontrada para a indentificação litológica é a pobre resolução espectral das bandas do satélite Landsat-5/*TM*.

### **6.2.2.2 FILTRAGEM**

A partir da aplicação de diversos filtros sobre o conjunto de bandas originais Landsat-5/TM, pode-se observar que a banda 4 foi a que apresentou os melhores resultados em todos os casos; isto pode ser explicado pelo fato de ser em esta banda onde ocorre a maior reflectância da vegetação e do solo exposto e adicionalmente onde é maximizado o contraste da sombra com as áreas iluminadas, o que resulta em um realce da topografia da área.

A banda Landsat-5/*TM* 4 também foi utilizada por Venkataram *et al.,* (1996) para aplicar um filtro direcional com o intuito de extrair os lineamentos em uma imagem da região do cinturão de Rajpura-Dariba na Índia.

A seguir, se discutirão os resultados específicos obtidos para cada um dos filtros aplicados.

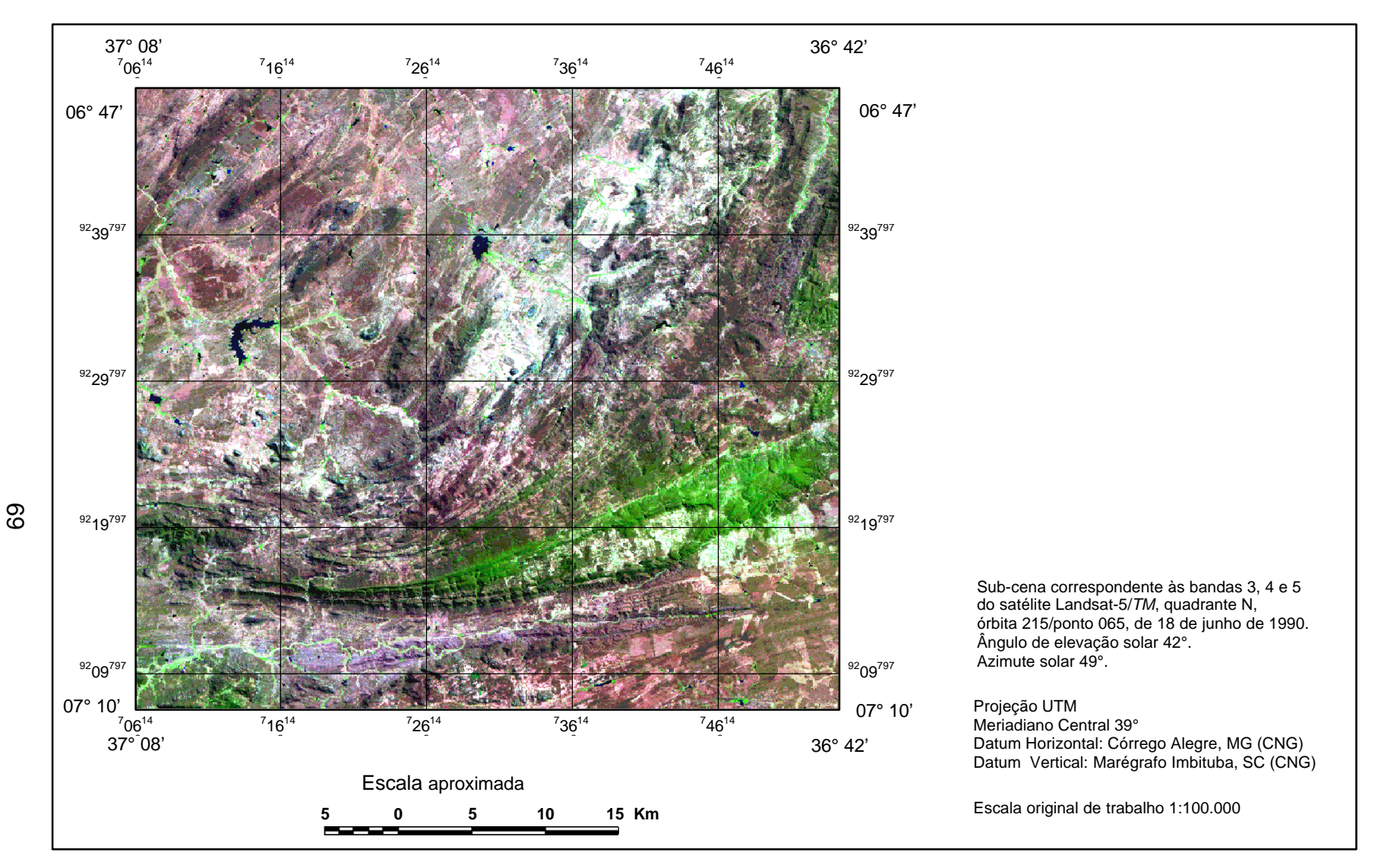

Fig. 6.2 - Composição colorida Landsat-5/*TM* (5R, 4G, 3B) com aumento linear de contraste.

### **a) Filtro Direcional do** *Software* **ENVI**

Os melhores resultados da aplicação do filtro direcional do *software* ENVI foram obtidos para a direção N60E, tanto utilizando janelas com dimensão 5x5 como 7x7. Em ambos os casos, foram evidenciados principalmente os lineamentos localizados na porção central da imagem, os quais tem direção principal para nordeste.

A janela 5x5 (Figura 6.3) gera pequenas feições ruídos na imagem em quase todas as direções, o que provoca confusão para a análise da imagem filtrada. Contudo, as grandes linhas que correspondem aos grandes lineamentos ficaram bem evidentes. Na imagem gerada a partir do filtro de dimensão 7x7 (Figura 6.4), ocorre uma diminuição na geração das feições ruídos, que apareceram na Figura (6.3), mas permanece o realce dos grandes lineamentos.

#### **b) Filtro MARR**

O filtro MARR mostrou um bom desempenho como detetor de bordas, tendo uma forte tendência a realçar feições que não estão relacionados aos lineamentos geológicos. Quando foi aplicado o filtro com dimensão 5x5 (Figura 6.5), houve um realce das feições lineares da imagem; já o filtro com dimensão 7x7 (Figura 6.6), teve uma tendência para realçar as bordas.

 Adicionalmente, o filtro com dimensão 7x7 destacou a drenagem da área, o que resultou de grande interesse, pois a drenagem também é controlada pelas estruturas geológicas, embora os grandes lineamentos fiquem quase imperceptíveis após a filtragem.

70

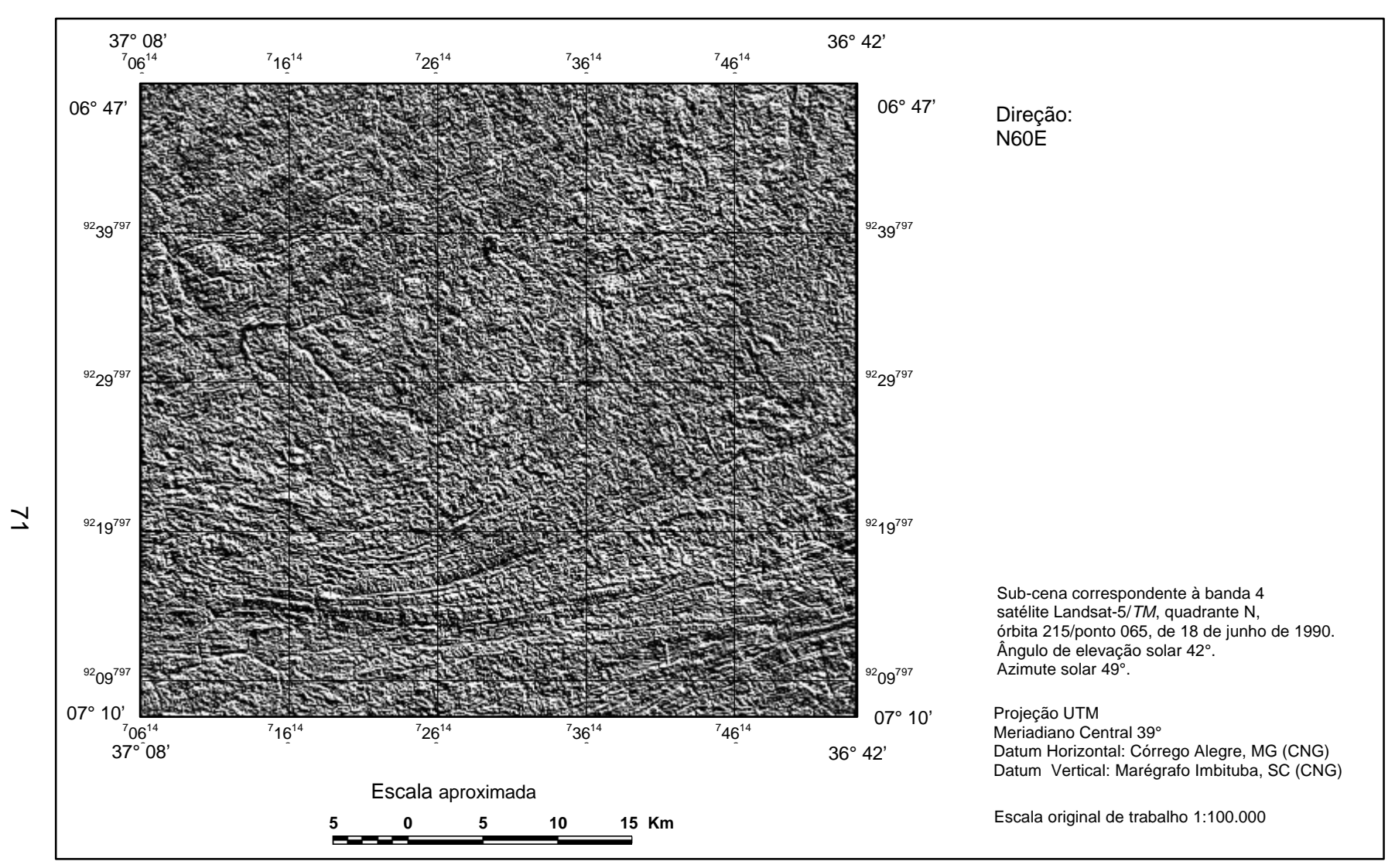

Fig. 6.3 - Filtro direcional de bordas do *software* ENVI aplicado sobre a banda Landsat-5/*TM* 4 (janela 5 x 5).

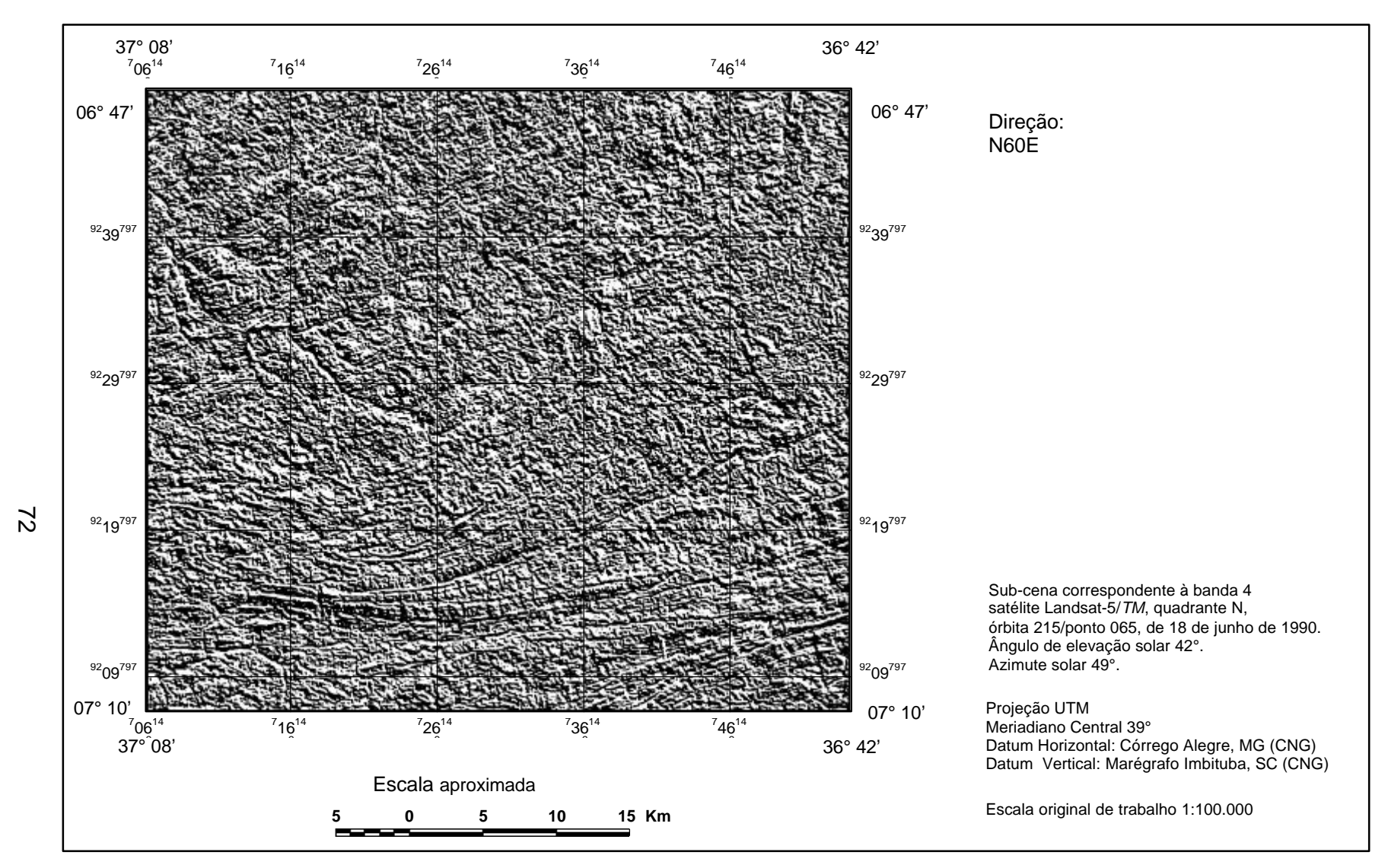

Fig. 6.4 - Filtro direcional de bordas do *software* ENVI aplicado sobre a banda Landsat-5/*TM* 4 (janela 7 x 7).

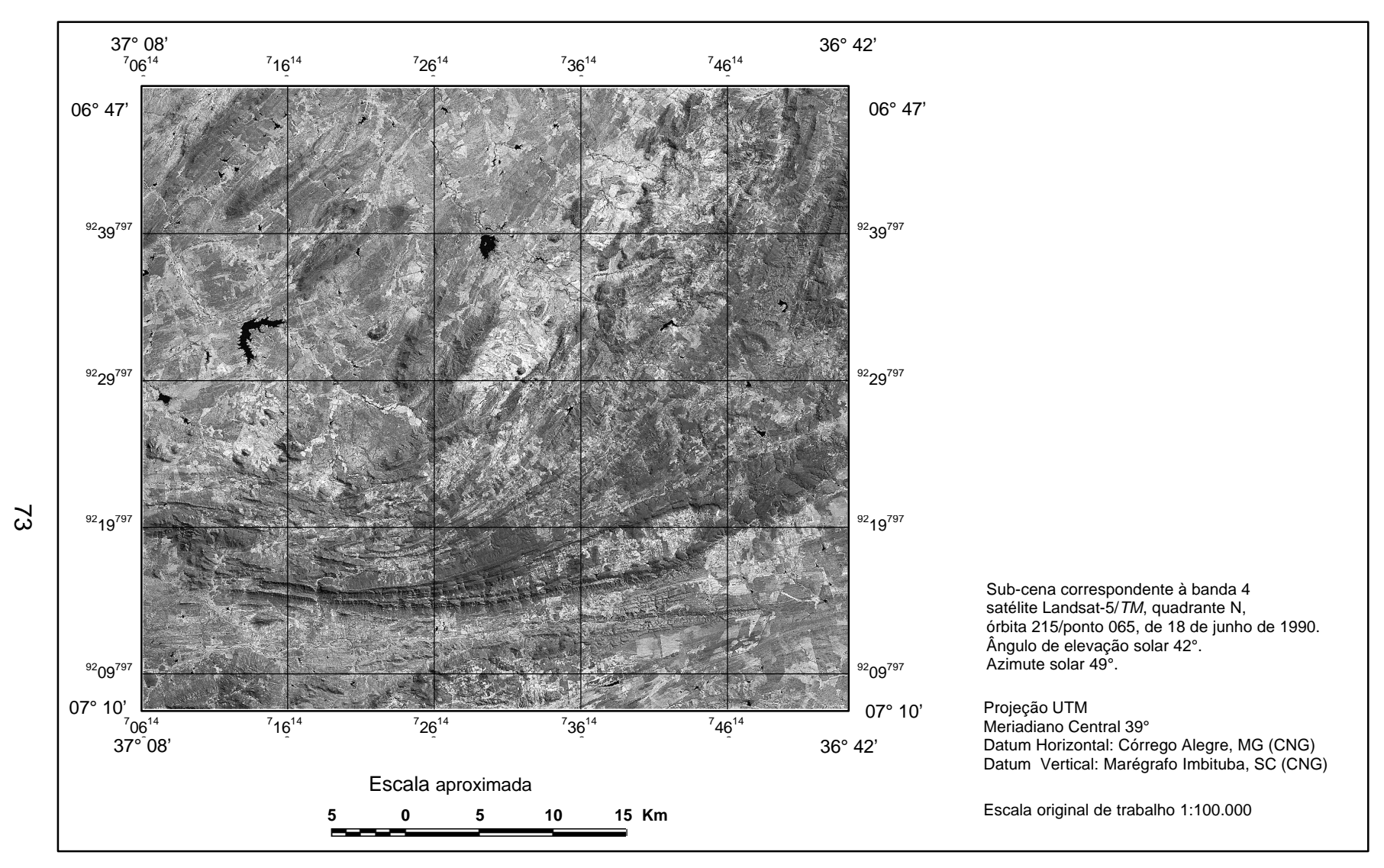

Fig. 6.5 - Filtro não direcional de bordas MARR aplicado sobre a banda Landsat-5/*TM* 4 (janela 5 x 5).

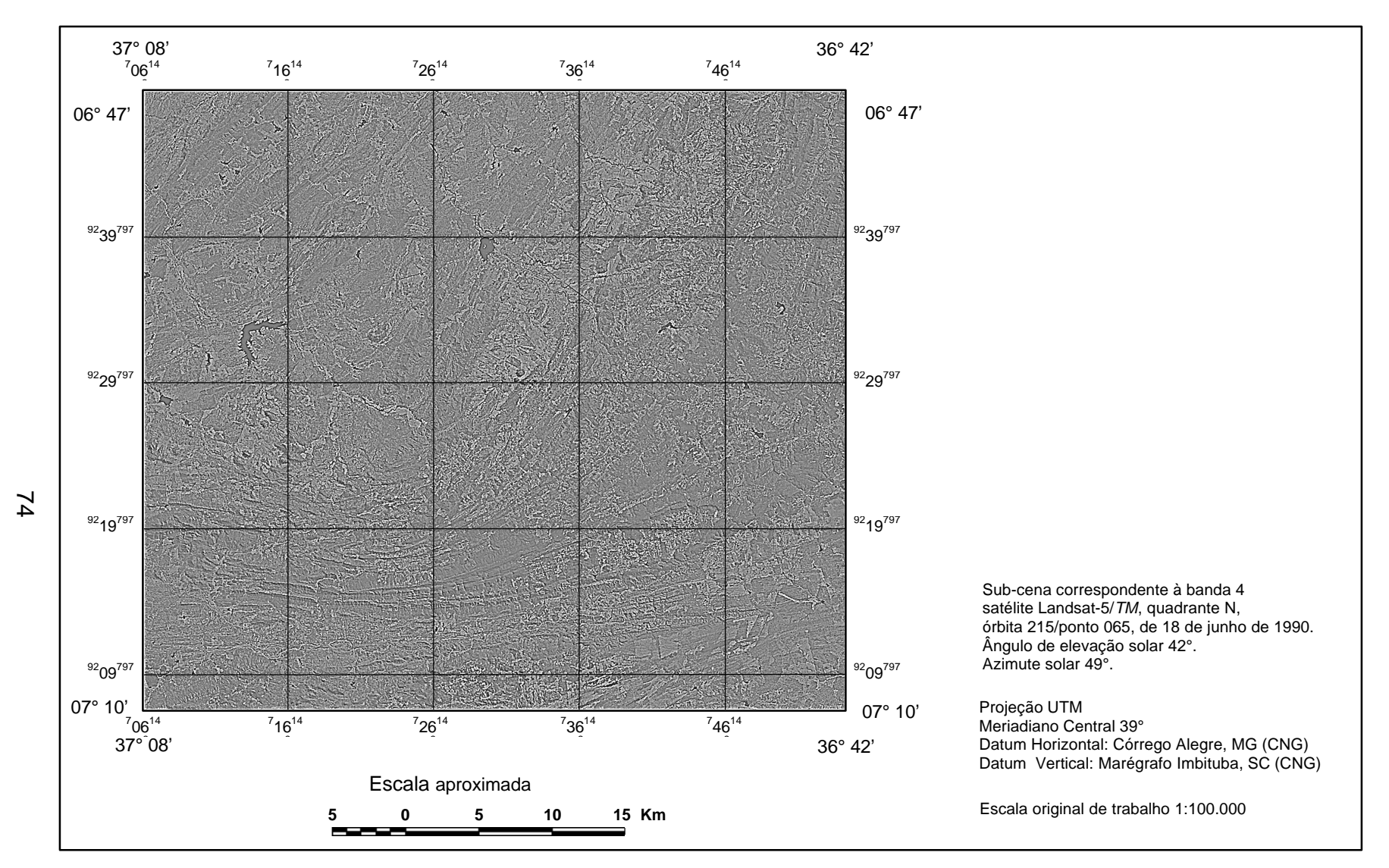

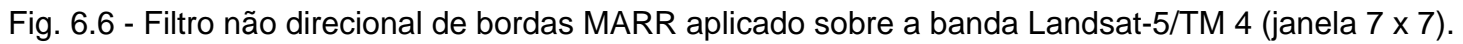

### **c) Filtro LINEDET**

Os resultados deste filtro foram bem diferentes para os dois valores de sigma utilizados. Para os valores de "sigma" igual a 0,5; "teta" igual a 60°e ganho "gain" igual a 1, foi gerado um filtro de tamanho 5x5, que realçou as feições lineares e a drenagem da área de forma sutil, sem com isso modificar o padrão de textura da imagem (Figura 6.7). Já com os valores de "sigma" igual a 1, e mantendo o valor de "teta" e do "gain", foi gerado um filtro de tamanho 7x7 (Figura 6.8), que realçou mais as feições lineares da imagem, correspondendo a maioria destas feições a lineamentos. Por outro lado, houve uma perda da textura na imagem, e por conseguinte se perdeu a noção de relevo na imagem resultante.

O aumento do desvio padrão ou "sigma" deste filtro resulta em uma maior perda de informações e de detalhes da imagem. O tamanho da janela do filtro é muito importante para se obter a informação desejada, já que existe uma relação entre o tamanho da janela e a largura da feição na imagem, não importando o seu comprimento.

Dentre os diferentes filtros aplicados, o LINEDET foi o que apresentou os melhores resultados para todas as direções consideradas, porque mesmo tirando da imagem a noção de relevo, quando usadas janelas superiores a 5x5, realça melhor as feições lineares presentes na imagem.

### **6.2.2.3 TRANSFORMAÇÃO IHS**

A transformação IHS se aplicou sobre a primeira componente principal, que corresponde a 93% da informação contida em todas as bandas do Landsat-5/*TM*, no canal da intensidade (I); o mapa de unidades litológicas (Figura 6.9) em formato *raster*, substituindo o matiz (H); e, uma imagem com valores de níveis de cinza constante e iguais a 60, no canal de saturação (S).
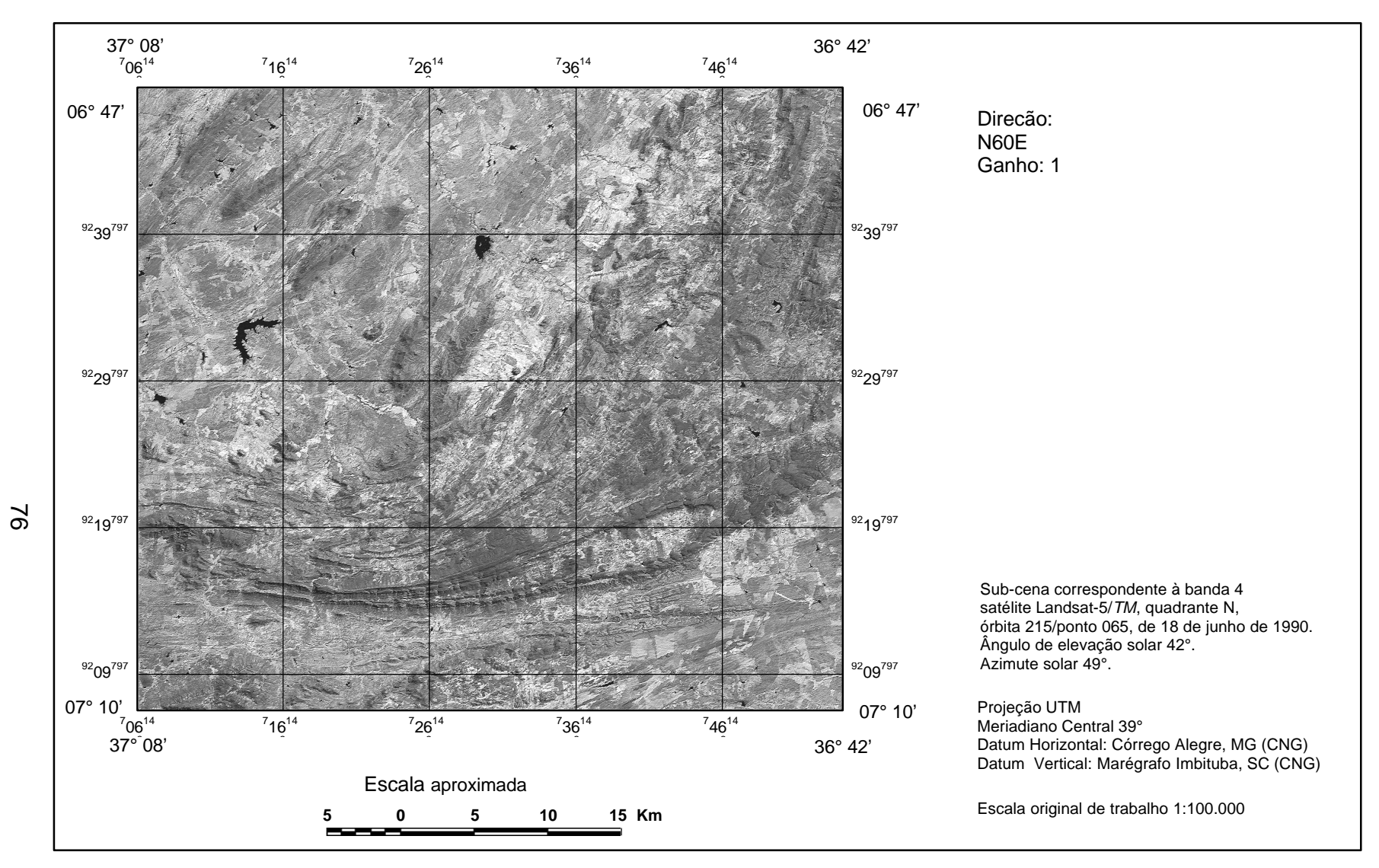

Fig. 6.7 - Filtro direcional de linhas LINEDET aplicado sobre a banda Landsat-5/*TM* 4 (janela 5 x 5).

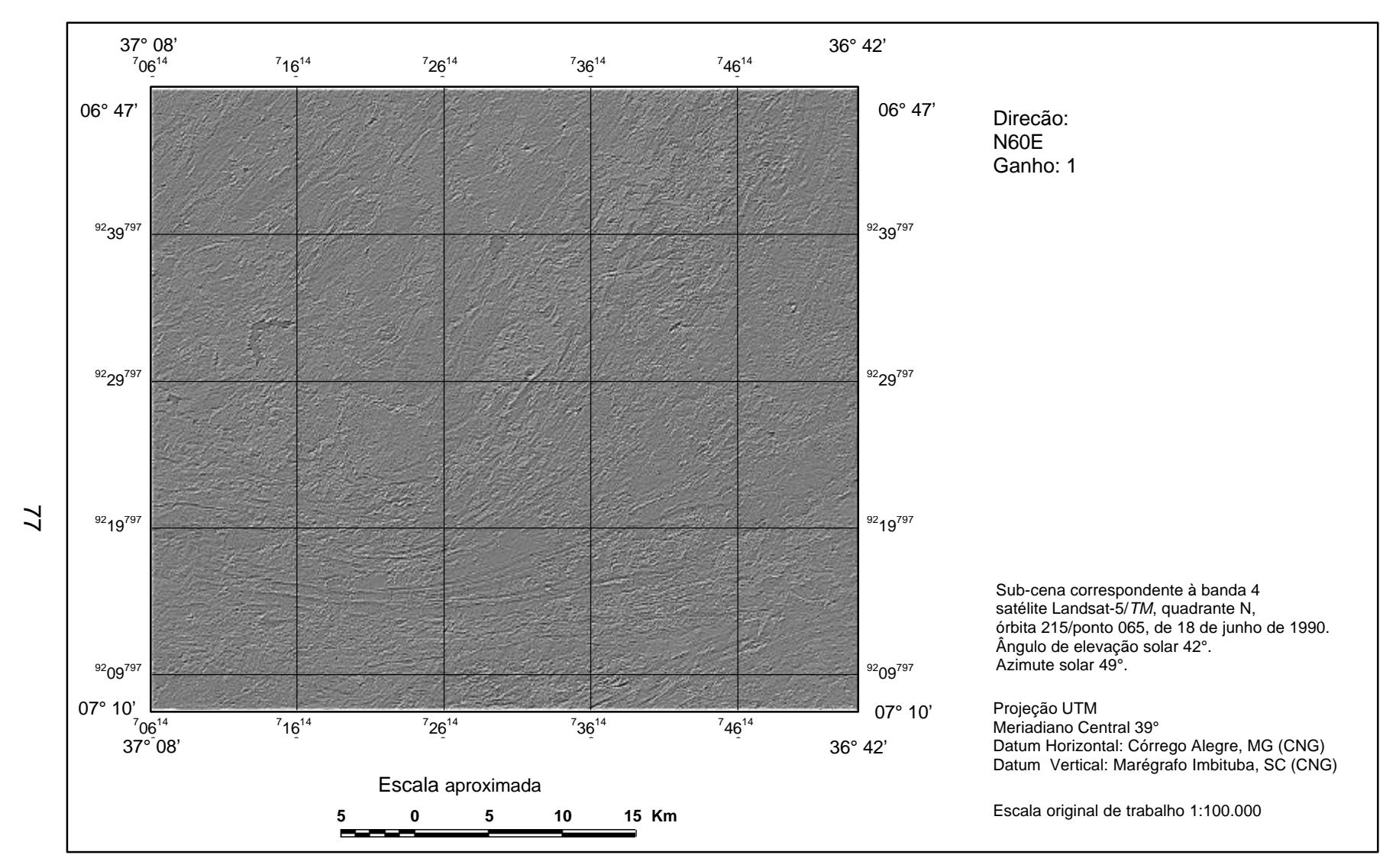

Fig. 6.8 - Filtro direcional de linhas aplicado sobre a banda Landsat-5/*TM* 4 (janela 7 x 7).

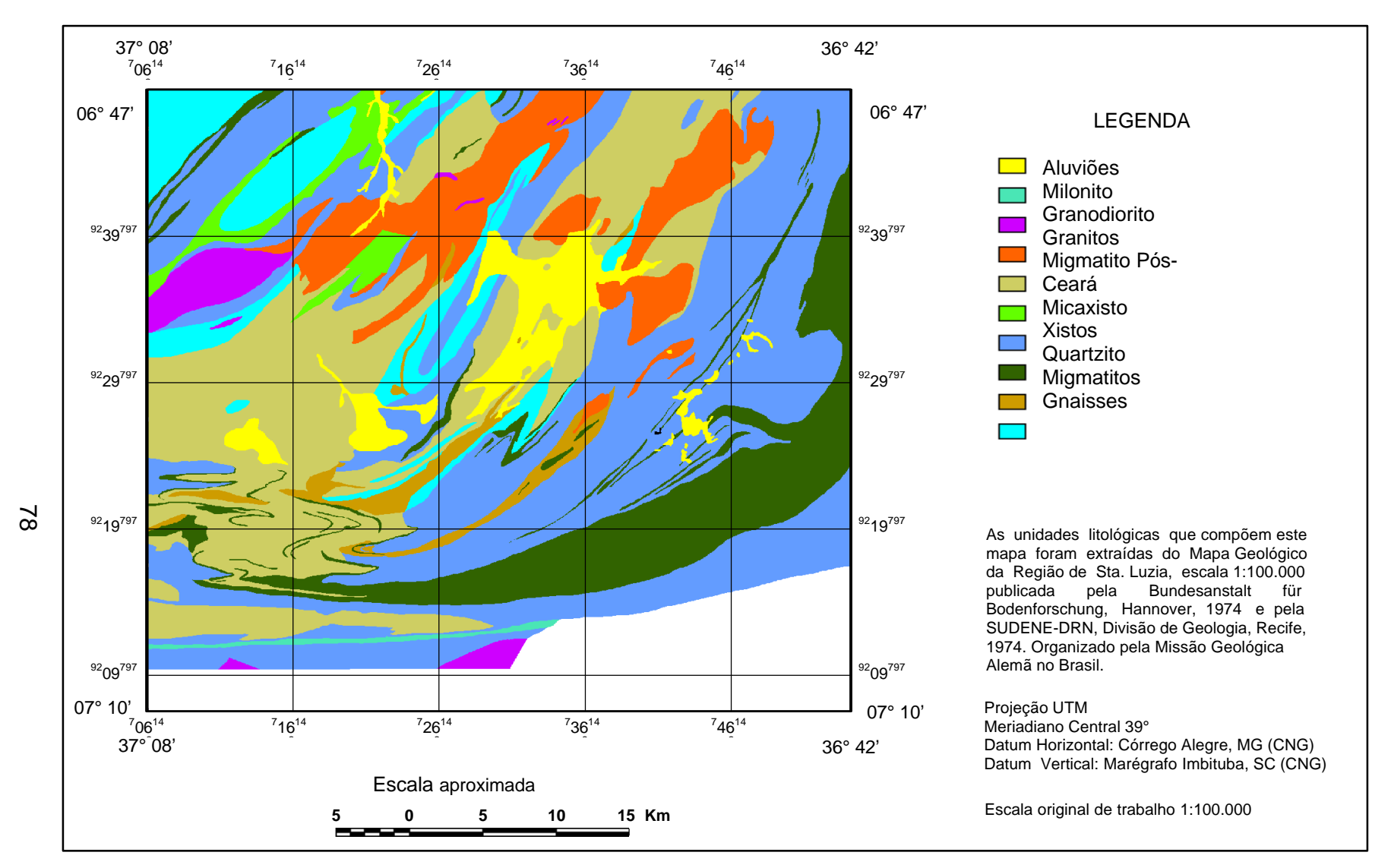

Fig. 6.9 - Mapa de unidades litológicas.

Posteriormente se aplicou a transformação inversa (IHS-RGB) obtendo-se como resultado uma composição colorida, que contem a informação da primeira componente principal expressa em tonalidades e as unidades litológicas em diferentes cores (Figura 6.10).

Como pode ser visto, o produto da integração IHS mostra nitidamente o quanto as unidades litológicas são concordantes com as feições lineares presentes na imagem, com isto, foi possível avaliar a precisão do mapa litológico, já que todos os contados de rochas estavam coerentes com os principais lineamentos presentes na imagem, tornando assim o produto da integração uma base confiável para o estudo de contatos litológicos e depósitos minerais.

#### **6.3 TRABALHO DE CAMPO**

A área de estudo apresenta três unidades de relevo: a primeira, formada por serras (quartzitos) que ocupam parte da porção sul e nordeste da área; a segunda, formada por um relevo plano (migmatitos, gnaisses e aluviões) disposto na porção central da área; e, a terceira unidade (xistos e granitos) é intermediária entre as duas anteriores e ocorre no restante da área.

As direções das foliações, das juntas e das falhas medidas no campo serviram para comprovar a veracidade das informações obtidas na interpretação visual, mostrando a eficácia desta técnica para o estudo de feições geológicas. As unidades litológicas registradas no trabalho de campo serviram para aferir as informações litológicas contidas no mapa geológico, validando assim as informações presentes na transformação IHS.

Durante o trabalho de campo foram visitados 59 pontos. Em razão da impossibilidade de se chegar a algumas regiões, seja por falta de vias de acesso ou por apresentar um relevo bastante acidentado, os pontos amostrados não estão distribuídos uniformemente na área (Figura 6.11).

79

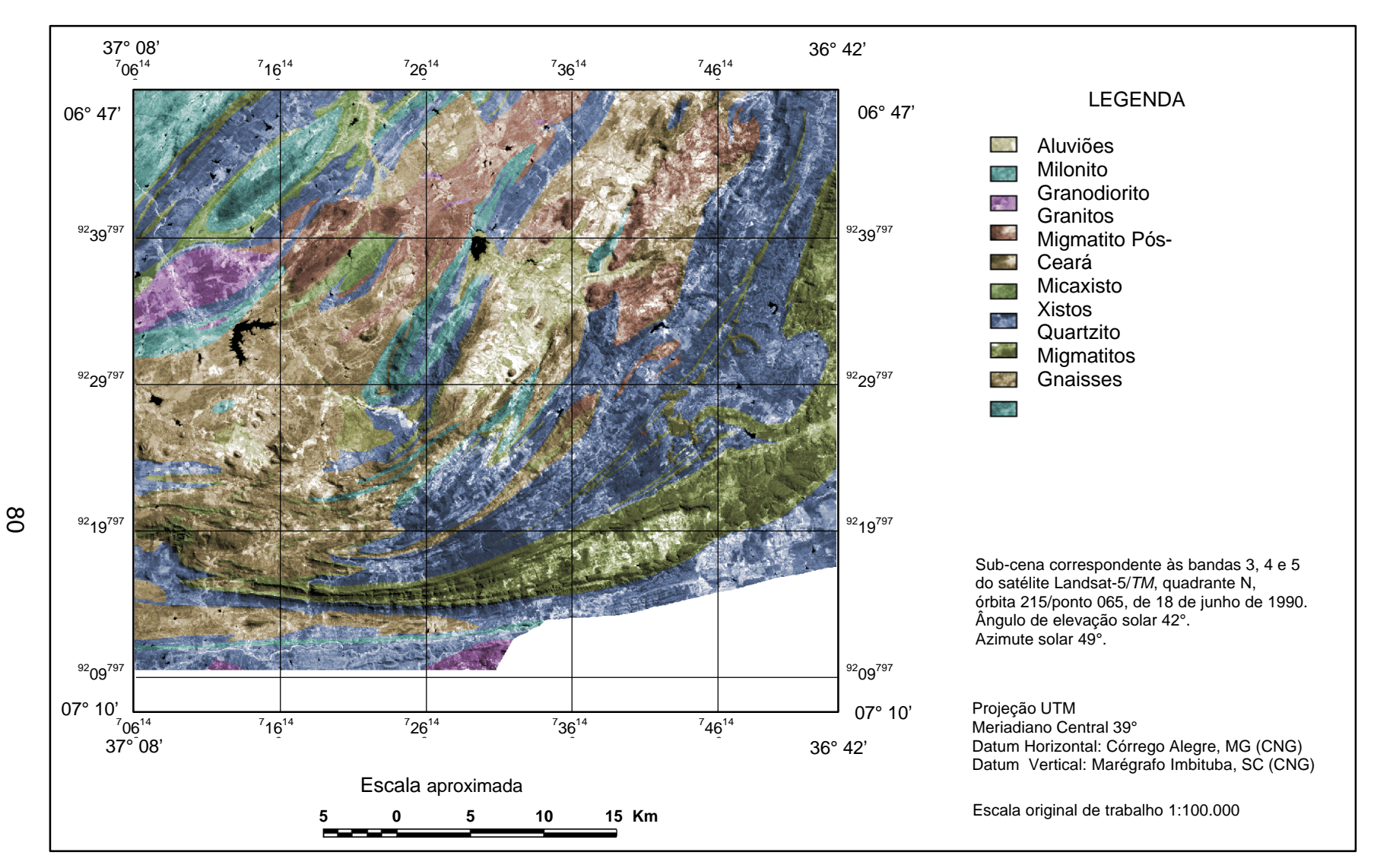

Fig. 6.10 - Integração de dados Landsat-5/*TM* e unidades litológicas, através da transformação IHS.

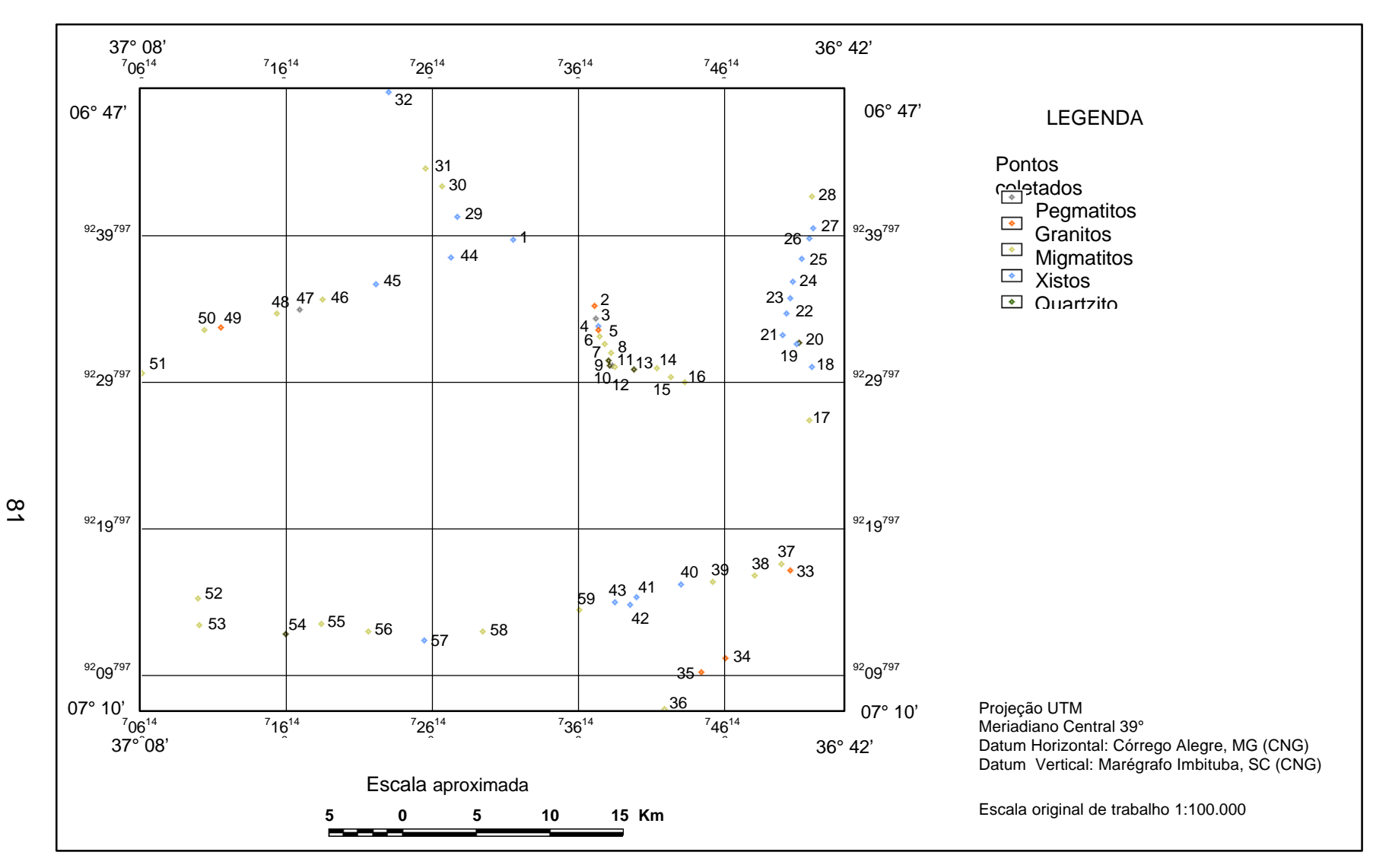

Fig. 6.11 - Mapa de localização dos pontos coletados no trabalho de campo.

O trabalho de campo permitiu a identificação de cinco grupos de rochas, os quais são descritos brevemente a seguir.

## **6.3.1 ROCHAS XISTOSAS**

Foram identificados 20 pontos com predominância de biotita-xisto ocorrendo em alguns destes pontos, uma grande quantidade de sílica, devido à presença de vários veios de quartzo. A Figura 6.12 corresponde ao ponto 21 amostrado em campo, mostra bem esta característica. A presença de rochas xistosas é verificada nos seguintes pontos:1, 4, 18, 19, 21 a 27, 29, 32, 40 a 45 e 57.

Alguns afloramentos apresentam características de metamorfismo regional de médio e alto grau, tendo como indicador deste metamorfísmo a presença do mineral granada com cristais bem desenvolvidos. A direção predominante da foliação é N20-50E e das juntas N-S, W-E e N30-50W.

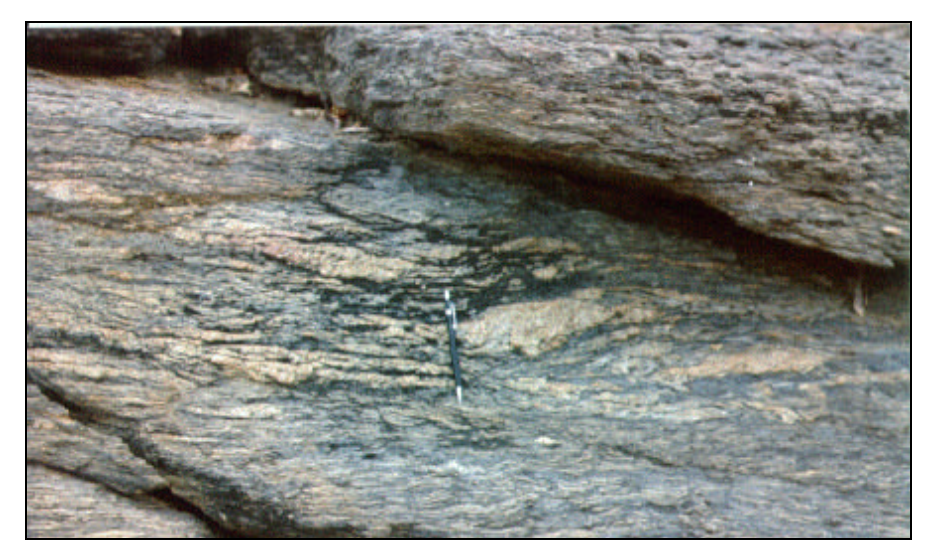

Fig. 6.12 – Biotita-xisto com veios de quartzo metamorfizados; direção da foliação E-W, mergulhando para 20°S (Ponto 21).

No ponto 29, ocorre uma zona milonítica de aproximadamente 5m de largura, fazendo contato com rochas biotita-xisto intercaladas com veios de quartzo. A presença de milonitos indica zonas de falhas de transcorrentes (Figura 6.13).

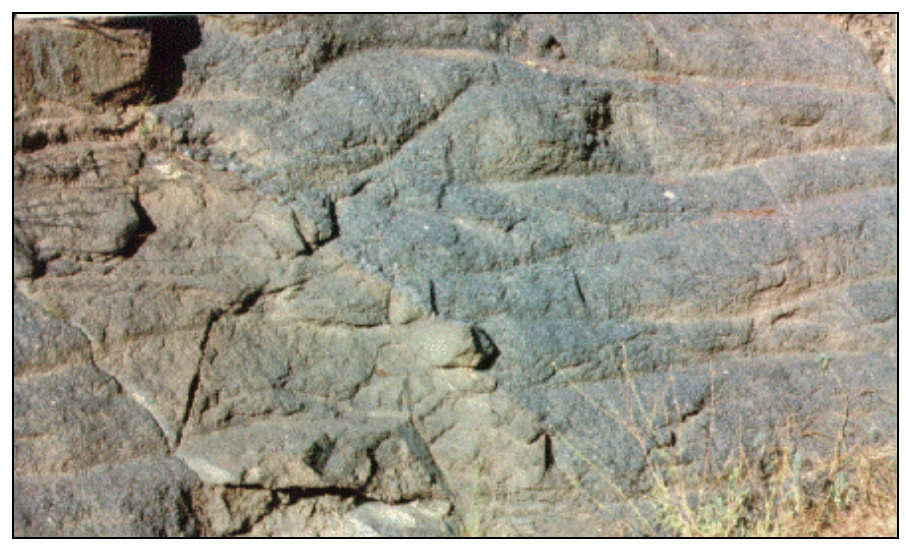

Fig. 6.13 – Zona milonítica à direita no contato com biotita-xisto, com direção E-W (Ponto 29).

# **6.3.2 ROCHAS MIGMATÍTICAS**

Em 25 pontos foram identificados rochas migmatíticas, correspondendo em sua maioria características de bandamento e apresentando intrusões de veios de quartzo. É comum também a essas rochas, a presença de "*Augen gnaisses*" que estão orientados na direção da foliação dessas rochas.

A direção predominante de foliação nos migmatitos é N50°-60°E, e as direções predominantes de falhas para estas rochas são N30°-50°W, N20°W. Os pontos visitados no campo que apresentavam como predominante a presença de migmatitos foram: 6 a 8, 12, 14 a 17, 28, 30, 31, 36 a 39, 46, 48, 50, 51 a 53, 55, 56, 58, 59.

A Figura (6.14) corresponde ao ponto 28 o qual representa bem as caraterísticas dos migmatitos, com intrusões de quartzo e bandamento.

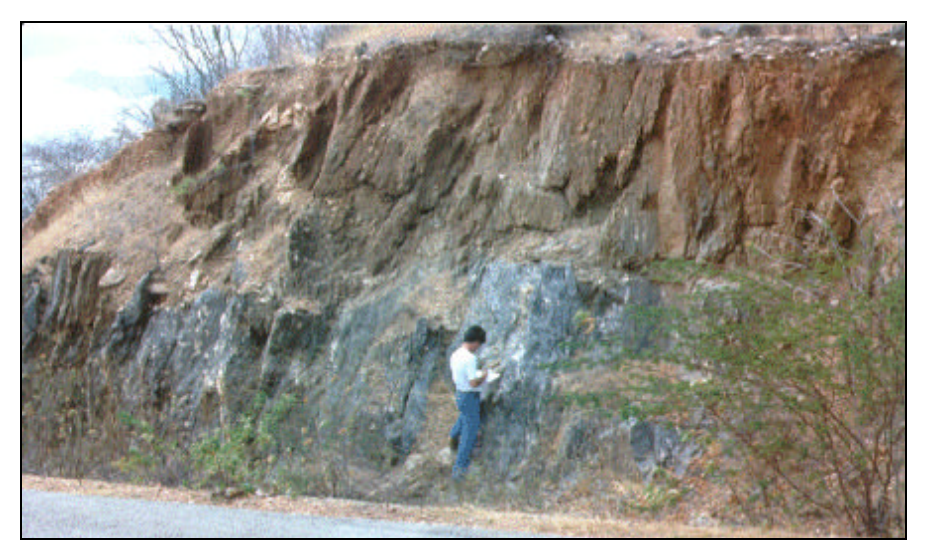

Fig. 6.14 – Migmatito com veios de quartzo (Ponto 28).

# **6.3.3 ROCHAS GRANÍTICAS**

Foram identificados em campo 6 pontos com presença de rochas graníticas. Estas rochas têm em geral na sua composição feldspato muito alterado, típico de intemperismo químico; é comum estar associado em grande quantidade a esses granitos o mineral biotita. Os pontos 2, 5, 33 a 35 e 49 correspondentes a áreas amostradas em campo com predominância de granitos.

A Figura (6.15), correspondente ao ponto 35, mostra um granito-gnaisse intrusivo ocorrendo dentro de biotita-clorita-xistos intercalado por veios de feldspato e quartzo ao longo da xistosidade, com minerais na forma de "*Augen gnaisses*", orientados na direção da foliação N70°E e juntas na direção N20°W.

É comum nas rochas graníticas observadas no campo, a intrusão de veios pegmatíticos com cristais de quartzo bem desenvolvidos, assim como a ocorrência de zonas de brechas (milonitos). As direções das falhas observadas para estas rochas foram: E-W, N20°E, N70°W e N70°-80°W.

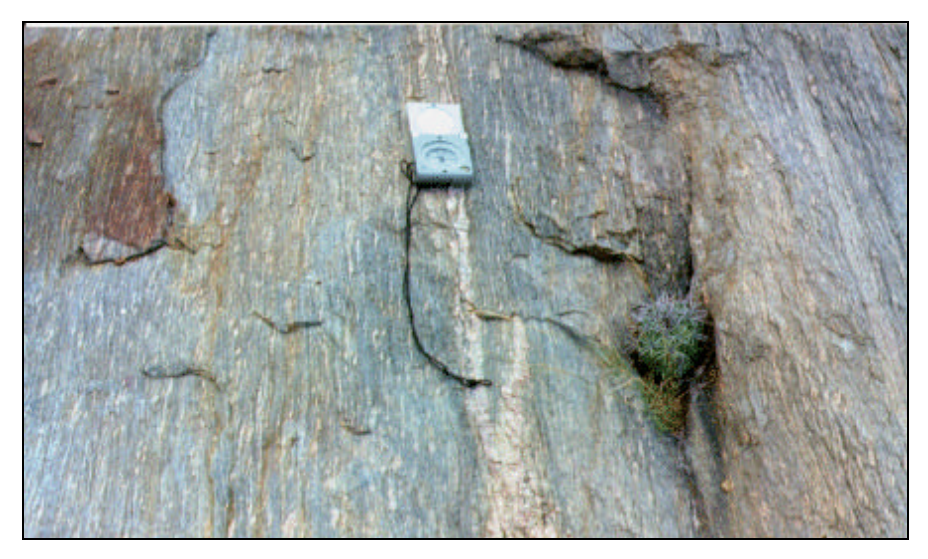

Fig. 6.15 – Granito gnaisse ocorrendo dentro de biotita-xisto, apresentando veios de feldspato; direção da foliação N70°E e das juntas N20°W (Ponto 35).

# **6.3.4 ROCHAS QUARTZÍTICAS**

Os quartzitos amostrados na área têm granulação fina, minerais de mica e feldspato como acessórios, o que indica que o arenito que deu origem a estes quartzitos não era puro; é comum encontrar intrusões pegmatíticas nessas rochas. A foliação nestas rochas é bem definida e apresenta-se com predominância para as direções E-W e NE.

Neste tipo de rochas, as juntas são bem definidas e ocorrem nas direções N-S, N10°-35°E, N30°W e N60°W. Os 5 pontos visitados em campo que apresentaram quatzitos foram: 9, 10, 13, 20, 54. Estes pontos não aparecem como ocorrências quartizíticas no mapa litológico, por serem pequenos corpos minerais, quando comparados em escala às litologias predominantes.

### **6.3.5 PEGMATITOS**

Os pegmatitos apresentam cristais bem desenvolvidos e, nos contatos com as rochas xistosas, reagem formando-se os migmatitos. Isto foi observado nos três pontos em que foram identificados em campo: 3, 11, 47. O ponto 11,

ocorre neste afloramento uma intrusão de rochas ultrabásica com minerais anfibolitos de cor verde escuro e cristais alongados e biotita na forma laminar. No ponto 47 ocorre um pegmatito feldspático junto com rochas graníticas. As juntas que ocorrem nessas rochas têm direções N-S, N70°W e N55°E.

Com os dados de campo, foi gerada uma tabela (Apêndice B), na qual estão plotados os pontos visitados no campo com suas medidas de fraturas e unidades litológicas correspondentes. A Figura 6.16 apresenta um diagrama de rosetas gerado a partir das medidas de direção de fraturas das rochas coletados no trabalho de campo, utilizando o *software* Rose.

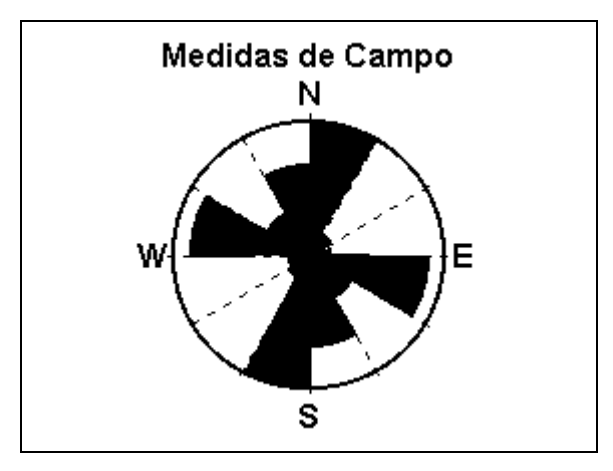

Fig. 6.16 - Diagrama de roseta gerado com os dados coletados no campo.

Pode-se observar no diagrama de rosetas, que as direções NS-N30ºW, NS-N30ºE e N60º-EW são as que apresentam as maiores frequências. A direção NS-N30ºE aparece como a direção predominante ou de maior ocorrência nos pontos amostrados no campo, sendo que esta direção coincide com a direção de fraturas do tipo X (Sadowski, 1983).

#### **6.4 INTEGRAÇÃO DE DADOS**

A integração entre os dados gerados na interpretação visual, no processamento digital, no trabalho de campo e os dados bibliográficos foi necessária para se obter os mapas de lineamentos/depósitos, fratura/depósitos minerais e litologia/Landsat-5/*TM*/depósitos minerais. Estes mapas constituem

a base fundamental da análise da relação entre depósitos minerais, litologia e estruturas geológicas.

### **6.4.1 MAPA DE LINEAMENTOS/DEPÓSITOS**

Os lineamentos presentes na área, quando extensos, apresentam-se retos ou pouco ondulados no meio do seu comprimento e suavemente curvados, ao mudar de direção e no seu término. Essa curvatura na mudança de direção representa bem o caráter dúctil no qual se encontravam essas rochas, quando foram submetidas aos últimos grandes esforços cisalhantes do Ciclo Brasiliano na área (Figura 6.17).

As formas curvas presentes nos lineamentos também são um indicador da profundidade na qual estavam todas as rochas, hoje aflorantes, na época em que sofreram mudanças provocadas pelos esforços acima citados.

Os lineamentos não são igualmente distribuídos, como pode ser observado no mapa, mas aparecem agrupados dentro de zonas formadas por um grande números de traços paralelos e espaçadamente fechados. Essa característica fica bem evidente nos lineamentos da Formação Equador, localizada na porção sul da área.

O padrão formado pelos lineamentos sugere a ocorrência de um sistema de cisalhamento de grande extensão e atuante, não somente na área de estudo, mas em todo o Estado da Paraíba, tendo como principal feição estrutural o lineamento Patos. O maior *trend* de cisalhamento apresenta-se orientado para E-W, como pode ser notado nos lineamentos presentes no mapa. Existe, porém, uma certa tendência de ramificação para norte-nordeste, denotando uma conexão com outro cinturão de cisalhamento (Figura 6.18).

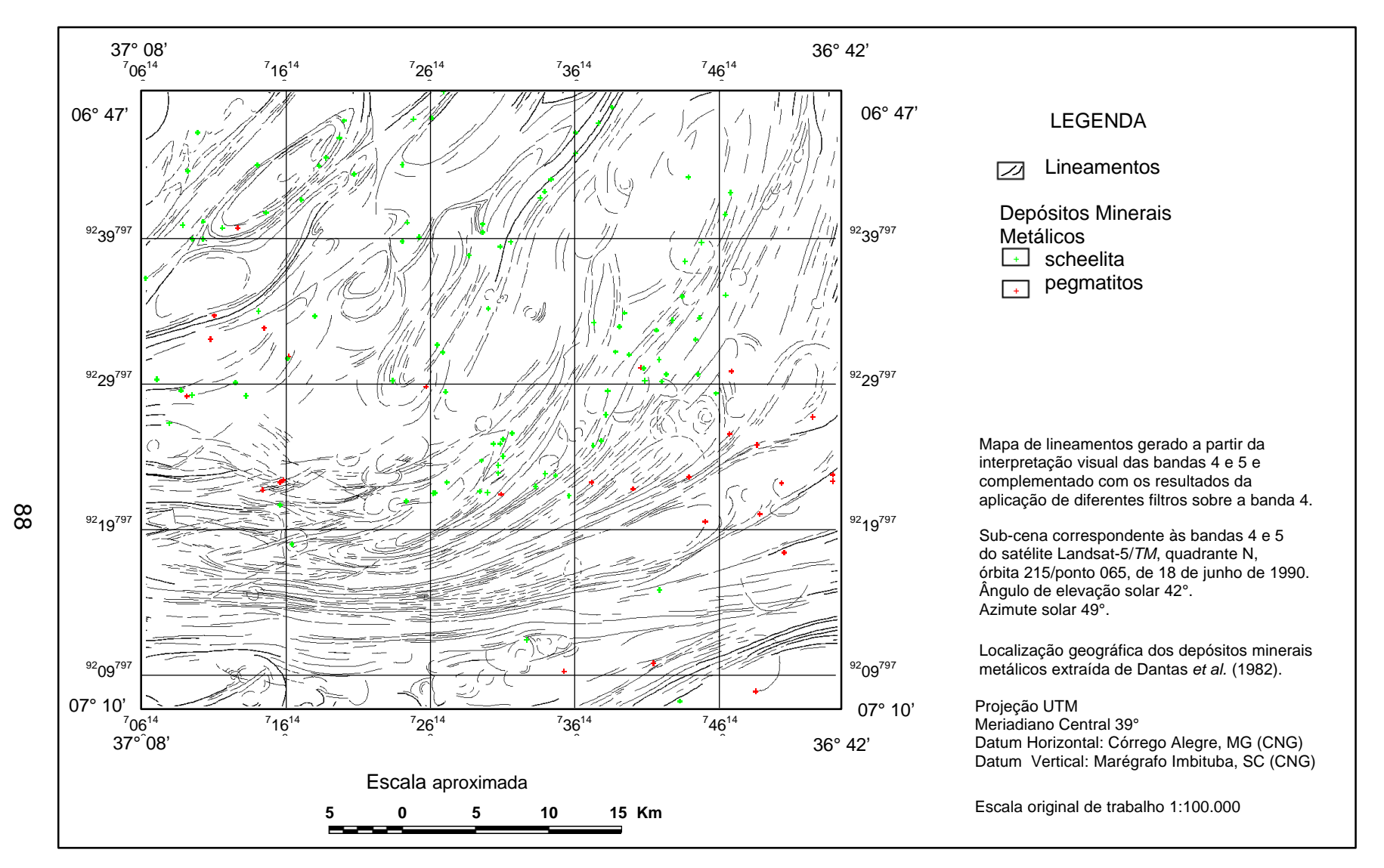

Fig. 6.17 - Mapa de lineamentos com os depósitos minerais metálicos.

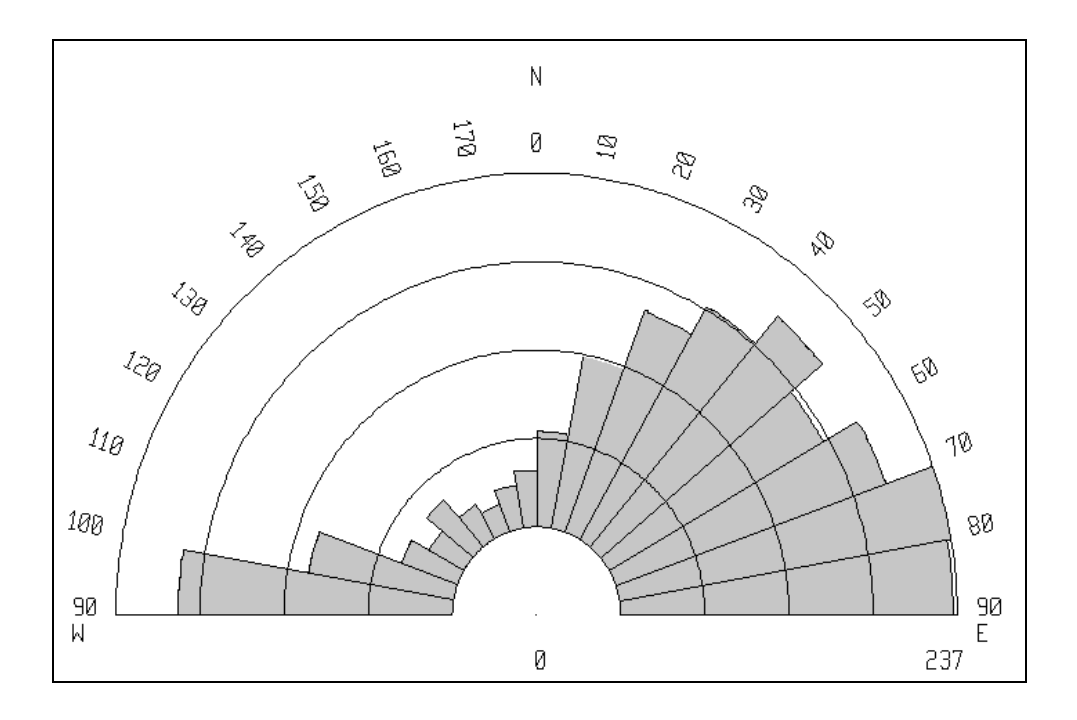

Fig. 6.18 – Diagrama de roseta para os lineamentos da área em estudo, gerado a partir do mapa de lineamentos.

Todas as ocorrências do mineral scheelita (CaWo4) estão associados às foliações mostradas na Figura 6.18, o qual ocorre de forma disseminada ao longo das mesmas (Dantas e Silva, 1984), mostrando uma forte relação entre as estruturas geológicas dúcteis e a ocorrência dos depósitos do mineral scheelita. Segundo Pedrosa (1982), as mineralizações em scheelitas ocorrem predominantemente disseminadas ao longo das foliações, indicando uma remobilização durante o Ciclo Brasiliano. Na área em estudo, são conhecidas 86 ocorrências de scheelita, sendo deste total que 9 ocorrem em rochas graníticas, 49 em rochas xistosas, 8 nos quartzitos, 17 nos migmatitos e 3 em rochas gnaissícas.

Na parte sul do mapa, os pacotes de rochas sedimentares preservam bem as características do esforço que sofreram, ficando bem claro o caráter dextral do mesmo. Nas porções norte e noroeste da área, o que se vê hoje são lineamentos que representam a ductibilidade dos migmatitos que estão dobrados em varias direções.

As feições circulares ou anelares que foram extraídas na fotointerpretação, ocorrem geralmente próximas dos contatos entre rochas, ramificações e reagrupamentos de zonas transcorrentes. Essas feições ocorrem em grande quantidade em toda área, demostrando um plutonismo intenso.

#### **6.4.2 MAPA DE FRATURAS/DEPÓSITOS**

As fraturas extraídas na interpretação visual tem caráter rúptil (Figura 6.19), sendo essas feições posteriores às mostradas no mapa de lineamentos que apresentam em caráter dúctil. As fraturas ou pequenos lineamentos estão dispostos no mapa em três grupos e, de acordo com seus *trends,* podem ser classificados como pertencentes a quatro sistemas: NS-N30°W, N30°-60°W, N70°-EW e NS-N30ºE. As fraturas com direção NS-N30ºE não aparecem neste mapa, devido a que esta direção coincide com a direção dos lineamentos principais e não estão plotadas neste mapa.

O desenvolvimento e a relação cinemática destes quatro sistemas de pequenos lineamentos podem ser considerados apropriados para um simples mecanismo de transcorrência usando o diagrama da Figura 6.20, proposto por Sadowski (1983).

O dinâmica regional que ocasionou estas fraturas foi o par cisalhante de direção E-W (YY'), que corresponde ao *trend* do maior cinturão de cisalhamento. Em resposta a esta transcorrência regional, outras estruturas podem ser desenvolvidas influenciando toda região. Paralelamente ao esforço principal compressivo, são formadas pequenas falhas (TT'), criadas pelo esforço distensivo. Desta forma, os pequenos lineamentos do trend N30°-60°W podem ser rupturas tencionais, incluindo juntas de extensão e falhas normais. Por outro lado, os lineamentos dos *trends* NS-N30°W e N60°-EW podem ser um par conjugado de fratura de Riedel.

90

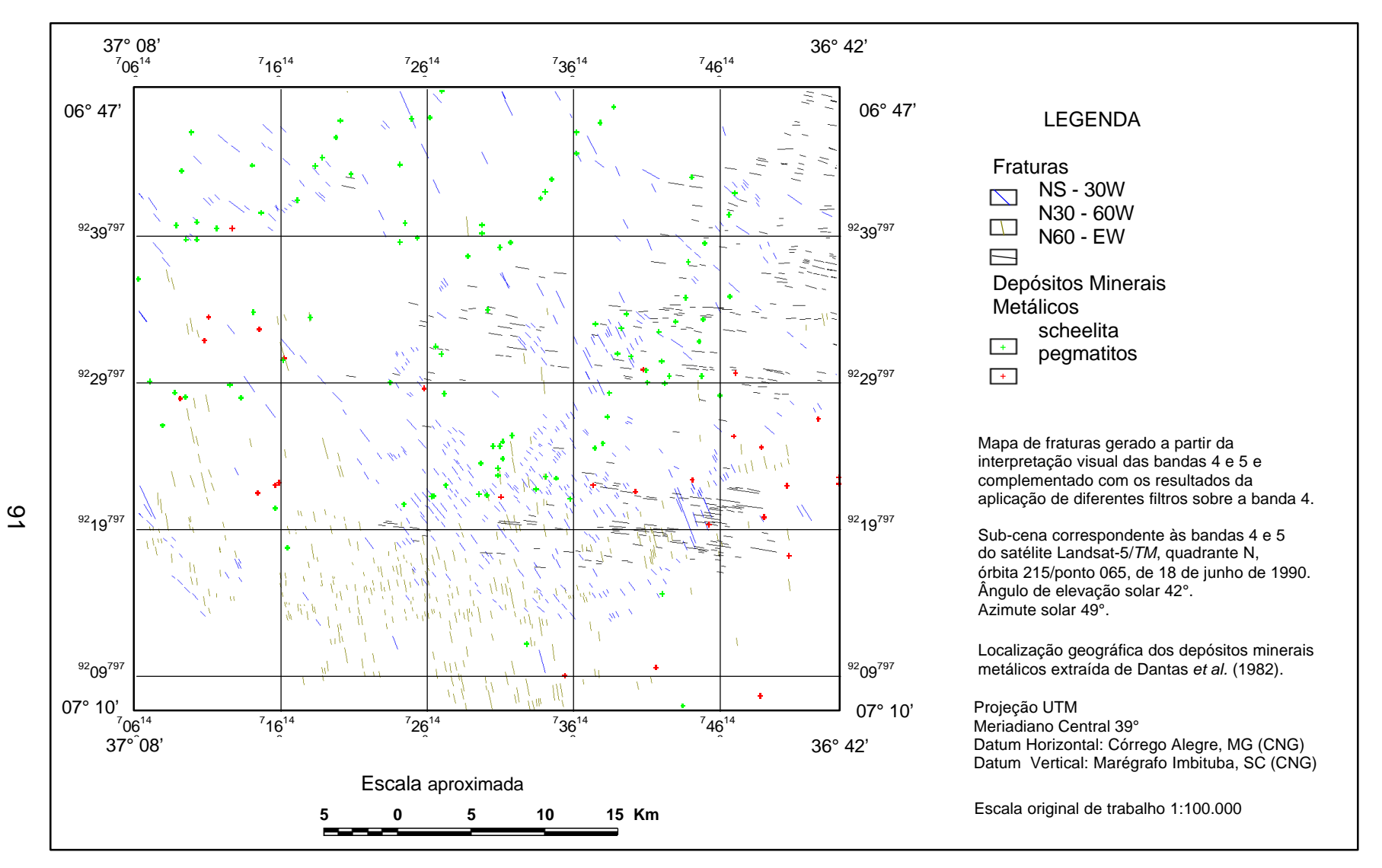

Fig. 6.19 - Mapa de fraturas com os depósitos minerais metálicos.

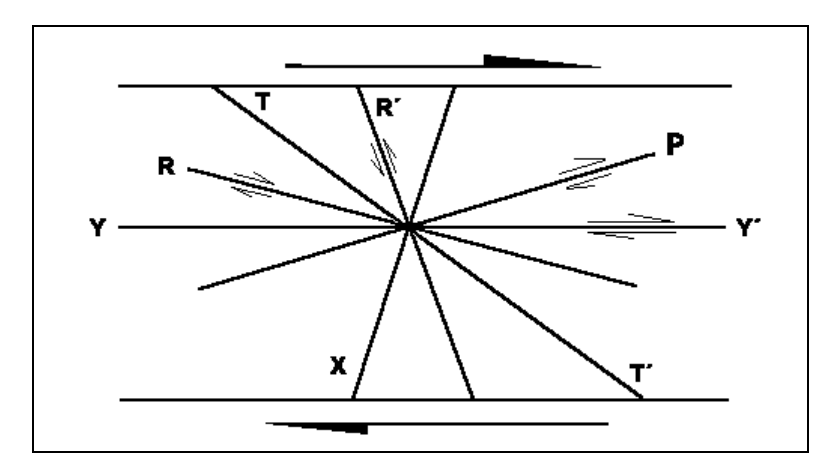

Fig. 6.20 – Diagrama demonstrativo da orientação das estruturas que se desenvolvem em zonas de cisalhamento transcorrente dextral. FONTE : Adaptada de Sadowski, (1983. pag. 38).

#### **6.4.3 MAPA DE LITOLOGIA/LANDSAT-5/***TM***/DEPÓSITOS**

A litologia representada no mapa da Figura 6.21 mostra-se concordante com as principais estruturas presentes na área. Analisando este mapa, pode-se observar que o mapa litológico representa coerentemente as unidades presentes na área, e que praticamente todas as feições lineares e lineamentos estão bem caracterizados pelos contatos litológicos.

A maioria dos depósitos de Scheelita aparecem distribuídos dentro das principais lineações e contatos entre litologias, já os depósitos associados a pegmatitos mineralizados estão distribuídos praticamente em todas as unidades litológicas do mapa; essa distribuição dos depósitos presentes na área indica o predomínio do controle estrutural.

# **6.5 ANÁLISE DE PADRÕES ESTRUTURAIS E A CORRELAÇÃO COM ÁREAS MINERALIZADAS**

A ocorrência de depósitos minerais está diretamente ligada às estruturas presentes na área, sendo que a maioria dos jazimentos localizam-se dentro das zonas milonitizadas dos principais lineamentos, como pode ser visto na figura (6.17). .

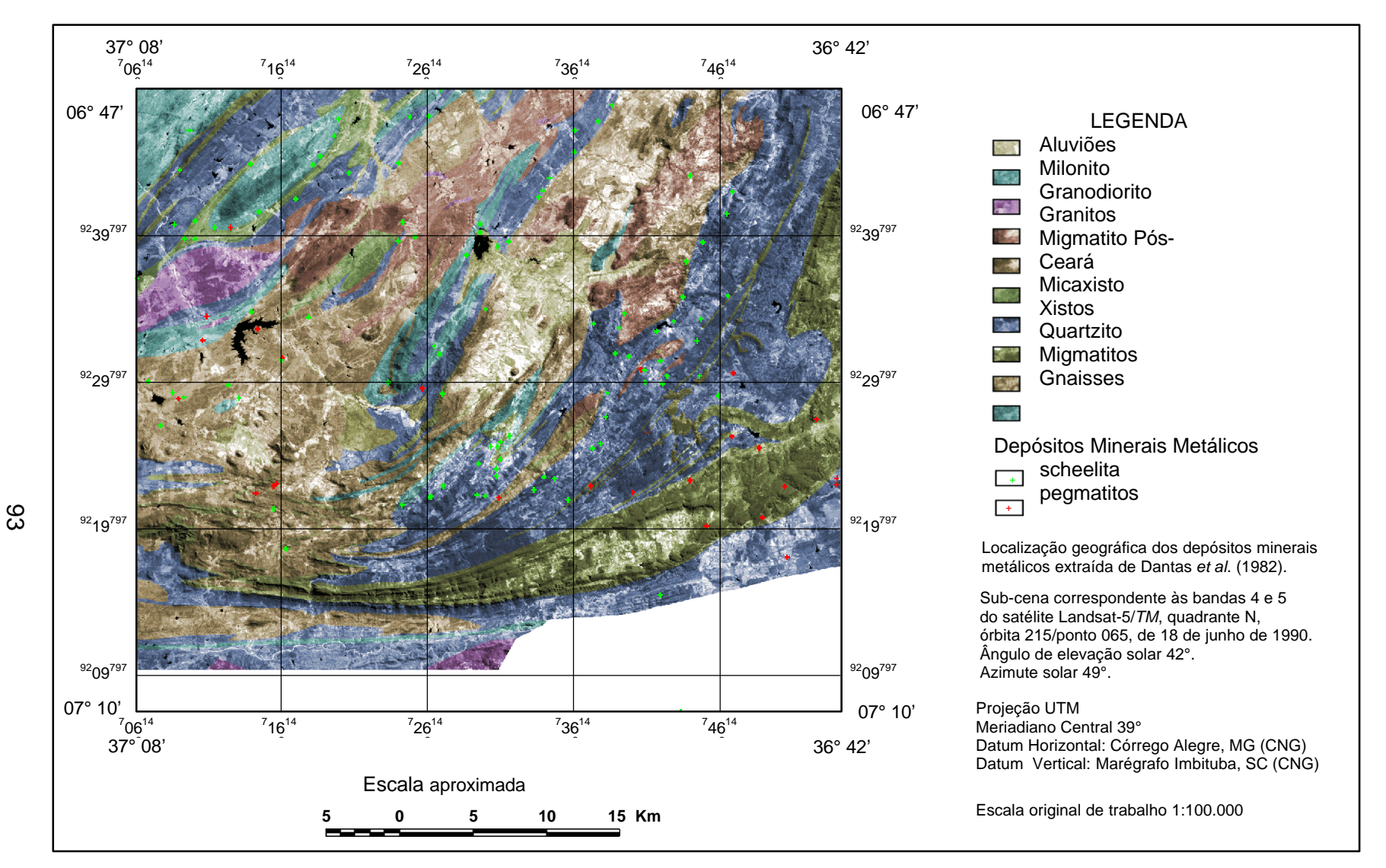

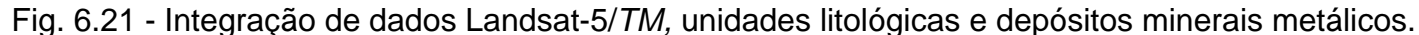

As estruturas circulares e ovais mostram-se propícias à formação de depósitos minerais por caracterizarem área de intrusões magmáticas e alguns depósitos estão localizados nas bordas desta feições. As fraturas (Figura 6.19) que estão cruzando os principais lineamentos podem apresentar depósitos minerais associados as mesmas.

Os depósitos que ocorrem dentro dos grandes lineamentos tem como principal característica a mineralização de scheelita, indicando que a direção principal da foliação esteja ocorrendo para E-W ou NE como é o mais comum para esta área. Os depósitos pegmatíticos (tantalita, columbita, cassiterita e berilo) se formaram na direção de alívio ou de extensão que ocorreu dentro da zona cisalhada, tendo como direção geral para NW (Dantas e Silva, 1984).

O mapa de fraturas pode ser melhor analisado através da Tabela 6.3, a qual mostra a área ocupada por cada unidade litológica, o número de fraturas total e o número de fraturas que ocorre em cada uma das três principais direções de fratura, assim como o número de ocorrências minerais presentes em cada litologia. Com essa informação é possível ver qual a relação existente entre litologia e fraturas na área.

| <b>LITOLOGIA</b> | Area $(Km^2)$ | <b>Pegmatitos</b> | <b>NTF</b> | D <sub>1</sub> | D <sub>2</sub> | D <sub>3</sub> |
|------------------|---------------|-------------------|------------|----------------|----------------|----------------|
| Granodiorito     | 38,58         |                   | 12         | 5              |                |                |
| Granito          | 160,33        | $\blacksquare$    | 38         | 13             | 16             |                |
| <b>Xisto</b>     | 681,95        | 6                 | 537        | 165            | 236            | 136            |
| Quartzito        | 233,83        |                   | 264        | 112            | 53             | 99             |
| Migmatito        | 459,63        | 6                 | 201        | 74             | 93             | 34             |
| Gnaisse          | 125,77        | ົ                 | 46         | 5              | 32             |                |

TABELA 6.3 – NÚMERO DE FRATURAS E PRINCIPAIS OCORRÊNCIAS DE MINERAIS METÁLICOS

Legenda: NTF= número total de fraturas; D1= fraturas na direção NS-N30°W; D2= fraturas na direção N30°-60°W; D3= fraturas na direção N60°-EW.

A partir dos dados da tabela anterior, foram gerados diagramas de rosetas para cada litologia, sendo que os pegmatitos mineralizados presentes nesta área ocorrem preenchendo fraturas com direção NS-N30°W (Dantas e Silva,1984).

**Granodioritos** - as estruturas de caráter rúptil presentes nestas rochas tem direções NS-N30°W e N60°-EW (Figura 6.22), que podem ser associadas às fraturas de Riedel (R´ e R), sendo ambas fraturas de cisalhamento. Está presente nesta rocha uma ocorrência de pegmatitos mineralizado, os quais ocorrem geralmente preenchendo as fraturas.

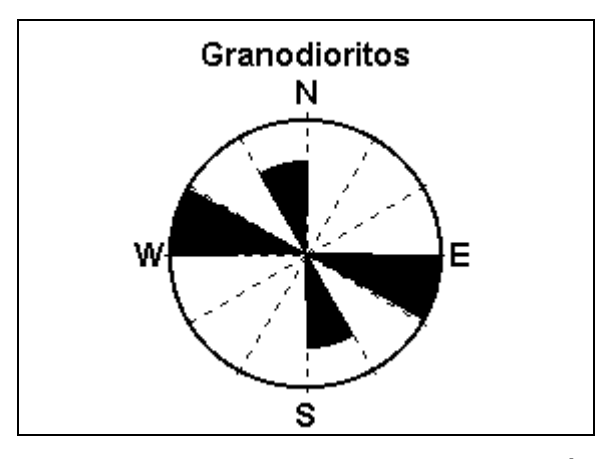

Fig. 6.22 – Diagrama de roseta para as rochas granodioríticas, gerado a partir do mapa de fraturas.

**Granitos** – Esta rochas apresentam estruturas rúpteis nas direções NS-N30°W, N30°-60°W e N60°-EW (Figura 6.23), que são associadas às fraturas de Riedel do tipo R´, T e R, respectivamente. Nestas rochas não são conhecidas mineralizações pegmatíticas, embora estas mineralizações estejam associadas à ocorrência de fraturas.

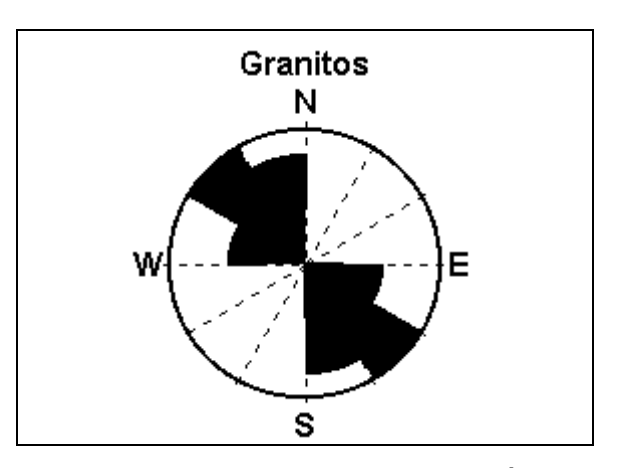

Fig. 6.23 – Diagrama de roseta para as rochas graníticas gerado a partir dos dados do mapa de fraturas.

**Xistos** – As rochas xistosas tem predominância de estruturas rúpteis com direção N30°-60°W, seguidas de estruturas rúpteis com direções NS-N30°W e N60°-EW (Figura 6.24), que podem ser associadas às fraturas de Riedel T, R´ e R, respectivamente. Foram encontradas nestas rochas 6 ocorrências de pegmatitos mineralizados, preenchendo principalmente as fraturas com direção NS-N10°W.

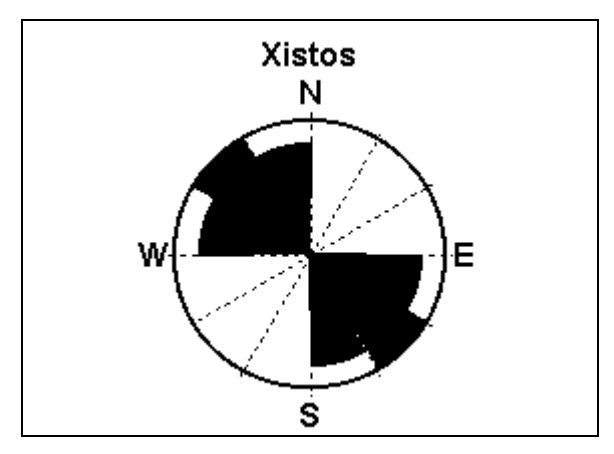

Fig. 6.24 – Diagrama de roseta das rochas xistosas gerado a partir do mapa de fraturas.

**Quartzitos** – Nesta rochas ocorre o predomínio de estruturas rúpteis com direções NS-N30°W e N60°-EW (Figura 6.25), que estão associadas às fraturas de Riedel (R' e R); já as estruturas rúpteis com direção N30°-60°W aparecem em menor quantidade e podem ser associadas às fraturas Riedel do

tipo T. Nos quartzitos foram registradas 9 ocorrências de pegmatitos mineralizados, as quais estão relacionadas as fraturas presentes nestas rochas.

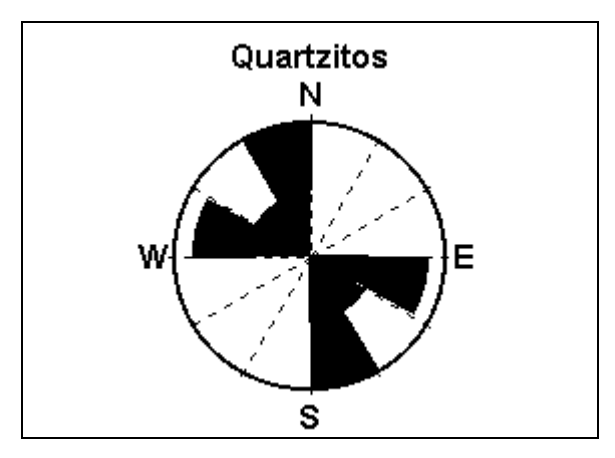

Fig. 6.25 – Diagrama de roseta para as rochas quartziticas, gerado com dados do mapa de fraturas.

**Migmatitos** – As rochas migmatíticas apresentam estruturas com deformações rúpteis nas direções NS-N30°W, N30°-60°W e N60°-EW (Figura 6.26), que podem ser associadas às fraturas de Riedel R´, T e R, tendo predomínio as estruturas com direção N30°-50°W. Tem-se registro de 6 ocorrências de pegmatitos mineralizados nestas rochas, possivelmente estes depósitos estão associadas a fraturas.

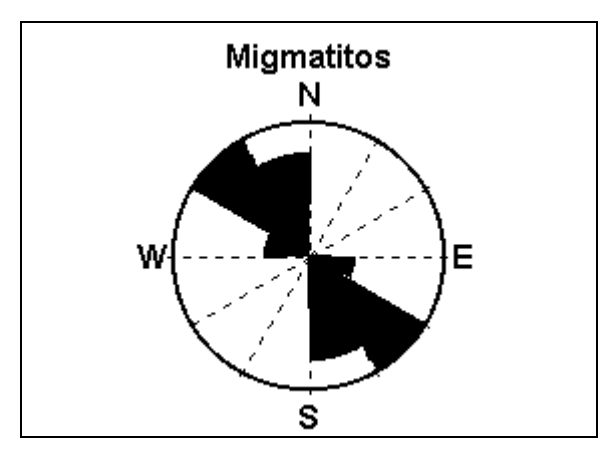

Fig. 6.26 – Diagrama de roseta dos migmatitos gerados com dados do mapa de fraturas.

**Gnaisses** – Estas rochas apresentam estruturas de caráter rúptil, predominando as estruturas com direção N30°-60°W que pode ser associada à fratura de Riedel do tipo T; ocorrem em menor frequência as fraturas nas direções NS-N30°W e N60°-EW (Figura 2.27), e podem ser associadas às fraturas de Riedel do tipo R´ e R respectivamente. As duas ocorrências de pegmatitos mineralizados podem estar associados as fraturas presentes na área.

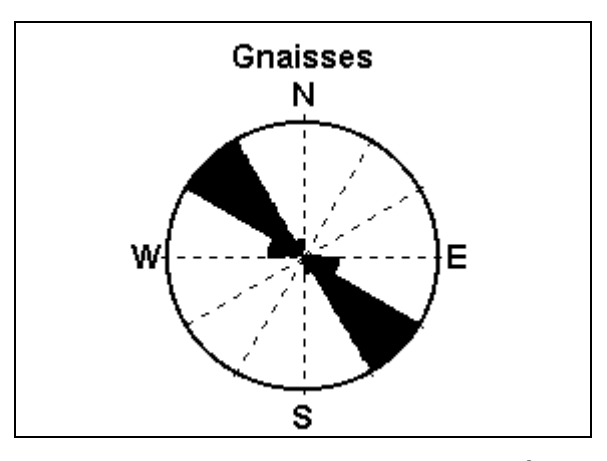

Fig. 6.27 – Diagrama de roseta para as rochas gnaissícas gerado a partir dos dados do mapa de fraturas.

# **CAPÍTULO VII**

# **CONCLUSÕES E RECOMENDAÇÕES**

# **7.1 CONCLUSÕES**

Através dos resultados obtidos na integração de dados, pode-se concluir que o controle dos depósitos minerais tem características puramente estruturais, onde os grandes lineamentos ou lineamentos de primeira ordem apresentamse como indicadores de depósitos minerais, principalmente scheelita (CaWo4) que ocorre disseminada segundo a foliação das rochas.

Os mapas de fraturas gerado a partir da interpretação visual da imagem e posteriormente integrado com o plano de informação contendo os depósitos minerais, mostra que as fraturas ou lineamentos de segunda ordem, são consideradas áreas potencialmente mineralizadas em berilo, cassiteria, tantalita e cassiterita (pegmatitos).

A partir da transformação IHS foi possível discriminar os contatos litológicos da área de estudo e verificar de forma rápida a precisão do mapeamento das unidades geológicas consideradas no mapa elaborado pela SUDENE e missão Alemã na área.

O trabalho de campo foi de fundamental importância para a validação da interpretação visual da imagem e ainda permitiu um melhor entendimento das informações antes inferidas na interpretação.

A filtragem de imagens mostrou-se uma ferramenta útil, pois as imagens resultantes facilitam a extração de informações contidas na cena, tornando o processo de interpretação visual mais rápido e preciso. Esta técnica porém, apresentou limitações quando aplicada com a finalidade de realçar estruturas geológicas.

De acordo com a análise dos dados obtidos, pode-se indicar um padrão estrutural que caracteriza a presença de depósitos minerais metálicos ou a grande probabilidade de ocorrência dos mesmos nesta área. Esses padrões ocorrem:

- nas zonas de maior concentração de estruturas geológicas, como grandes lineamentos cortados por fraturas, principalmente na direção NS-N30°W.
- nas bordas de grandes feições circulares, que caracterizam zonas de contatos entre rochas e áreas de plutonismo.

A metodologia utilizada para obtenção das estruturas geológicas: lineamentos e fraturas, mostrou resultados satisfatórios, já que os dados extraídos das imagens apresentaram-se coerentes com os dados existentes na bibliografia.

# **7.2 RECOMENDAÇÕES**

Considerando as limitações e os resultados obtidos durante a realização do presente trabalho, é preciso estabelecer algumas recomendações para estudos futuros.

- Os dados geofísicos da área de estudo somente estarão disponíveis por parte da CPRM a partir do segundo semestre de 1998, portanto recomenda-se realizar uma nova abordagem de estudo sobre a região objeto, utilizando estes dados geofísicos, já que os mesmos podem mostrar a ocorrência de áreas anômalas que indicam mineralizações.
- Analisar a potencialidade de utilização de sistemas sensores não ópticos, do tipo radar, como *JERS*, *RADARSAT*, *ERS* dentre outros, para a extração de feições geológicas que complementem as informações obtidas nas imagens *TM*/Landsat.
- Sugere-se aprimorar o modulo de visualização de imagens no *software* SPRING já que o mesmo apresenta limitações em especial para aquelas pessoas que fazem interpretação diretamente na tela.
- Aprimorar o SPRING através da inclusão de procedimentos para a manipulação de dados geológicos, tais como análise estatística de lineamentos e geração de diagramas de rosetas.

# **REFERÊNCIAS BIBLIOGRÁFICAS**

- Agrawal, V. N. Relationship between pegmatite emplacement and tectonometamorphic events in the Seridó Group, Northeastern Brazil. **Revista Brasileira de Geociências**, v.22, n.1, p. 43-46, 1992.
- Agrawal, V. N. Structural evidence for an early episode of pegmatite emplacement in the Seridó Group. In: Simpósio de Geologia do Nordeste, 12., João Pessoa, 1986. **Atas**. São Paulo: Sociedade Brasileira de Geologia, 1986. p. 282-289.
- Anderson, P. S. **Fundamentos para fotointerpretação**. Rio de Janeiro: Sociedade Brasileira de Cartografia, 1982. v 1. 136p.
- Bateman, A. M. **Economics mineral deposits**. 2ed. New York; John Wiles, 1967. 916p.
- Biondi, J. C. **Depósitos de minerais metálicos de filiação magmática**. São Paulo: T. A. Quiroz, 1986. 602p..
- Bogart, L. E.; Readdy, L. A. Importance of fault mapping to mineral/geothermal exploration-relationship to fluid migration and ore formation-Northwest Washington. In: International Symposium on Remote Sensing of Environment, 5., Michigan, 1986. Thematic Conference: Remote Sensing for Exploration Geology, 5. **Proceedings**. Ann Arbor: ERIM, 1986. p. 395- 404.
- Brito Neves, B. B. de. **O mapa geológico do Nordeste Oriental do Brasil, escala 1/1.000.000.** São Paulo. 177p. Tese (Livre Docência) - Instituto de Geociências, Universidade Federal de São Paulo, 1993.
- Brito Neves, B. B. de.; Burlen, H.; Santos, E. J. dos. Characteristics and mineralizations of the archean and early proterozoic of the Borborema province, Brazil. **Revista Brasileira de Geociências**, v.12, n.1-3, p. 234- 239. 1982.
- Brito Neves, B. B. de.; Van Schmus, W. R.; Santos, E. J. dos.; Campos Neto, M. C.; Kozuch, M. O evento Cariris Velhos na Província Borborema: integração de dados, implicações e perspectivas. **Revista Brasileira de Geociências**, v.25, n.4, p. 279-296, 1995.
- Bundesanstalt für Bodenforschung; Superintendência do Desenvolvimento do Nordeste (SUDENE). **Mapa Geológico da Região de Sta. Luzia** (PB). Recife, 1974. (Mapa Geológico. Escala 1:100.000) Organizado pela Missão Geológica Alemã no Brasil.
- Burrough, P. A. **Principles of geographical information systems for land resources assessment**. 2 ed. Oxford: Clarendon Press, 1987. 193p..
- Câmara, G. Anatomia de sistemas de informações geográficas: visão atual e perspectivas de evolução. In: Assad, E. D.; Sano, E. E. ed. **Sistemas de informação geográficas:** aplicações na agricultura. Brasília: EMBRAPA, 1993. cap. 1, p. 15-37.
- Chuvieco, E. **Fundamentos de teledetección espacial.** Madrid: Rialp, 1990. 453 p..
- Companhia de Desenvolvimento de Recursos Minerais da Paraíba (CDRM). **Mapa geológico do estado da Paraíba.** Campina Grande, 1982. (Mapa Geológico. Escala 1:500.000).
- Dantas, J. R. A.; Caúla, J. A. L. Estratigrafia e geotectônica. In: Dantas, J. R. A.; Caúla, J. A. L.; Brito Neves, B. B. de.; Pedrosa, I. L., ed. **Mapa geológico do estado da Paraíba:** texto explicativo. Campina Grande: CDRM, 1982. cap. 1, p. 17-50.
- Dantas, J. R. A.; Silva, M. R. R. A Província Pegmatítica da Borborema-Seridó nos Estados da Paraíba e Rio Grande do Norte. In: Brasil, Ministério de Minas e Energia - Departamento Nacional de Produção Mineral. **Principais Depósitos Minerais do Nordeste Oriental**. Recife: DNPM, 1984. cap. 7, p. 238-242. (Série Geologia, 24. Seção Geologia Econômica, 4).
- Dias, R. R. **Avaliação de dados aerogamaespectrométricos e de sua integração com imagens digitais TM/Landsat 5, no mapeamento geológico na Serra dos Carajás (PA)**. São José dos Campos. 120p. (INPE - 6118 - TDI/579). Dissertação (Mestrado em Sensoriamento Remoto) - Instituto Nacional de Pesquisas Espaciais, 1995.
- Dutra, L. V.; Meneses, P. R. **Realce visual de imagens coloridas digitais utilizando-se de transformação no espaço de cores (transformação IHS)**. São José dos Campos: INPE, 1988. 13p. (INPE-4482-PRE/1248).
- Dutra, L. V.; Meneses, P. R.; Paradella, W. R. Color enhancement of remote sensing imagery using IHS transformation and decorrelation stretch methods. In: Congress of International Society for Photogrammetry and Remote Sensing, 16., Kyoto, Japan; 1988. **Archives**. 1988. p. III 312-320.
- Ehlers, M.; Edwards, G.; Bedard, Y. Integration of remote sensing with geographical information systems: a necessary evolution. **Photogrammetric Engineering and Remote Sensing**, v.55, n.11, p. 1619-1627, Nov. 1989.
- Erthal, G. J. **LINEDET Filtro direcional de linhas**. (Instituto Nacional de Pesquisas Espaciais, São José dos Campos, 1997). Comunicação pessoal.
- Felgueiras, C. A.; Erthal, G. J.; Paiva, J. A. C.; Alves, D. S. Metodologias de integração de dados em sistemas de informação geográfica. In: Simpósio Brasileiro de Sensoriamento Remoto, 6., Manaus, 1990. **Anais**. São José dos Campos: INPE, 1990. v.3, p. 732-735.
- Ferreira, J. A. de M.; Albuquerque, J. P. T. **Sinopse da geologia da folha Seridó**. Recife: SUDENE, 1969. 49p.. (Serie Geologia Regional, n 18).
- Harding, A. E.; Forrest, M. D. Analysis of multiple geological databases from the English Lake District. **IEEE Transactions on Geoscience and Remote Sensing**, v.27, n.6, p. 732-738, Nov. 1989.
- Hudsong, R. A. Review of significant early studies in lineament tectonics. In: International Conference of New Basement Tectonics, 1., Salt Lake City, UT, 1974. **Proceedings**. Salt Lake City: UGA, 1974. p. 1-10.
- Jardim de Sá, E. F.; Legrand, J. M.; Galindo, A. C.; Sá, J. M.; Hackspacher, P. C. Granitogênese brasiliana do Seridó, Acarí (RN). **Revista Brasileira de Geociências**, v.16, n.1, p. 95-105, 1986.
- Jardim de Sá, E. F.; Legrand, J. M.; Hackspacher, P. C. Contraste de estilos estruturais e metamorficos na faixa dobrada sergipiana. **Revista Brasileira de Geociências**, v.11, n.2, p. 128-137, 1981.
- Jardim de Sá, E. F.; Legrand, J. M.; McReath, E. I. "Estratigrafia" de rochas granitoides na região de Seridó (RN-PB) com base em critérios estruturais. **Revista Brasileira de Geociências**, v.18, n.1, p. 50-57, 1988.
- Jardim de Sá, E. F.; Macedo, M. H. F.; Fuch, R. A.; Kawashita, K. Terrenos Proterozóicos na província Borborema e margem norte do Cráton São Francisco. **Revista Brasileira de Geociências**, v.22, n.4, p. 472-480, 1992.
- Joshi, A. K. Automatic detection of lineaments from LANDSAT data. In: International Geoscience and Remote Sensing Symposium (IGARSS'89) and Canadian Symposium on Remote Sensing, 12., Vancouver, Canada, 1989. **Proceedings**. Vancouver: IEEE, 1989. v.1, p. 85-88.
- Judd, D. B.; Wyszecki, G. **Color in business, science, and industry**. New York: John Wiley, 1975. 553p..
- Kolloddi, O. N.; Misnik, Y. F.; Shevchuk, V. V. Use of aerospace data in geological interpretation, based on the example of the Balei mining region. **Sovietic Journal of Remote Sensing**, v.6, n.3, p. 384-391, 1990.
- Leterrier, J.; Jardim de Sá, E. F.; Macedo, M. H. F.; Amaro, V. E. Magmatic and geodynamic signature of the brasiliano cycle plutonism in the Seridó Belt, NE Brazil. In: Congresso Brasileiro de Geologia, 36., Natal, 1990. **Anais**. Campina Grande: UFPb, 1990. v.4, p. 1640-1655.
- Liu, C. C. **Análise estrutural de lineamentos em imagens de sensoriamento remoto:** aplicação ao estado do Rio de Janeiro. 157p. Tese (Doutorado) - Instituto de Geociências, Universidade de São Paulo, 1984.
- Longman, M. J. Location of mineral deposits by digital lineament analysis. In: Australasian Remote Sensing Conference, 3., Gold Coast, Queensland, 1984. **Proceedings**. Brisbane, Australia: Committe Landsat 84, 1984. p. 423-432.
- Maguire, D. J.; Goodchild, M. F.; Rhind, D., ed. **Geographical informations systems**: principles and applications. Essex, England: Logman Scientific & Technical, 1991. v.1, 649p..
- Marr, D.; Hildreth, E. C. Theory of edge detection. **Proceedings of the Royal Society of London**, 1980. v. B-207, p. 187-217.
- Mather, P. M. **Computer processing of remotely sensed images:** an introduction. New York: Willey, 1987. 352p..
- Mawer, C. K. Mechanics of formation of gold-bearing quartz veins, Nova Scotia, Canada. **Tectonophysics**, v.135, n.1-3, p. 9-119, 1987.
- Mayer, R. E. Mapping faults and lineaments using Radar SIR-A: Imagery in the African Shield, Mandara area, Northern Cameronn. **Geocarto International**, v.1, n.1, p. 5-9, Jan. 1994.
- Moik I. G. Digital processing of remote sensed image. Wassington, D.C.: NASA Scientific and Technical Information Branch, 1980. 330p.. (NASA SP-431).
- Numan, N. M. S.; Bakose, G. Y. B. Lineaments: questions on the veracity of their relation ships in the western and southern deserts of Iraq. **ITC Journal**, v.1, n.1, p. 41-48, Jan. 1997.
- O'Leary, D. W.; Friedman, J. D.; Pohn, J. A. Lineament linear lineation: some proposed new standards for old terms. **Bulletim of Geological Society of America**, v.87, n.10, p. 1463-1476. 1976.
- Palabekiroglu, S. The value of ERTS-1 imagery for mineral exploration. In: Canadian Symposium on Remote Sensing, 2., Guelph, Ontario, 1974. **Proceedings**. Ottawa: Campbell, 1974. v.2. p. 464-470.
- Paradella, W. R. **Introdução ao processamento digital de imagens de sensores remotos aplicados a geologia.** São José dos Campos: INPE, 1990. 45p. (INPE-5023-RPE/616).
- Pedrosa, I. L. Recursos minerais. In: Dantas, J. R. A.; Caúla, J. A. L.; Brito Neves, B. B. de.; Pedrosa, I. L. **Mapa geológico do estado da Paraíba:** texto explicativo. Campina Grande: CDRM, 1982. cap. 3, p. 73-87.
- RADAMBRASIL. **Folha SB.23 Natal**: geologia, geomorfologia, solos, vegetação e uso potencial da terra. Rio de Janeiro, 1982. (Levantamento de Recursos Naturais, 3).
- Reeves, R. G.; Anson, A.; Landen, D. **Manual of remote sensing**. 2ed. Fall Church, Virginia: American Society of Photogrammetry, 1983. v.2. 2440 p..
- Richards, J. A. **Remote sensing digital image analysis**: an introduction. 2ed. Berlin: Spring Verlag, 1993. 340 p..
- Rolim, S. B. A. **Avaliação do uso da transformação IHS na integração de dados geofísicos (aeromagnetometria) e de sensoriamento remoto (TM - Landsat) para a investigação geológica na área do Pojuca (Serra dos Carajás, PA).** São José dos Campos. 119 p. (INPE 552 - TDI/521). Dissertação (Mestrado em Sensoriamento Remoto) - Instituto Nacional de Pesquisas Espaciais, 1993.
- Sabins Jr., F. F. **Remote sensing, principles and interpretation**. San Francisco, CA.: W. H. Freeman, 1978. 426p..
- Sadowski, G. R. **Sobre a geologia de cintorões de cisalhamentos continentais**. 108p. Tese (Livre Docência) - Instituto de Geociências, Universidade de São Paulo, 1983.
- Santos, E. J.; Coutinho, M. G. N.; Costa, M. P. A.; Ramalho, R. A região de dobramentos Nordeste e a Bacia do Parnaíba, incluindo o Cráton de São Luís e as Bacias marginais. In: Schobbenhaus Filho, C.; Campos, D. A.; Derze, G. R.; Asmus, H. E. **Geologia do Brasil**: texto explicativo do mapa geológico do Brasil e da área oceânica adjacente incluindo depósitos minerais, escala 1:250.000. Brasília: DNPM, 1984. cap. 4, p. 131-189.
- Schobbenhaus Filho, C.; Campos, D. A. A evolução da plataforma Sul-Americana no Brasil e suas principais concentrações minerais. In: : Schobbenhaus Filho, C.; Campos, D. A.; Derze, G. R.; Asmus, H. E. **Geologia do Brasil**: texto explicativo do mapa geológico do Brasil e da área oceânica adjacente incluindo depósitos minerais, escala 1:250.000. Brasília: DNPM, 1984. cap. 1, p. 9-49.
- Schowengerdt, R. A. **Techniques for image processing and classification in remote sensing**. Orlando: Academic Press, 1983. 249 p..
- Skinner, B. L.; Porter, S. C. **Physical Geology**. New York: John Wiley, 1987. 750p..
- Slater, P. N. **Remote sensing:** optics and optical systems. Tucson: Addison Wesley, 1980. 575p..
- Steffensen, R. Structural lineaments of Gaspe from ERTS imagery. In: Symposium on Significant Results Obtained from the Earth Resources Technology Satellite -1 (ERTS-1), New Carrollton, 1973. **Proceedings**. Washington, D. C.: NASA, 1973. v.1, p. 501-516. (NASA SP-327).
- Superintendência do Desenvolvimento do Nordeste (SUDENE). **Folha Jardim do Seridó** (PB). SB.24-Z-B-III MI 1131. Recife, 1970. (Mapa Topográfico. Escala 1:100.000).
- Superintendência do Desenvolvimento do Nordeste (SUDENE). **Folha Patos** (PB). SB.24-Z-D-I MI 1209. Recife, 1982a. (Mapa Topográfico. Escala 1:100.000).
	- \_\_\_\_\_\_\_\_ **Folha Serra Negra do Norte** (RN). SB.24-Z-B-IV MI 1130. Recife, 1982b. (Mapa Topográfico. Escala 1:100.000).
- \_\_\_\_\_\_\_\_ **Juazeirinho** (PB). SB.24-Z-D-II MI 1210. Recife, 1985. (Mapa Topográfico. Escala 1:100.000).
- Veneziani, P.; Anjos, C. E. **Metodologia para interpretação de dados de sensoriamento remoto e aplicações em geologia**. São José dos Campos: INPE, 1982. 61p. (INPE-2227-MD/014).
- Venkataraman, G.; Madhavan, B. B.; Ratha, D. S.; Banglani, S. Integration of geological and geophysical data for the identification of sulphide mineralized zones in Rajpura-Dariba belt, Rajasthan, India. **International Journal of Remote Sensing**, v.18, n.6, p. 1221-1232, Jun. 1996.
- Watrin, O. S. **Estudo da dinâmica na paisagem da Amazônia oriental através de técnicas de geoprocessamento**. São José dos Campos. 151p. (INPE - 5631 - TDI/555). Dissertação (Mestrado em Sensoriamento Remoto) - Instituto Nacional de Pesquisas Espaciais, 1994.
# APÊNDICE A

## TABELA A.1 - OCORRÊNCIAS DE MINERIAS METÁLICOS

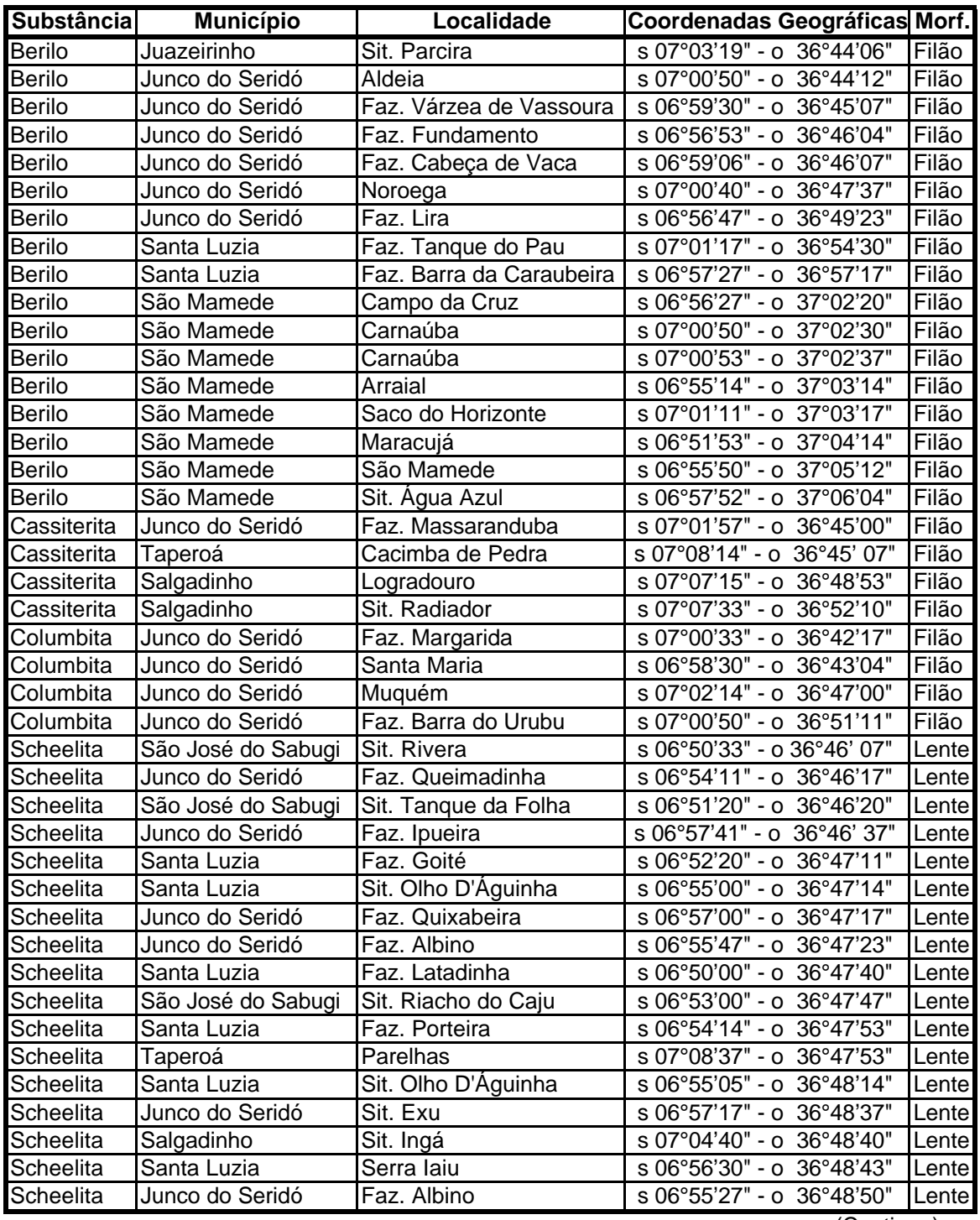

### TABELA A.1 - Continuação

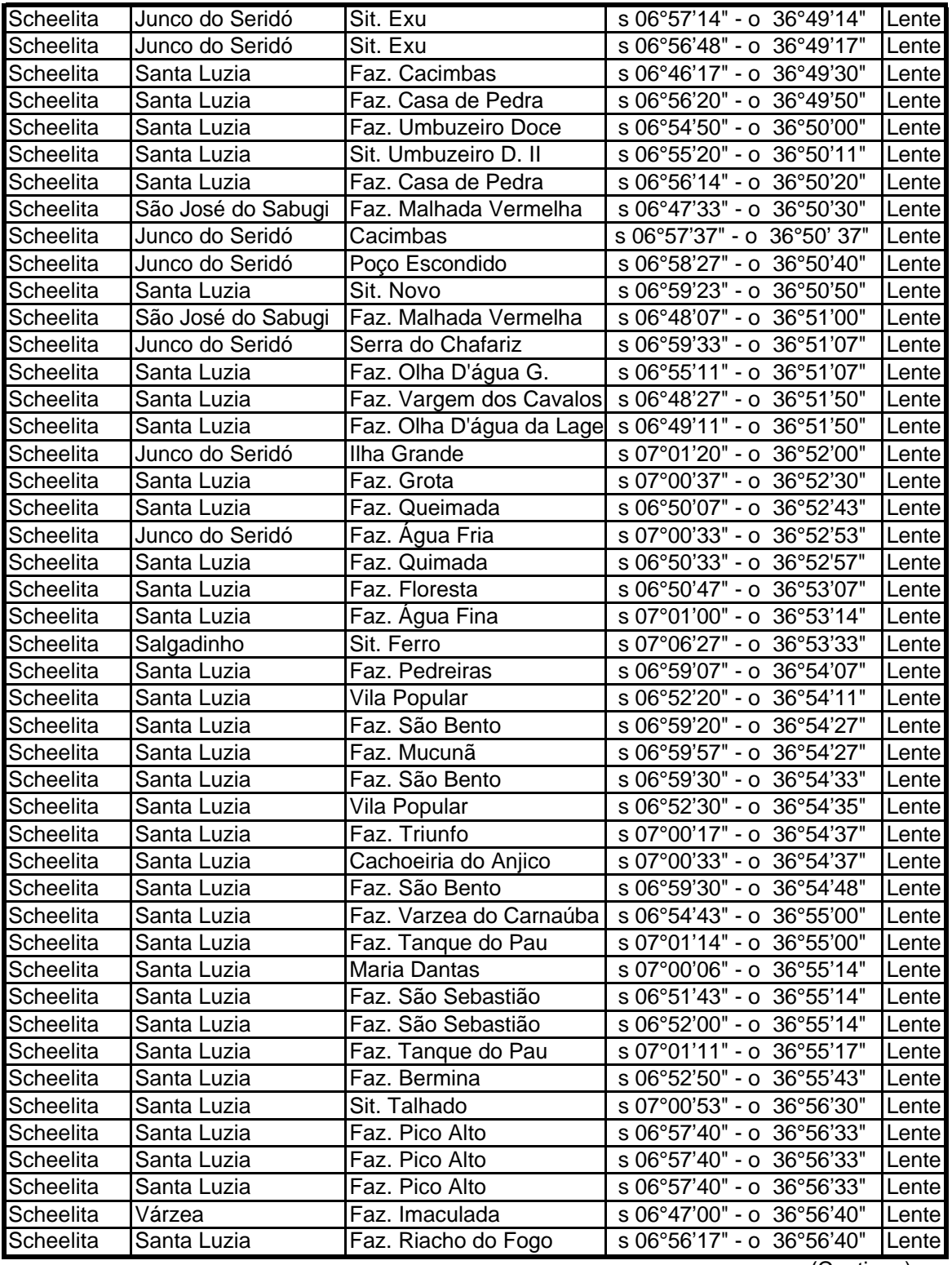

#### TABELA A.1 - Conclusão

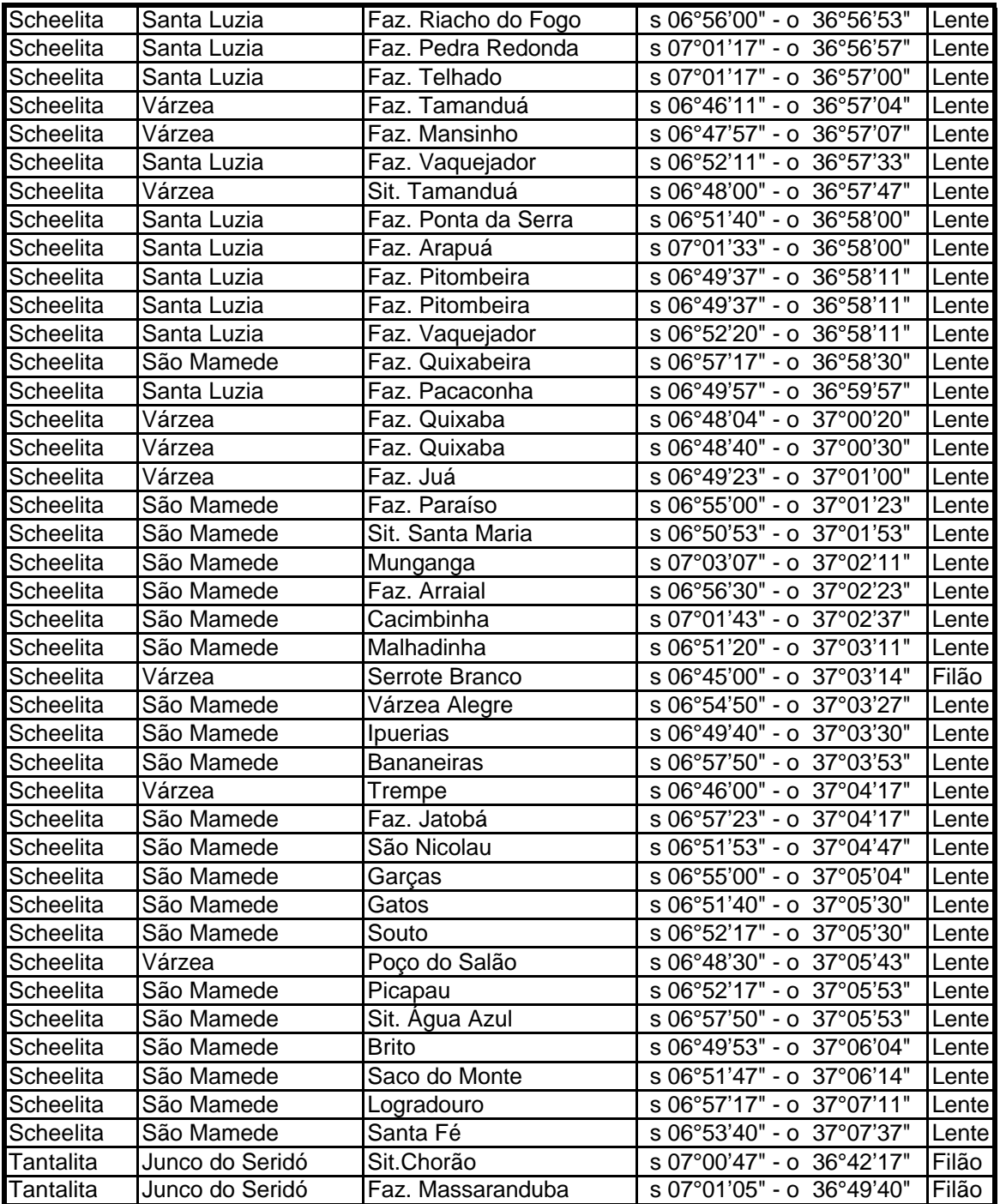

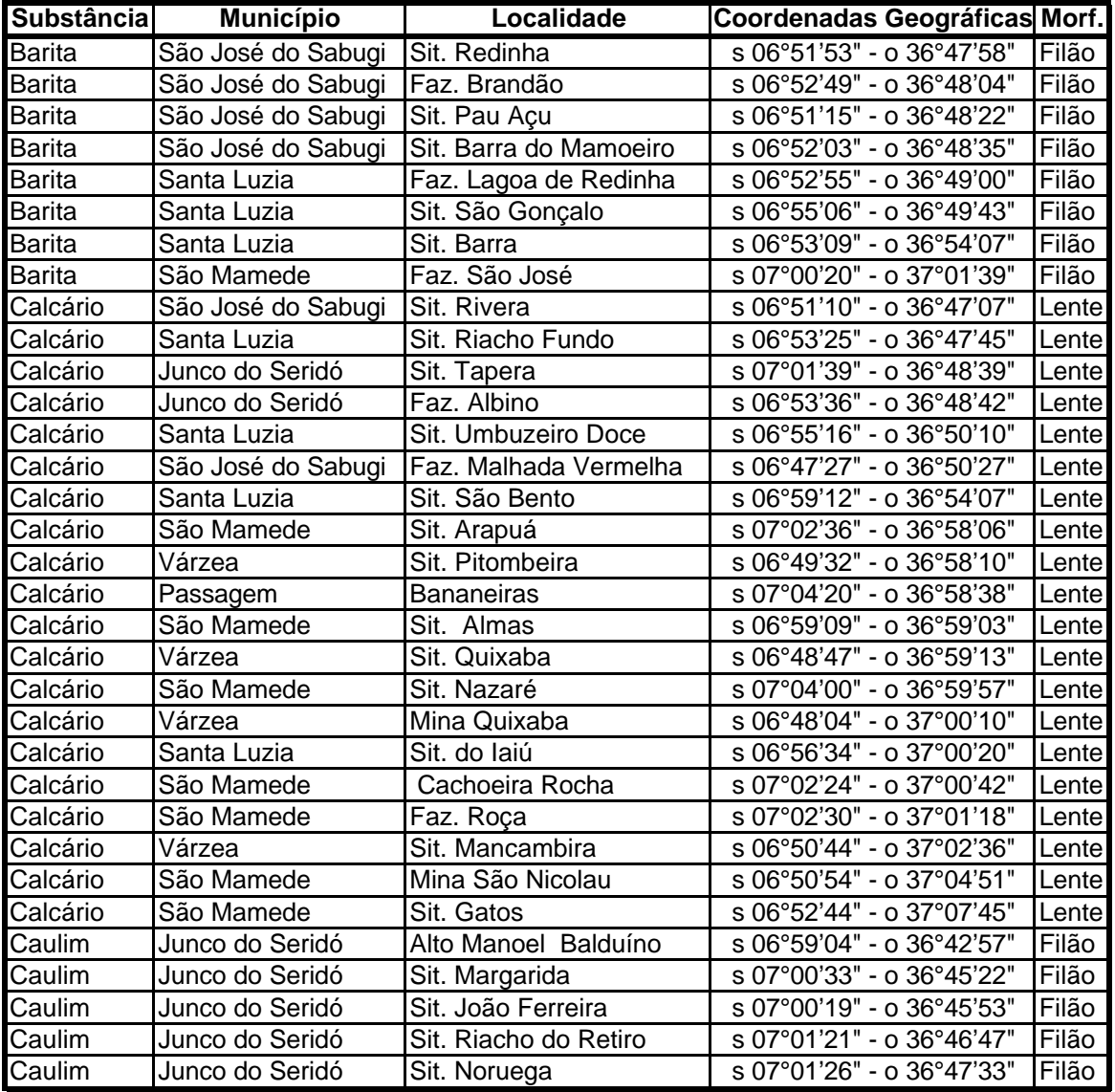

# TABELA A.2 - OCORRÊNCIA DE MINERIAS NÃO METÁLICOS

## **APÊNDICE B**

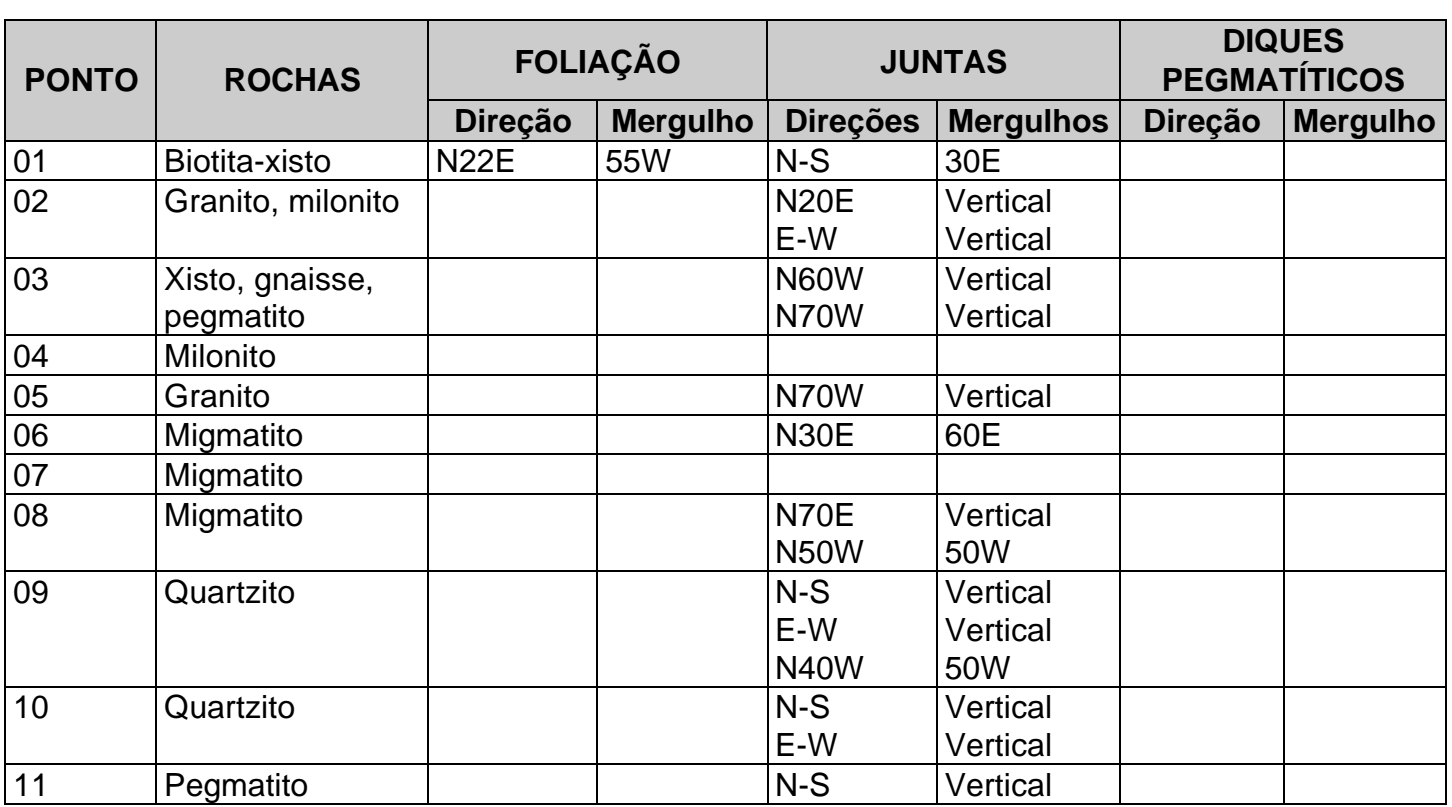

### **TABELA B.1 - DADOS COLETADOS NO TRABALHO DE CAMPO**

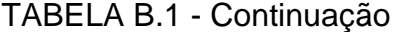

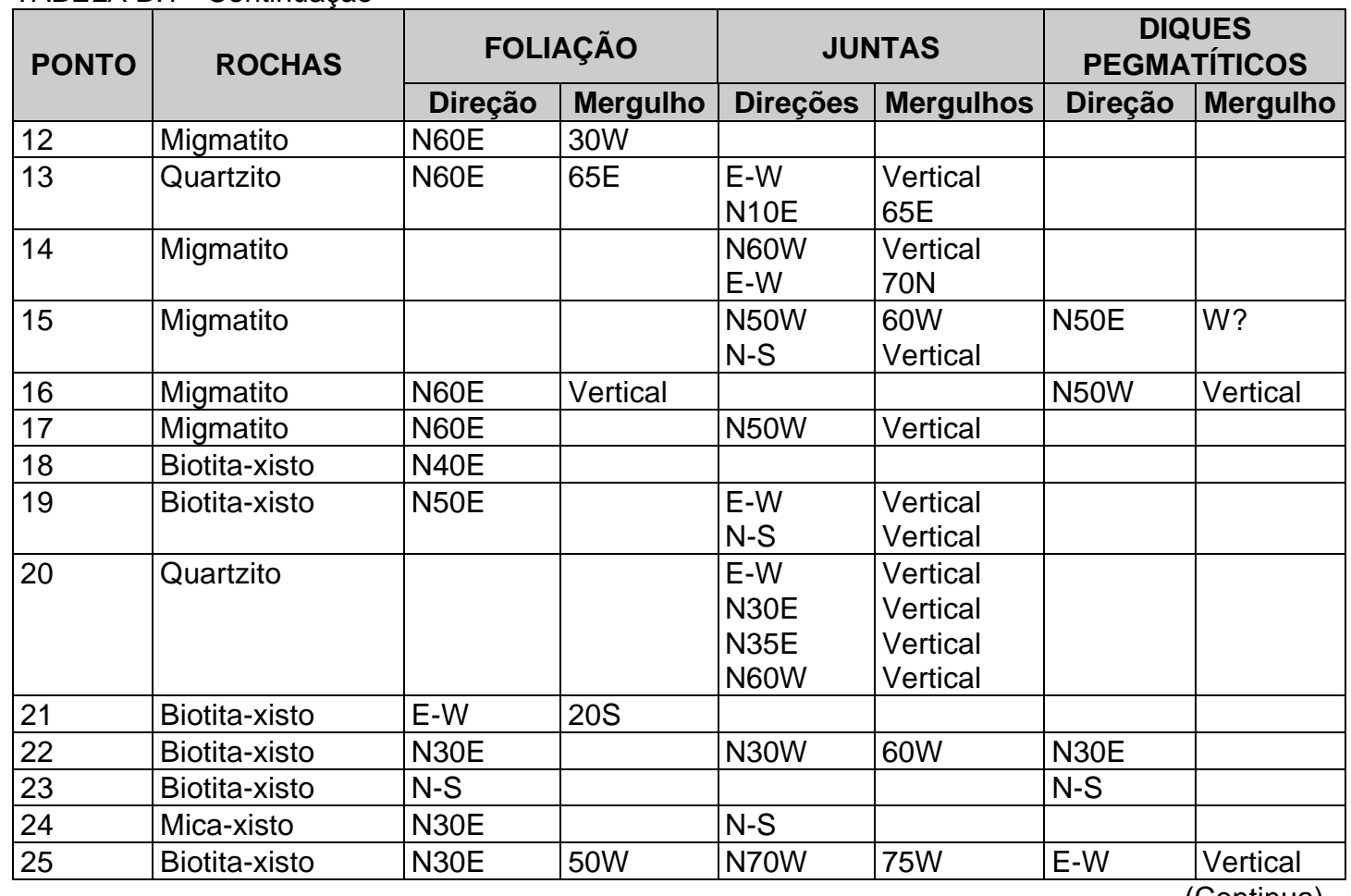

118

TABELA B.1 -Continuação

| <b>PONTO</b> | <b>ROCHAS</b>               | <b>FOLIAÇÃO</b> |                 | <b>JUNTAS</b>                                    |                  | <b>DIQUES</b><br><b>PEGMATÍTICOS</b> |                 |
|--------------|-----------------------------|-----------------|-----------------|--------------------------------------------------|------------------|--------------------------------------|-----------------|
|              |                             | <b>Direção</b>  | <b>Mergulho</b> | <b>Direções</b>                                  | <b>Mergulhos</b> | <b>Direção</b>                       | <b>Mergulho</b> |
| 26           | Biotita-xisto               | <b>N30E</b>     | 45E             |                                                  |                  | E-W<br><b>N30E</b>                   | Vertical        |
| 27           | Biotita-xisto               | <b>N30E</b>     | 80E             | E-W                                              | Vertical         |                                      |                 |
| 28           | Pegmatito                   | <b>N20E</b>     |                 |                                                  |                  | <b>N30E</b><br>E-W                   |                 |
| 29           | Milonito                    | <b>N15E</b>     |                 | E-W                                              | Vertical         |                                      |                 |
| 30           | Migmatito                   | <b>N20E</b>     |                 |                                                  |                  |                                      |                 |
| 31           | Migmatito                   | <b>N60E</b>     |                 | <b>N30E</b><br>$N-S$                             |                  | <b>N60E</b>                          |                 |
| 32           | Biotita-xisto               |                 |                 | E-W<br><b>N20E</b><br><b>N80W</b><br><b>N60W</b> | 50E              |                                      |                 |
| 33           | Granito-gnaiss              | <b>N80E</b>     |                 | <b>N20W</b>                                      |                  | <b>N10W</b>                          |                 |
| 34           | Granito-gnaiss              | <b>N80E</b>     |                 | <b>N20W</b>                                      |                  |                                      |                 |
| 35           | Granito, biotita-<br>xisto  | N70E            | 50E             | <b>N20W</b>                                      |                  |                                      |                 |
| 36           | Ougan gnaiss                | <b>N60E</b>     |                 | <b>N10W</b>                                      |                  |                                      |                 |
| 37           | <b>Xisto</b><br>migmatizado | <b>N75E</b>     | 70E             |                                                  |                  |                                      |                 |
| 38           | <b>Xisto</b><br>migmatizado | <b>N80E</b>     | 65E             |                                                  |                  |                                      |                 |

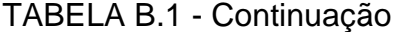

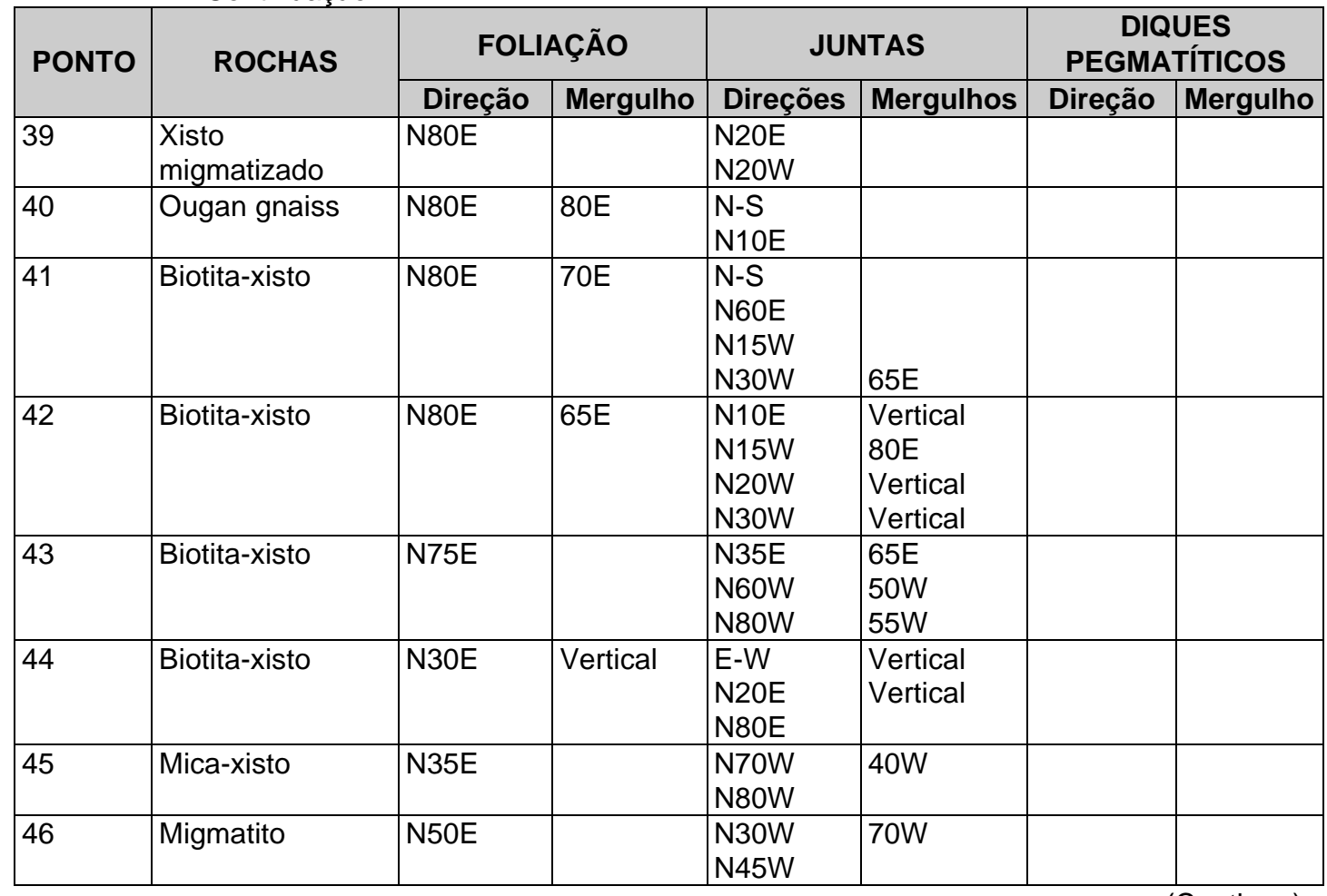

TABELA B.1 - Continuação

| <b>PONTO</b> | <b>ROCHAS</b>          | <b>FOLIAÇÃO</b> |                 | <b>JUNTAS</b>                             |                             | <b>DIQUES</b><br><b>PEGMATÍTICOS</b> |                 |
|--------------|------------------------|-----------------|-----------------|-------------------------------------------|-----------------------------|--------------------------------------|-----------------|
|              |                        | <b>Direção</b>  | <b>Mergulho</b> | <b>Direções</b>                           | <b>Mergulhos</b>            | <b>Direção</b>                       | <b>Mergulho</b> |
| 47           | Pegmatito              |                 |                 | <b>N55E</b><br><b>N70W</b><br>$N-S$       |                             |                                      |                 |
| 48           | Migmatitos             | <b>N60E</b>     |                 |                                           |                             | <b>N40W</b>                          |                 |
| 49           | Granito<br>migmatitico | N70E            |                 | <b>N10W</b><br><b>N40W</b><br><b>N70W</b> | Vertical<br>80E<br>Vertical |                                      |                 |
| 50           | Migmatito              | <b>N80E</b>     |                 |                                           |                             |                                      |                 |
| 51           | Migmatito              |                 |                 | E-W<br><b>N10E</b><br><b>N80W</b>         |                             |                                      |                 |
| 52           | Migmatito              | E-W             |                 | $N-S$<br><b>N30W</b><br><b>N10W</b>       |                             |                                      |                 |
| 53           | Migmatito              | <b>N70E</b>     |                 | $N-S$<br><b>N20E</b>                      |                             |                                      |                 |
| 54           | Quartzito              | E-W             | <b>70S</b>      | $N-S$                                     |                             |                                      |                 |
| 55           | Migmatito              | <b>N70E</b>     |                 | <b>N10E</b><br><b>N20W</b><br>N70W        |                             |                                      |                 |
| 56           | Migmatito              | <b>N65E</b>     |                 | $N-S$<br><b>N20E</b>                      |                             |                                      |                 |

TABELA B.1 - Conclusão

| <b>PONTO</b> | <b>ROCHAS</b> | <b>FOLIAÇÃO</b> |                 | <b>JUNTAS</b>   |                  | <b>DIQUES</b><br><b>PEGMATÍTICOS</b> |                 |
|--------------|---------------|-----------------|-----------------|-----------------|------------------|--------------------------------------|-----------------|
|              |               | <b>Direção</b>  | <b>Mergulho</b> | <b>Direções</b> | <b>Mergulhos</b> | <b>Direção</b>                       | <b>Mergulho</b> |
| 57           | Mica-xisto    | <b>N80E</b>     |                 | $N-S$           |                  |                                      |                 |
|              |               |                 |                 | <b>N10E</b>     |                  |                                      |                 |
|              |               |                 |                 | <b>N15E</b>     |                  |                                      |                 |
| 58           | Migmatito     | <b>N80E</b>     |                 | <b>N10E</b>     |                  |                                      |                 |
|              |               |                 |                 | <b>N30W</b>     |                  |                                      |                 |
| 59           | Migmatito     | <b>N80E</b>     |                 | <b>N30W</b>     |                  |                                      |                 |
|              |               |                 |                 | <b>N60E</b>     |                  |                                      |                 |